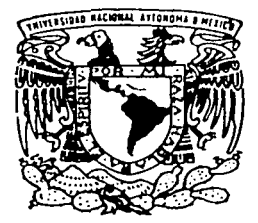

# UNIVERSIDAD NACIONAL AUTONOMA

DE MEXICO

**FACULTAD DE INGENIERIA** 

# "ESTUDIO DEL FACTOR DE POTENCIA EN SISTEMAS ELECTRICOS LINEALES Y NO LINEALES.

#### $E = 1$  $S$  $\mathsf{S}$

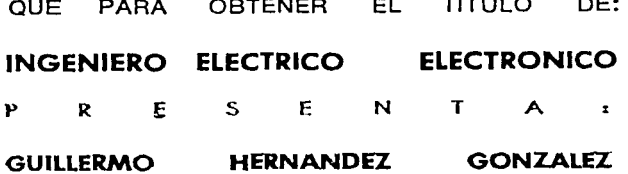

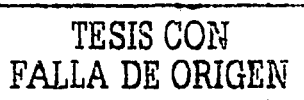

T

DIRECTOR DE TESIS: DR. JOSE SAUL COHEN SAK

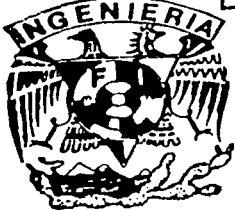

CIUDAD UNIVERSITARIA, MEXICO, D.F.

2002

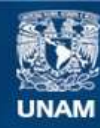

Universidad Nacional Autónoma de México

**UNAM – Dirección General de Bibliotecas Tesis Digitales Restricciones de uso**

# **DERECHOS RESERVADOS © PROHIBIDA SU REPRODUCCIÓN TOTAL O PARCIAL**

Todo el material contenido en esta tesis esta protegido por la Ley Federal del Derecho de Autor (LFDA) de los Estados Unidos Mexicanos (México).

**Biblioteca Central** 

Dirección General de Bibliotecas de la UNAM

El uso de imágenes, fragmentos de videos, y demás material que sea objeto de protección de los derechos de autor, será exclusivamente para fines educativos e informativos y deberá citar la fuente donde la obtuvo mencionando el autor o autores. Cualquier uso distinto como el lucro, reproducción, edición o modificación, será perseguido y sancionado por el respectivo titular de los Derechos de Autor.

# PAGINACIÓN DISCONTINUA

Mamá y Papá, Jesús y Rodrigo, Mariana. Les dedico este trabajo con amor, admiración y respeto.

Guillermo

# Gracias

Mamá, por haber dedicado a mis hermanos y a mí todo tu amor y tu tiempo. Gracias por enseñarme a luchar por aquello que se anhela a pesar del cansancio y el desánimo. Gracias por haberme enseñado que "no todo lo que brilla es oro".

Papá, por tu apoyo, respaldo y entrega. Gracias por cobijarme con tu seguridad en los momentos dificiles.

A ambos les agradezco que me hayan permitido tomar siempre mis decisiones y hacerme responsable de mis actos. Gracias también por inculcarme principios valiosos y por proporcionarme las herramientas para poder luchar por mis sueños. Les prometo desempeñar mi profesión siempre con honradez. Este logro también es suyo. Los amo.

Jesús, hermano, por todos estos años de juegos, compañía y crecimiento. Gracias por tu paciencia y tus consejos.

Rodrigo, gran Jefe, por tu cariño y apoyo incondicional. Gracias sobre todo por tu nobleza. Eres una persona maravillosa.

A los dos les digo que me es imposible expresarles con palabras lo mucho que los quiero y todo lo que representan para mí.

Mariana, por tu amor, comprensión y cariño, y sobre todo por tu paciencia. Gracias por todos los momentos hermosos que hemos vivido juntos. Te amo.

Dr. Cohen, por haberme orientado a lo largo de la realización de este trabajo, por haberme inculcado una mentalidad de ingeniero y por recordarme que "no hay que cambiar de caballo a mitad del rio".

A mi Alma Mater, la Universidad Nacional Autónoma de México, porque en sus aulas aprendi, además de matemáticas y física, a comprometerme con mi Patria. Gracias por enseñarme que esta Institución ha sido, es y seguirá siendo grande con nosotros, sin nosotros y a pesar de nosotros. Con todo mi compromiso:

> $iGova!$  $iGova!$ ¡Cachún cachún, ra ra! ¡Cachún cachún, ra ra! ¡Goya! ¡Universidad!

#### *A mis maestros:*

Juan Camacho Cruz Ma. Isabel Peralta Estrella Evangelina Zepeda Reyes

Ing. Jacinto Viqueira Landa lng. David Vázquez Ortiz Ing. Armando Grande González Ing. Octavio Hintze Valdéz lng. Guillermo López Monroy lng. Alfredo López Tagle Ing. Roberto Brown Brown lng. Gerardo Ferrando Bravo Ing. Gonzalo López de Haro

*A mis amigos ingenieros,* por haber compartido un camino lleno de retos, alegrías, tristezas y esperanza. Nunca olvidaré cuando nos volvimos a reunir en las aulas de nuestra Facultad aquel febrero de 2000.

*A Memo Buendía,* mi tocayo, por haberme acompañado desde nuestros años preparatorianos. Espero que nuestra amistad dure por siempre.

*A Mario, Iris, Víctor, Alma y Jelitze.* 

*A mis amigos consejeros.* 

A mis abuelos y tíos, en especial a Don Toribio y a mi tío Jesús, por haberme ayudado siempre con mis tareas y maquetas escolares.

*A Sergio, Margarita y a las niñas, Melisa, Roxanay Valeria,* por todo su apoyo y por haber sido como una segunda familia.

*A Miguel Ángel Padrón, Arturo Martínez y Raúl Vi/chis,* ~or. a~oyaJme momentos difíciles del primer semestre. · · · en aquellos

*A CuauhtémocyJorge.* A pesar de todo, gracias.

*A Fundación Telmex.* 

# Contenido

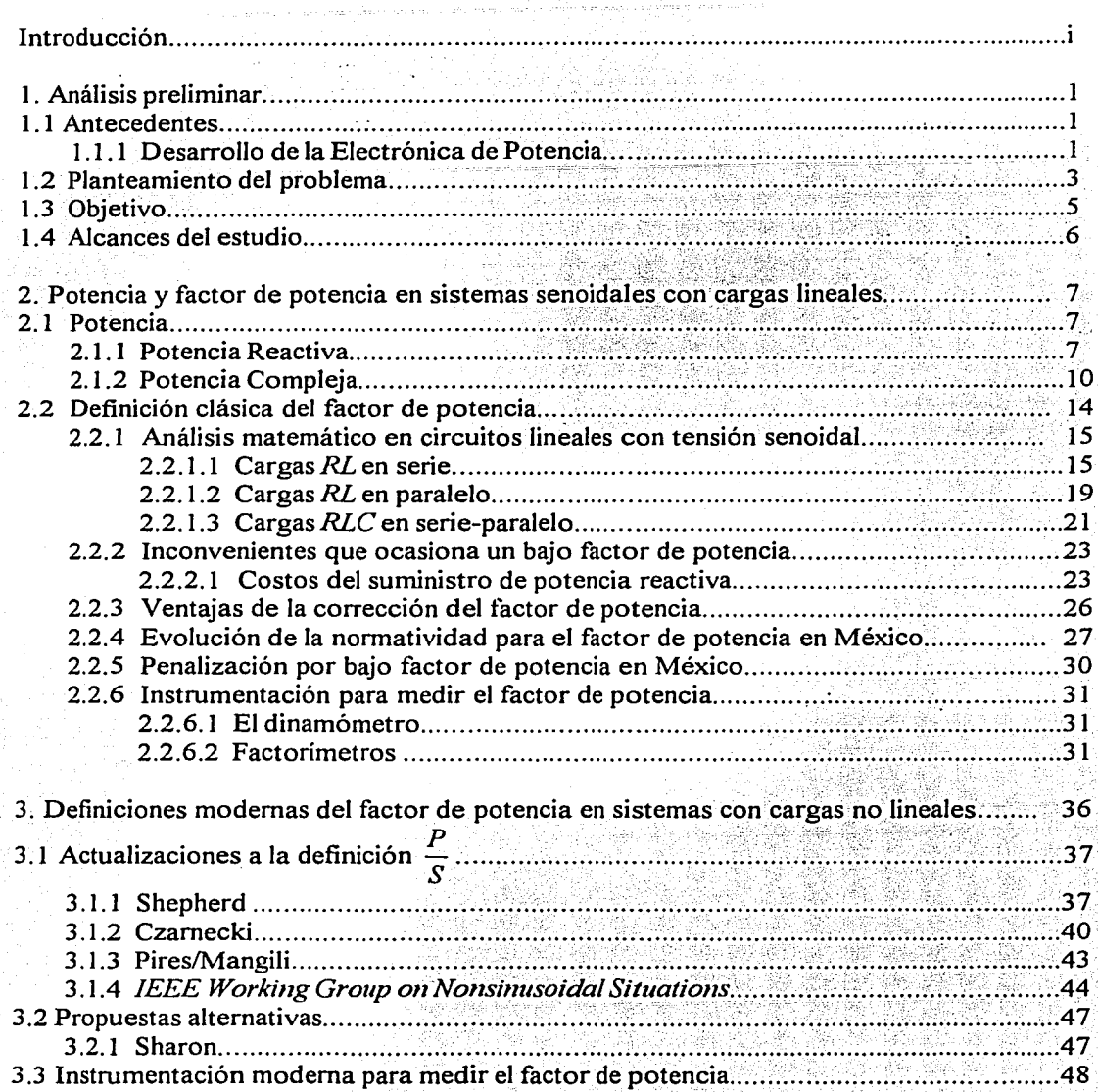

3. 이 사람 사람 (1999)

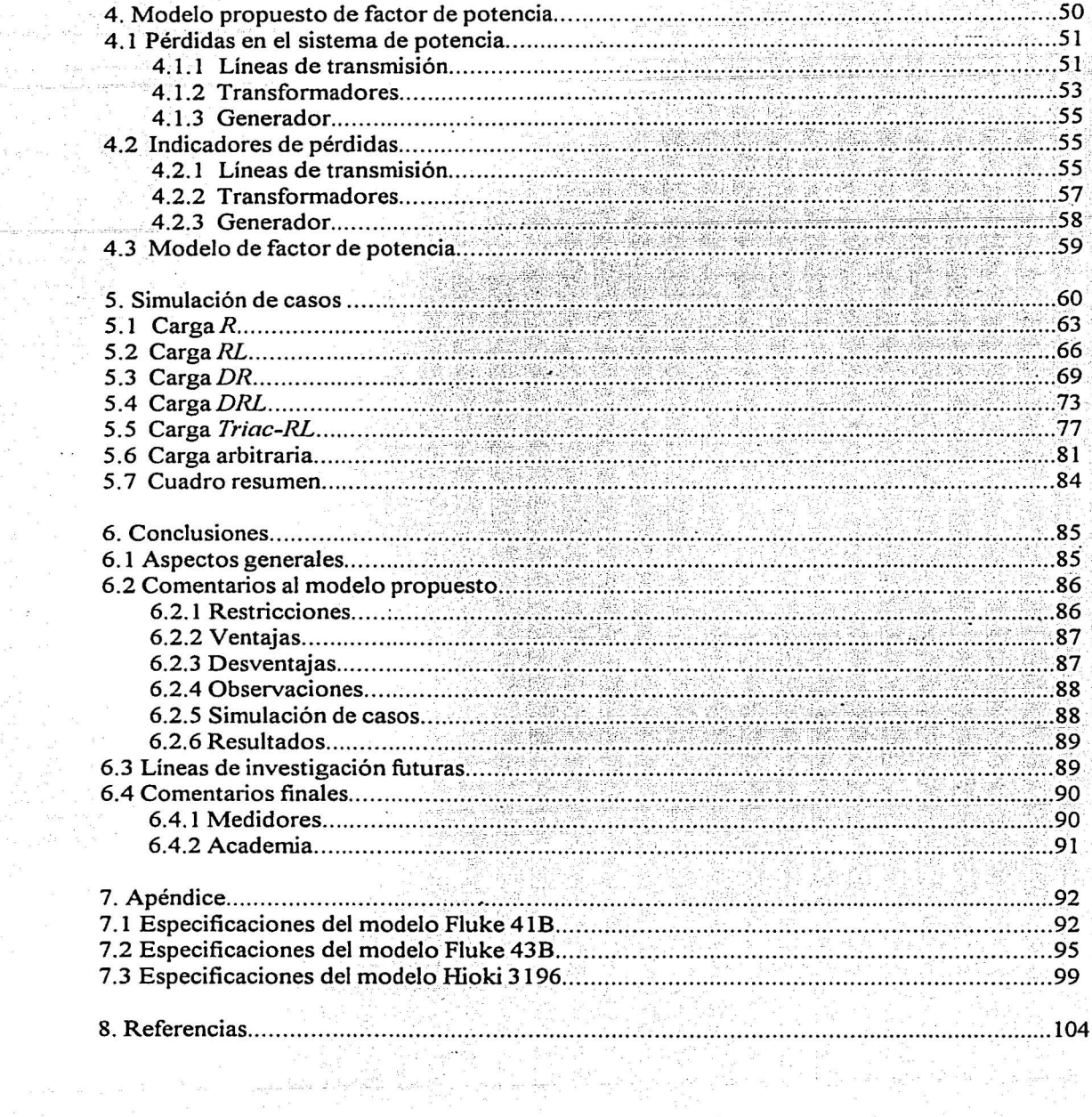

 $\left\langle \begin{matrix} \mathcal{E}_{\alpha} & \mathcal{E}_{\alpha} \\ \mathcal{E}_{\alpha} & \mathcal{E}_{\alpha} \end{matrix} \right\rangle_{\mathcal{E}} \sim \left\langle \begin{matrix} \mathcal{E}_{\alpha} & \mathcal{E}_{\alpha} \\ \mathcal{E}_{\alpha} & \mathcal{E}_{\alpha} \end{matrix} \right\rangle_{\mathcal{E}}$ 

 $\begin{bmatrix} \mathbb{P}_{q} \\ \mathbb{P}_{q} \end{bmatrix}_{q}$ 

# INTRODUCCIÓN

La diferencia en el ángulo de fase entre la tensión y la corriente alternas se discutió por primera vez en 1888. Trabajos posteriores introdujeron el factor de potencia, el cual ha sido desde entonces un parámetro importante en el diseño y la operación de los sistemas de energía eléctrica, en la medida en que las formas de onda permanecieron sustancialmente senoidales.

Sin embargo, con el inicio de la era moderna de la Electrónica de Potencia a partir de 1960, la proliferación de cargas no lineales en los sistemas eléctricos ha impuesto · condiciones diferentes a las consideradas en la definición original del factor de potencia. Diversas propuestas, desde Shepherd, en 1979 hasta el Grupo de Trabajo del *lnstitute of Electric and E/ectronic Engineers* (IEEE) Sobre Situaciones no Senoidales, en 2000, han intentado incluir el efecto de las distorsiones generadas. En la mayoria de ellas, sin embargo, aparecen términos analíticos que carecen de significado físico, lo cual no parece aceptable desde el punto de vista de la ingeniería.

El presente trabajo propone un modelo de factor de potencia con un claro sentido fisico, y que considera todos los componentes de un sistema eléctrico: generador, líneas, y transformadores, además de la carga. El estudio se lleva a cabo a lo largo de cinco capítulos, los cuales se describen brevemente a continuación:

l. Análisis preliminar. Se ubica la causa de las distorsiones en las formas de onda de los sistemas eléctricos actuales, revisando la historia de los dispositivos de la Electrónica de Potencia. Se formula el problema a tratar y se definen el objetivo y los alcances del trabajo.

2. Potencia y factor de potencia en sistemas senoidales con cargas lineales. Se trata el tema de la potencia eléctrica, real, reactiva y aparente, para continuar con la definición clásica del factor de potencia y la instrumentación correspondiente. También se tocan aspectos como compensación, normatividad, penalización y algunos ejemplos de análisis matemático para ciertas configuraciones en la carga.

3. Definiciones modernas del factor de potencia en sistemas con cargas no lineales. Estudiosos de los sistemas de potencia han propuesto alternativas para definir el factor de potencia tomando en cuenta los efectos de la distorsión en las formas de onda. En este capítulo se revisan algunas de ellas, haciendo énfasis en la clara división entre aquellas que únicamente "reacomodan" la definición clásica y el caso de Sharon, que se atreve a romper con este esquema.

4. Modelo propuesto de factor de potencia. Con todo el sustento teórico recabado durante la elaboración de los capítulos precedentes, en este capítulo se propone un nuevo modelo de Factor de Potencia, a partir de la definición de indicadores de pérdidas.

S. Simulación de casos. Se consideran algunas configuraciones en la carga para poner a prueba el modelo planteado en el capítulo 4.

**l. Análisis preliminar** 

# 1.1 Antecedentes

La preocupación por la presencia de distorsiones en las formas de onda de tensión y corriente en redes eléctricas no es nueva [12]. Desde la década de 1930, por ejemplo, los circuitos magnetizantes de transformadores, el arco de mercurio y el rectificador termoiónico provocaban que la operación de los sistemas no fuese puramente senoidal, aunque para efectos prácticos estas distorsiones no eran tomadas en cuenta.

En los últimos treinta años, la proliferación de dispositivos de Electrónica de Potencia dio origen a un importante incremento en la cantidad de corrientes armónicas generadas e inyectadas a los sistemas eléctricos, distorsionando las formas de onda normalmente senoidales. Se espera que tales distorsiones vayan en aumento a medida que el empleo de convertidores de estado sólido para controladores de velocidad de motores, balastros electrónicos y otros tipos de cargas no lineales se incremente [l O].

### **1.1.l** Desarrollo de **la** Electrónica de Potencia

La creciente demanda de Energía Eléctrica que el mundo experimentó durante el siglo pasado, del orden de millones de kilowatts, aunada a la aparición de cargas eléctricas sofisticadas con requerimientos de calidad de energía más estrictos, dio origen a una nueva rama dentro de la Ingenieria Eléctrica: La Electrónica de Potencia.

La esencia de esta disciplina consiste en el empleo de circuitos de conmutación que procesan y reacondicionan la potencia eléctrica, de manera que cumpla con los requerimientos de la carga. Por ejemplo, es posible convertir potencia de *ca* a *cd,* de *cd* a *ca,* de alta a baja y de baja a alta tensión. La acción conmutadora puede llevarse a cabo cientos de miles de veces en un segundo, manejando corrientes del orden de los miles de amperes.

El progreso de la Electrónica de Potencia se debe principalmente a los avances en dispositivos semiconductores, además de las invenciones en topologías de convertidores, métodos analíticos y de simulación, técnicas de estimación y control, hardware y software de control, entre otros. La historia de la Electrónica de Potencia se remonta a principios del siglo pasado (1901), con la invención del rectificador de arco de mercurio, sin embargo, la era moderna de dispositivos de estado sólido inició con la invención del tiristor (o rectificador controlado de silicio), desarrollado en 1957 por General Electric y comercializado para 1960 y 1961. Gradualmente otros dispositivos, como el triac, el tiristor de compuerta de apagado o GTO, el transistor de potencia bipolar (BPT o BJT), el MOSFET de potencia, el transistor bipolar de compuerta (IGBT), el transistor de inducción estática (SIT), el tiristor de inducción estática (SITH), el tiristor controlado MOS (MCT), y

 $\overline{2}$ 

el tiristor integrado de puerta conmutada (IGCT) fueron introducidos al mercado, sin olvidar al igualmente importante diodo de potencia.

De todos los anteriores, el tiristor ha sido tradicionalmente el caballo de batalla de la Electrónica de Potencia. Desde el tipo C35 (800V, 35A) introducido por General Electric, hasta los de alta potencia disparados por luz (6kV, 3.5 kA), los tiristores dominaron la primera generación de dispositivos de estado sólido, durante el período de 1958 a 1975. Aún ahora son indispensables para aplicaciones de potencia a bajas frecuencias, como convertidores HVDC, compensadores estáticos de V AR del tipo de control por fase e inversores conmutados por carga.

El triac o tiristor bidireccional es básicamente una integración de tiristores en antiparalelo. Fue inventado por General Electric casi inmediatamente después de la comercialización del tiristor. Es apropiado para cargas de tipo resistivo a bajas frecuencias, como control de intensidad luminosa y de calefacción.

Con la aparición del GTO, los inversores con tiristores de conmutación forzada cayeron poco a poco en la obsolescencia. Sus valores nominales continúan creciendo (los más recientes 6000V, 6000A) para aplicaciones de convertidores multialimentados. Sin embargo, las pérdidas por conmutación lenta restringen su frecuencia de conmutación (unos cuantos cientos de Hz) en aplicaciones de alta potencia.

El MOSFET es muy popular en aplicaciones de baja tensión y alta frecuencia, debido a que su caída en conducción es alta para dispositivos de alta tensión.

La introducción del IGBT en la década de los ochenta fue un importante avance en la historia de los dispositivos semiconductores de potencia. Se trata de un dispositivo híbrido que combina las ventajas del MOSFET y el transistor bipolar. Sus características eléctricas están continuamente mejorando, y sus valores nominales actualmente son .del orden de unos 3500V y 1200A.

El MCT es otro dispositivo de compuerta MOS que fue comercialmente introducido en 1992. Un MCT es· comparable al IGBT en frecuencia de conmutación, pero su menor caída en conducción representa una ventaja.

Para todos los dispositivos mencionados, el silicio ha sido el material básico en su fabricación. Sin embargo, materiales como el carburo de silicio y el diamante podrían representar mayores ventajas, debido a su gran espacio de banda, alta movilidad de portadores, alta conductividad eléctrica y térmica y fuerte dureza a la radiación. Esto permitiría construir dispositivos para tensiones mayores, temperaturas más altas, frecuencias más elevadas y menor caída en conducción. Desafortunadamente, el proceso de estos materiales es muy complejo. Los dispositivos de potencia de SiC (diodo, MOSFET y tiristor) han sido ya probados en el laboratorio, y se espera que estén disponibles comercialmente a principios de este siglo.

#### 1.2 Planteamiento del problema

Como un ejemplo sencillo del efecto que provocan los dispositivos de estado sólido en las formas de onda tradicionalmente senoidales, se muestra un circuito con carga resistiva, operado mediante un arreglo de tiristores en antiparalelo (principio de operación de un triac), figura 1.1, y las formas de onda resultantes en la figura 1.2.

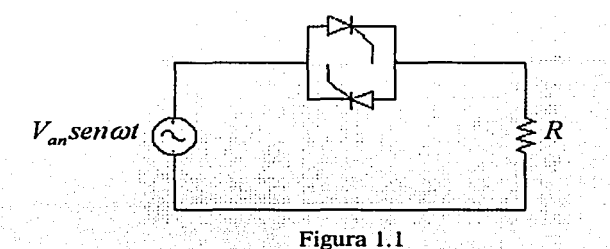

La figura 1.2a) muestra la forma de onda de la tensión, tal y como la compañía suministradora la proporciona al consumidor.

La figura 1.2b) corresponde a los disparos en  $cd$ . Cabe destacar que la amplitud y ancho del pulso deberán ser suficientes para "activar" la compuerta del triac. Estos parámetros aparecen en las hojas de especificación de cada' dispositivo, pero en general es suficiente un pulso de 5 *Ved* y una duración de unos cuantos microsegundos.

Finalmente, en la figura 1.2c) se muestra la corriente no senoidal resultante. La carga recibe *únicamente* la potencia que el ingeniero determina, controlando el disparo a la compuerta del triac mediante circuitos de *cd*. La "conexión" eléctrica entre el circuito de disparo en *cd* y el de potencia en *ca* puede realizarse mediante acopladores ópticos, como el MOC301 I. Dado que se trata de una carga puramente resistiva, no existirá desplazamiento de la corriente con respecto a la tensión.

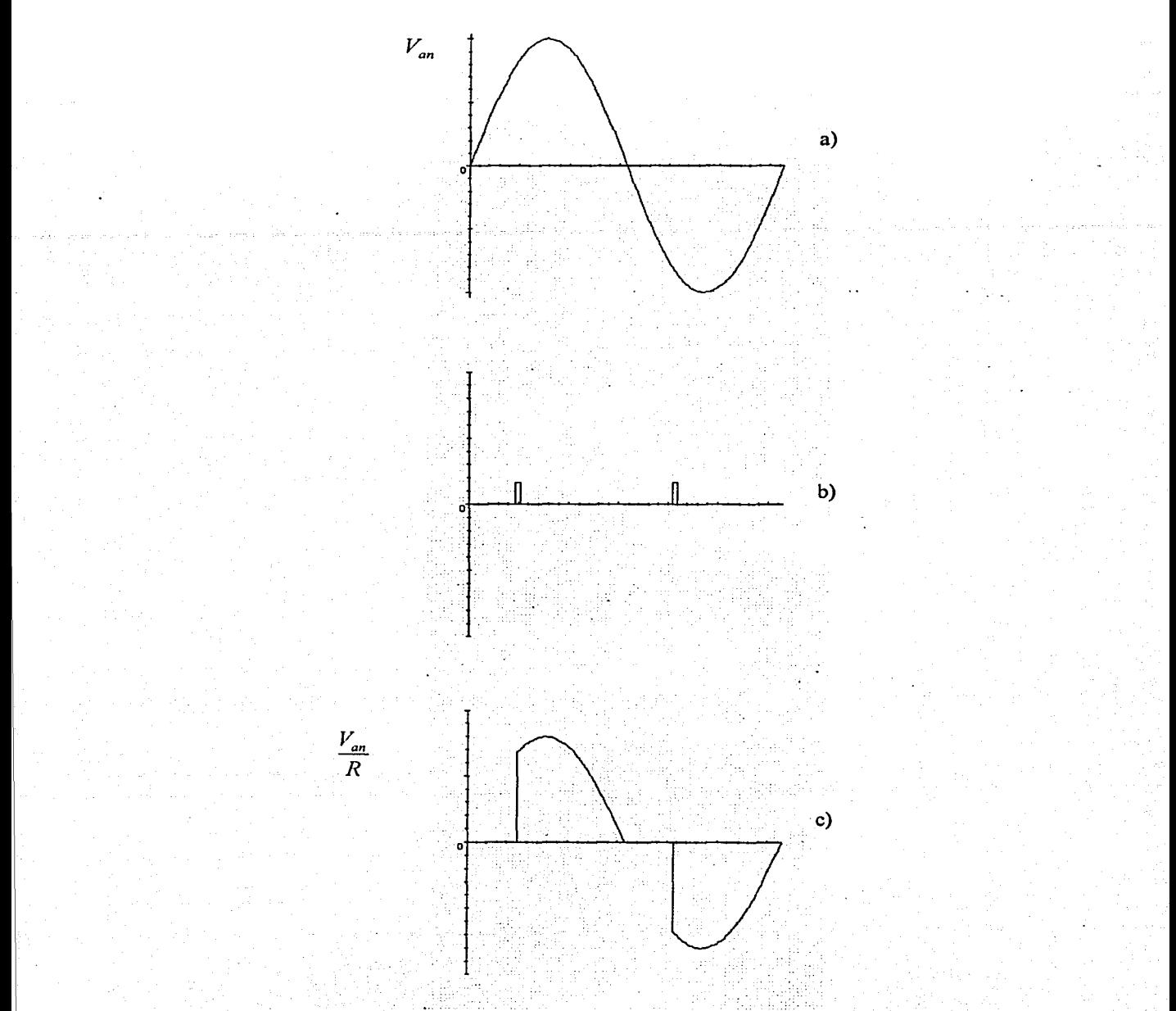

Figura 1.2. Circuito con carga resistiva, operado mediante un arreglo de tiristores en antiparalelo.

 $\mathbf 4$ 

Para las empresas suministradoras de energía eléctrica (en inglés conocidas como *"utilities")* es de interés conocer el grado en que las cargas aprovechan la potencia generada en las centrales. Cuando se trata de cargas lineales, el factor de potencia permite a las empresas cuantificar este aprovechamiento. Si un consumidor (carga) tiene en su instalación un factor de potencia por debajo de cierto límite (0.9 actualmente), la empresa suministradora lo. penaliza económicamente, pues técnicamente un bajo factor de potencia significa pérdidas en el sistema. En casos no lineales la naturaleza de las cargas es diferente, por lo que podríamos pensar *a priori* que los conceptos clásicos no deberían ser aplicados.

Hemos dicho que un consumidor es penalizado si su instalación presenta un factor de potencia por debajo de cierto límite, situación que nos conduce directamente a un tema muy importante desde el punto de vista de facturación y cobro en el suministro de energía eléctrica: los medidores.

Se sabe que todo instrumento de medición se rige por un principio de operación. Si además de los problemas inherentes a su fabricación (preeisióri; exactitud y resolución), un medidor opera bajo un principio obsoleto, nos encontramos en una situación en Ja que el instrumento pierde utilidad.

Con respecto al factor de potencia, éste podía medirse directamente con un instrumento llamado factorímetro, el cual fue de utilidad mientras las formas de onda permanecían sustancialmente senoidales. Ante la presencia de corrientes armónicas en la red, era evidente que la instrumentación debía actualizarse. Algunos de los medidores que se desarrollaron se basaron en detectores de paso por cero, pero manifestaban errores ante ondas distorsionadas [56,57]. Por ello se intentó, y es una práctica común en los Estados Unidos y Canadá [58], medir indirectamente el factor de potencia mediante watthorímetros y varhorímetros. El problema que se presenta ante esto último es la gran discrepancia que existe en cuanto al origen y significado de Ja potencia eléctrica y sus componentes. Esta discrepancia ocasiona que existan en el mercado medidores basados en principios de operación diferentes, lo cual inevitablemente lleva a errores sistemáticos en los datos obtenidos.

#### **1.3 Objetivo**

El diseño conceptual de instrumentos y medidores eléctricos de todo tipo se ha basado en formas de onda senoidales puras, además de que sus pruebas de calibración también han sido implementadas con señales senoidales. Por lo tanto, los medidores convencionales no tienen Ja capacidad de brindar información útil ante situaciones no senoidales. En lo que respecta a Jos sistemas no lineales, Jos medidores correspondientes funcionan bajo principios de operación distintos.

El objetivo del presente trabajo será plantear y poner a prueba un modelo de factor de potencia aplicable a sistemas eléctricos lineales y no lineales. Se pretende con ello eliminar ambigüedades en las definiciones y establecer un precedente para que los fabricantes

produzcan equipos que operen bajo un mismo principio. De esta manera, se estandarizará la medición y el proveedor obtendrá información útil con respecto al comportamiento del sistema.

## 1.4 Alcances del estudio

# *Tensión senoidal e ideal.*

La operación no senoidal en un circuito eléctrico se debe a alguna de las tres situaciones siguientes:

- a) Alimentación senoidal con carga no lineal
- b) Alimentación no senoidal con carga lineal
- c) Alimentación no senoidal con carga no lineal.

Para el propósito de estudio de flujo de energía y distribución de potencia en circuitos no lineales, es además conveniente distinguir el grupo de aplicaciones donde la tensión permanece sustancialmente senoidal, a pesar de Ja forma no senoidal de Ja corriente demandada por la carga, esto es, cuando la fuente se comporta de manera ideal. Aceptando que las compañías suministradoras, en la mayoría de los casos, "generan y distribuyen tensión senoidal fundamental casi perfecta" [52], en esta tesis consideramos que el suministro de tensión es senoidal e ideal.

#### *Sistema monofásico*

Existen dos razones principales para estudiar un sistema monofásico. En primer Jugar, tenemos que en 1999 existían en México cerca de 15 millones de usuarios conectados a sistemas de distribución monofásica, contra 2 millones conectados a redes trifásicas [61]. Aunado a ello, sabemos que mediante Ja técnica de las componentes simétricas es posible reducir un sistema trifásico desequilibrado a un arreglo de 2 sistemas trifásicos balanceados (secuencia positiva y secuencia negativa) y uno de secuencia cero, por lo que analizando una fase de cada uno de ellos será posible conocer el comportamiento de todo el sistema. Por Jo anterior estudiaremos un sistema monofásico, excitado por una fuente de tensión senoidal ideal de amplitud máxima y frecuencia conocidas y constantes.

### *Análisis teórico*

Si bien es cierto que el objetivo de esta tesis será proponer un modelo aplicable al diseño de instrumentación, nosotros únicamente abordaremos el campo teórico y la simulación por computadora.

El . tema .de un futuro trabajo podría girar en tomo a Ja aplicación o estudio de los conceptos aquí vertidos a sistemas trifásicos, así como la implementación de un medidor con un principio de operación basado en el modelo que será propuesto en esta tesis.

# 2. Potencia y factor de potencia en sistemas senoidales con cargas lineales

## 2.1 Potencia

Se define como la variación con respecto al tiempo de la transferencia o transformación de energía. La potencia eléctrica es la variación con respecto al tiempo del flujo de energía eléctrica, y su valor instantáneo en un par terminal individual es igual al producto de los valores instantáneos de la tensión y la corriente. Si tanto la tensión como la corriente son periódicas con respecto al tiempo, el valor promedio de la potencia instantánea, tomado sobre un período, es la *potencia activa.* Esta potencia activa también se obtiene del producto de los valores *rms* de la tensión y la componente en fase de la corriente.

Cuando la tensión y la corriente son funciones senoidales del tiempo, el producto de sus valores *rms* se denomina *potencia aparente..* Esta cantidad tiene dimensiones de voltamperes pero no tiene, en general, ningún significado fisico, sino que es una figura representativa de la máxima capacidad para transferir energía de un sistema.

El producto de los valores *rms* de la tensión y de la componente en cuadratura de la corriente se denomina *potencia reactiva.* Esta cantidad no está asociada a disipación de energía y puede o no estar asociada con el almacenamiento de. energía en campos de fuerza eléctrica o magnética.

La unidad del Sistema Internacional para las potencias instantánea y activa es el watt, mientras que para la potencia aparente es el *vol/ampere* ·y para la potencia reactiva es el *voltampere reactivo* o *var.* 

# 2.1.l Potencia Reactiva

La discusión acerca de la naturaleza y efectos de la potencia reactiva en los sistemas eléctricos se remonta a las primeras décadas del siglo pasado. Cuando en 1927 el profesor rumano Constantin D. Busila presenta su artículo *"El factor de potencia y su mejoramiento",* en la *Conferencia Internacional de Sistemas Eléctricos de Alta Tensión* en París, las diferencias de opinión resultantes derivan en la conformación de un *Comité*  Especial de asesoría bajo la responsabilidad del Gobierno Rumano. De este comité surge el *"Cuestionario sobre el problema de la Potencia Reactiva",* el cual tuvo difusión a nivel internacional.

Las principales dudas que este documento abordaba se referían sobre todo al significado fisico de la potencia reactiva, su conservación y su relación con los elementos del sistema. Además existía ya la preocupación por la presencia en los sistemas de distorsiones debidas a formas de onda no senoidales, ocasionadas por circuitos magnetizantes de

 $\mathcal{I}$ 

transformadores u otros aparatos eléctricos que empleaban acero, así como al arco de mercurio y al rectificador termoiónico.

El fuerte impacto causado por este cuestionario dio como resultado que estudiosos del tema se avocaran a tratar de responder algunas de sus preguntas. Sin embargo, desde entonces y hasta la fecha, no se ha alcanzado un consenso general. Estos temas siguen siendo puntos de discusión y análisis entre la comunidad científica y tecnológica internacional, muestra de lo cual son los párrafos introductorios de algunos artículos del IEEE *(Institute of Electrical and Electronic Engineers)* [5,6, 7]. Incluso Shepherd [ 19], sostiene que la potencia reactiva no tiene la "naturaleza fisica de la potencia", y no cumple ·con "ningún principio de conservación".

Sin embargo, la realidad fisica es, como lo expresa la desigualdad de Schwarz, que Ja potencia activa es menor, en general, a la potencia aparente:

$$
P = \frac{1}{T} \int_{0}^{T} \nu i dt \le \sqrt{\frac{1}{T} \int_{0}^{T} \nu^{2} dt \frac{1}{T} \int_{0}^{T} i^{2} dt} = S
$$
 (2.1)

Aún cuando no se ha llegado a un acuerdo cabal en cuanto a la naturaleza de Ja potencia reactiva, se le define como una cantidad fundamentalmente matemática que se presenta en Jos sistemas debido a algunas características fisicas del circuito que ocasionan un desplazamiento en la fase entre la tensión y la corriente, como las inductancias, las capacitancias, un arco eléctrico o una resistencia que varíe con la corriente a causa del calentamiento. En general, sin embargo, la potencia reactiva no puede igualarse a ninguna cantidad física definida. Uno de Jos mejores conceptos físicos que se manejaba en los años treinta se basaba en el valor medio de Ja energía almacenada [30], aunque la validez de este concepto se limitaba a un circuito lineal y con tensiones suministradas de una sola frecuencia.

Para abordar el tema de la potencia reactiva existen dos enfoques posibles: por un lado, el enfoque puramente académico, y por el otro un enfoque práctico, de ingeniería [14]. La perspectiva académica considera solamente lo que sucede en un cierto punto del circuito; se emplean instrumentos para tomar medidas de la corriente, la tensión y la potencia, y de ello se encuentra a menudo que los *watts* medidos son menores al producto de los *amperes* y *volts* medidos en un cierto factor, llamado *"factor de potencia".* De estas relaciones y las leyes ya conocidas, es posible determinar los componentes en fase y en cuadratura del flujo de potencia, así como sus relaciones de fase.

Desde el punto de vista de la ingeniería se considera no sólo lo que sucede en un punto del circuito, sino en todo el sistema de potencia. El ingeniero se enfrenta con el problema de controlar la operación de un sistema y por lo tanto está interesado en trazar los flujos de potencia en cualquier punto, tanto de las fuentes y hacia ellas como hacia Jos consumidores, con el fin de administrar sus recursos. Desde esta perspectiva, tenemos que la *potencia activa* (sin tomar en cuenta pérdidas) se origina en un primotor, pasa a un generador a través de una conexión mecánica de cierta clase y es convertida en potencia eléctrica.

Después de atravesar el sistema esta potencia llega a motores de inducción, por ejemplo, donde se convierte de nuevo en potencia mecánica, o puede ser convertida directamente en calor y abandonar de esa forma el sistema eléctrico. En cualquier caso fluye en el sistema de un punto a otro.

Por lo que toca a la *potencia reactiva,* tenemos que su demanda se origina de los requerimientos de excitación, en forma de una corriente reactiva en atraso, de motores de inducción y otros dispositivos que emplean circuitos magnéticos, conectados al mismo circuito del cual fluye la potencia activa. Al "rastrear" esta potencia reactiva a lo largo del sistema se encuentra que tiene su origen en los circuitos de campo de los generadores. Se llega a esta conclusión dado que es posible controlar la cantidad de potencia reactiva suministrada por cualquier generador particular al variar su corriente de campo. Esta potencia reactiva tiene origen dentro del sistema electromagnético y nunca lo abandona, sino que oscila de ida y vuelta entre los generadores y los motores.

Si la *potencia reactiva* es generada en las mismas máquinas a través de las cuales la potencia activa es suministrada, y fluye a través de los mismos circuitos, requiere de un incremento en la capacidad de corriente de generadores, transformadores y líneas, incrementa las pérdidas *12 R* en todas las partes que transportan corriente y limita la capacidad de *potencia activa* de los circuitos de transmisión. Sin embargo, las *potencias activa y reactiva* no se suman algebraicamente en estos circuitos, sino geométricamente, en cuadratura.

La *potencia reactiva,* a diferencia de la potencia activa, puede ser generada donde se desee, ya que no depende de una fuente primaria de energía, como una caída de agua o una fuente térmica. Por lo tanto, para minimizar sus efectos indeseables en la mayoría de las partes del sistema, los generadores de reactivos (comúnmente llamados condensadores síncronos) pueden ser instalados en las subestaciones receptoras o de distribución, cerca de la carga donde se requieren. En muchos casos los generadores empleados para suministrar potencia reactiva durante ciertas condiciones pueden ser empleados para absorberla durante otras.

Es cierto que la *potencia reactiva* puede generarse en la misma máquina que la *potencia activa,* sin embargo, si la *potencia reactiva* debe transmitirse a largas distancias, es a menudo más económico generarla en máquinas separadas cerca de la carga, aún considerando el gasto por el incremento en la capacidad total de la maquinaria. Esta práctica también provee un medio para regular la tensión en el extremo receptor de las líneas.

Como ambas clases de potencia (activa y reactiva) fluyen a través del sistema, las pérdidas de ambas ocurren debido a la resistencia, reactancia y capacitancia del circuito. Las pérdidas de *potencia activa,* debidas a la resistencia, son todas positivas con respecto a la *potencia activa* transmitida y resulta en menos *potencia activa* recibida en la carga de la que partió de los primotores. Las pérdidas de *potencia reactiva,* en cambio, pueden ser positivas o negativas o ambas con respecto a la *potencia reactiva* transmitida, pérdidas positivas debidas a reactancias y pérdidas negativas debidas a los condensadores. Se sigue

entonces que la cantidad de *potencia reactiva* entregada a la carga puede ser más o menos que la cantidad generada.

En resumen, las condiciones a las que se enfrenta un operador de sistema son:

- Una demanda de *potencia activa* por parte de los consumidores sobre la cual no tiene control alguno.
- Fuentes de suministro de *potencia activa* en la forma de unidades generadoras (de vapor o hidroeléctricas, por ejemplo) sobre las cuales tiene control.
- Demanda de *potencia reactiva* para excitar motores y en general cargas con circuitos magnéticos de consumidores, sobre las cuales no tiene control.
- Fuentes posibles de *reactivos,* incluyendo generadores y motores síncronos y condensadores.

Las demandas deben ser suministradas por varias fuentes disponibles de la manera más económica posible. Además, es necesario considerar que la tensión debe mantenerse dentro de ciertos límites en todos los puntos del sistema.

#### 2.1.2 Potencia Compleja

Antes de entrar al tema de la potencia compleja es necesario primero definir lo que es una representación fasorial.

Para una frecuencia determinada, cada función senoidal queda totalmente definida por un segmento de recta fijo caracterizado por un módulo igual al valor máximo de la función y un argumento igual al ángulo de fase, el cual se mide tomando como referencia el eje de las abscisas. Estos segmentos de recta dirigidos reciben el nombre de *fasores*. La diferencia angular entre fasores de una misma frecuencia indica el desplazamiento en el tiempo de las crestas positivas de las funciones senoidales correspondientes.

En el cálculo de los sistemas de corriente alterna en régimen permanente, resulta más conveniente utilizar fasores cuya magnitud sea igual al valor eficaz de la función senoidal correspondiente; esta magnitud se obtiene dividiendo el valor de cresta por  $\sqrt{2}$ .

Un *fasor* se expresa mediante un número complejo. Por tanto, es posible utilizar cualquiera de las notaciones empleadas para representar a tales números:

Coordenadas polares:  $I_{\text{force}} = I_{\text{eff} \text{cm}} \angle \theta$ 

Coordenadas cartesianas:  $I_{faser} = I_{efact} \cos\theta + jI_{efact} \sin\theta$ 

 $\text{donde} \quad j = 1 \angle 90^\circ$ .

Una vez definido el término *fasor*, considérese la representación fasorial  $\overline{U}$ , *I* de la tensión de suministro y la corriente de la figura 2.1. En un instante arbitrario del tiempo el fasor de tensión, de magnitud U, se encuentra a un ángulo  $\alpha$  con respecto al eje de referencia, y el fasor de corriente de magnitud I, se encuentra a un ángulo  $\beta$  con respecto al eje de referencia.

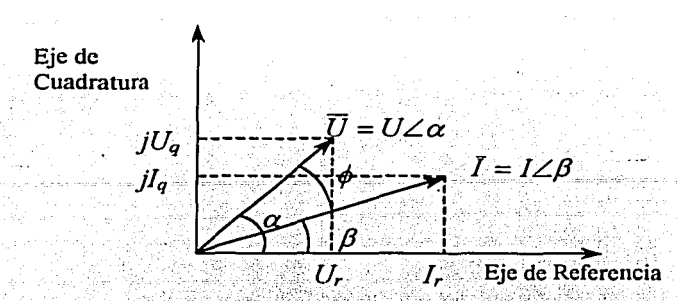

Figura 2.1. Representación fasorial de tensión y corriente de un circuito monofásico con carga inductiva

Los fasores de tensión y corriente pueden representarse en forma cartesiana:

$$
\overline{U} = U + iU \tag{2.2}
$$

$$
I = I_r + J I_q \tag{2.3}
$$

La magnitud de los fasores es igual al valor rms o efectivo de las variables:

$$
|\overline{U}| = U = \sqrt{U_r^2 + U_q^2} \tag{2.4}
$$

$$
|I| = I = \sqrt{I_r^2 + I_q^2}
$$
 (2.5)

Considérese el producto  $\overline{UI}$  de los fasores  $\overline{U}$  e  $I$  de la figura 2.1:

$$
\overline{UI} = (U_r + jU_q)(I_r + jI_q)
$$
  
\n
$$
\overline{UI} = (U_r I_r - U_q I_q) + j(U_r I_q + U_q I_r)
$$
\n(2.6)

La potencia real  $P$  y los voltamperes reactivos  $Q$  pueden ser representadas, en términos de la figura 2.1 como:

$$
P = UI \cos \phi
$$
  
\n
$$
P = UI \cos(\alpha - \beta)
$$
  
\n
$$
P = U,I, +U,I,
$$
  
\n
$$
Q = Ulsen\phi
$$
  
\n
$$
Q = Ulsen(\alpha - \beta)
$$
  
\n
$$
Q = U,I, -U,I,
$$
  
\n(2.8)

Una comparación entre (2.6), (2.7) y (2.8) muestra que el producto  $\overline{UI}$  no proporciona un resultado con sentido en términos fasoriales. El valor UI del producto  $\overline{U}I$  es obviamente igual a los voltamperes en magnitud pero los términos que componen a  $\overline{U}I$  no tienen significado fisico.

Ahora considérense los fasores conjugados  $\overline{U}$ ,  $\overline{I}$  de la tensión y la corriente definidos a continuación: 그는 직원들은 맞았다고 있는 일이 나오기로 나왔다.

$$
\overline{U}^* = U, -jU_q \tag{2.9}
$$

$$
I^* = I_r - J I_q \tag{2.10}
$$

Se encuentra que el producto  $\overline{U}^{\ast}I^{\ast}$  también produce un resultado incoherente, en el cual los elementos que lo componen no tienen significado fisico. Para obtener un producto de tensión y corriente que proporcione un resultado consistente con  $P \vee Q$  en términos de (2.7) y (2.8) es necesario definir una cantidad conocida como Potencia Compleja  $S^*$ . Se emplean 2 definiciones arbitrarias:

$$
S^* = \overline{U}^* I_s
$$
  
\n
$$
S^* = (U_r - jU_q)(I_r + jI_q)
$$
  
\n
$$
S^* = (U_r I_r + U_q I_q) - j(U_q I_r - U_r I_q)
$$
\n(2.11)

O bien, de manera alternativa:

$$
S^* = \overline{U}I_s^*
$$
  
\n
$$
S^* = (U_r + jU_q)(I_r - jI_q)
$$
  
\n
$$
S^* = (U_rI_r + U_qI_q) + j(U_qI_r - U_rI_q)
$$
\n(2.12)

Comparando (2.11) y (2.12) con (2.7) y (2.8) se muestra que:

$$
\overline{UI}^* = P + jQ \tag{2.13}
$$

$$
\overline{U}I = P - jQ \qquad (2.14)
$$

El concepto de la potencia compleja  $S^{\bullet}$  es útil porque permite la suma algebraica tanto de P como de Q en cualquier punto del sistema. Esta suma es posible va que en sistemas lineales senoidales (y sólo lineales y senoidales) los voltamperes reactivos están. asociados enteramente con el almacenamiento de energía.

En la representación de P, Q y S<sup>\*</sup> de la figura 2.2, el ángulo entre S<sup>\*</sup>y P es igual al ángulo de fase entre los fasores correspondientes de tensión y corriente de la figura 2.1.

Debe notarse que el diagrama geométrico de la figura 2.2 no es fasorial, porque la potencia promedio  $P$  y los voltamperes reactivos  $Q$  son muy diferentes en su naturaleza.

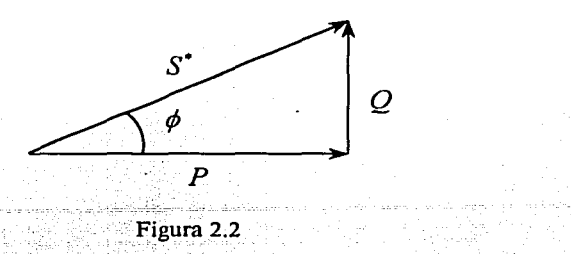

Además, las pulsaciones temporales de *P* y *Q* (como se demostrará más adelante)' son de frecuencia del doble de la de alimentación, por lo que las figuras 2. 1 y 2.2 no pueden representarse en el mismo diagrama.

El concepto de potencia compleja *s·* es enteramente matemático. Tiene la dimensión del voltamperes pero no tiene existencia física, y por lo tanto no es medible. Su magnitud puede ser determinada por las medidas separadas de *P* y Q y el uso de la relación:

$$
|S^*| = \sqrt{P^2 + Q^2} \tag{2.15}
$$

El caso mostrado en la figura 2.1, en el cual la tensión adelanta a la corriente, representa el flujo de corriente en una carga inductiva y es consistente directamente con (2.12). En la definición de (2.12) los voltamperes reactivos suministrados a una carga inductiva son considerados positivos y los voltamperes reactivos suministrados a una carga capacitiva son negativos. Esta convención significa que los voltamperes reactivos positivos son generados por máquinas síncronas sobreexcitadas, capacitores, cables y líneas de transmisión ligeramente cargadas, y alimentados a motores síncronos subexcitados, motores de inducción, transformadores y cargas inductivas como líneas de transmisión fuertemente cargadas, y está claramente orientada al punto de vista de la industria de alimentación de energía eléctrica, la cual se encarga principalmente del negocio de la generación y venta de potencia real en watts y voltamperes reactivos principalmente atrasados.

Es importante notar que el concepto de potencia compleja carece de significado en sistemas no senoidales. Si la fuente de tensión es no senoidal, o la carga es no lineal, o ambas, tanto la representación fasorial de la tensión y la corriente como la representación de los voltamperes totales en componentes cartesianas son inválidas, además de que ésta última carece de significado físico.

Los voltamperes aparentes S y la potencia compleja *s·* son iguales en magnitud independientemente de la convención de signos:

$$
|S| = |UI| = |S^*| \tag{2.16}
$$

Mientras los voltamperes aparentes son una cantidad escalar, que posee sólo magnitud, la potencia compleja  $S^*$  puede ser representada en circuitos senoidales mediante coordenadas cartesianas en las que se representa a la potencia promedio y a los voltamperes reactivos. ..

#### 2.2 Definición clásica del factor de potencia

La importancia de la diferencia en el ángulo de fase entre tensión y corriente de CA se debatió por primera vez en 1888 [17, 18]. Trabajos de investigación subsecuentes llevaron a la introducción del *factor de potencia,* el cual fue empleado como una figura representativa para reflejar la calidad de las cargas y la utilización de los sistemas de suministro. *Elfactor de potencia (FP)* fue definido como la relación de la potencia verdadera o real a la potencia aparente:

$$
FP = \frac{potencia \cdot promedio}{voltamperes \cdot aparentes} = \frac{P}{S}
$$
 (2.17)

El *factor de potencia* puede considerarse como un "indicador del correcto aprovechamiento de la . energía eléctrica", o bien como "un indicador de pérdidas del sistema", y toma valores entre 0 y 1.

De  $(2.15)$  y  $(2.16)$ , el factor de potencia pará sistemas lineales, con fuente de tensión senoidal puede escribirse como:

$$
FP = \frac{P}{S} = \frac{P}{UI} = \frac{P}{\sqrt{P^2 + Q^2}}
$$
 (2.18)

Para obtener un factor de potencia unitario es necesario que la tensión y la corriente en las terminales del circuito tengan la misma forma de onda, sin importar cuál sea ésta, y que estén en fase en el tiempo en cada instante del periodo. A excepción del caso particular de circuitos con carga resistiva lineal, el factor de potencia no es unitario y los voltamperes aparentes son mayores en magnitud que la potencia promedio.

Como se demostrará en el siguiente apartado, para un circuito lineal, senoidal de cualquier topología, el factor de potencia es igual al coseno del ángulo de fase de la impedancia equivalente de la carga (o bien al ángulo que forman entre sí los fasores de la tensión y la corriente):

$$
FP = \frac{P}{S} = \cos\phi \tag{2.19}
$$

De (2. 18) puede observarse que el factor de potencia es función de la potencia reactiva, por lo que una disminución en la cantidad de *levar* da como resultado un factor de potencia más cercano a 1, lo cual indica que existe un "mayor aprovechamiento de energía" ·por parte de la carga.

# 2.2.1 Análisis matemático en circuitos lineales con tensión senoidal.

Un circuito eléctrico lineal se define como aquel en el cual una fuerza electromotriz senoidal produce solamente corrientes senoidales. La caracteristica de tal sistema o red se define por el principio de superposición que para el caso presente puede expresarse como sigue:

*"Si las conexiones de una red lineal permanecen sin cambio durante la introducción de cualquier fuerza electromotriz de manera simultánea o en cualquier orden, las corrientes resultantes son las mismas que si cada fuerza electromotriz se aplicara por separado en el instante apropiado y las corrientes resultantes se superponen. Así cada fuerza electromotriz actúa como si fuera independiente de las demás"[* 19].

Los sistemas comerciales nunca son estrictamente lineales, debido a la presencia de acero en los núcleos magnéticos de las maquinas eléctricas, pero el efecto de esa no linealidad en general puede ser ignorada (52] .

### 2.2.1.1 Cargas RL en serie [19).

Muchos circuitos prácticos, incluyendo la transmisión eléctrica y las redes de distribución, pueden ser representados en forma de cargas *RL.* En la figura 2.3, una fuente ideal de tensión senoidal monofásica de frecuencia constante alimenta a la carga conectada en serie formada por una resistencia R y una inductancia *L.* Cualquier resistencia debida a los enrollamientos del inductor se incluye en la resistencia *R*.

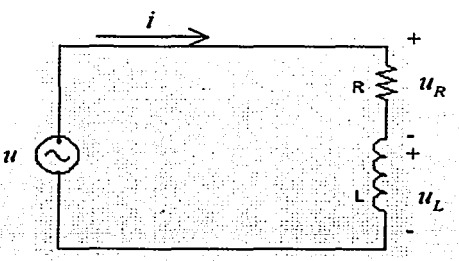

Figura 2.3. Circuito con carga RL conectada en serie

La tensión instantánea *u* en la carga y la corriente *i* están dadas por:

$$
u = iR + L\frac{di}{dt} = U_m \text{sen} \omega t \tag{2.20}
$$

$$
i = \frac{U_m}{|Z|} \text{sen}(\omega t - \phi) \tag{2.21}
$$

donde:

$$
|Z| = \sqrt{R^2 + \omega^2 L^2} \tag{2.22}
$$

$$
\phi = \tan^{-1}\left(\frac{\omega L}{R}\right) \tag{2.23}
$$

Por la Ley de Mallas de Kirchhoff, la tensión instantánea en la carga es la suma de las componentes de tensión  $u_R$ ;  $u_L$  en las componentes  $R y L$  respectivamente:

$$
u_R = iR = \frac{U_m R}{|Z|} sen(\omega t - \phi),
$$
\n(2.24)

$$
u_L = L \frac{di}{dt} = \frac{U_m \omega L}{|Z|} \cos(\omega t - \phi)
$$
 (2.25)

donde:

$$
u = u_R + u_L \tag{2.26}
$$

La potencia instantánea *ui* entrando al circuito de la figura 2.3 está dada por la combinación de las ecuaciones (2.20) y (2.21):

. ·. , .. -·

$$
ui = \frac{U^2}{|Z|} \cos\phi (1 - \cos 2\omega t) - \frac{U^2}{|Z|} \sin\phi \sin 2\omega t
$$
  

$$
ui = \frac{U^2}{|Z|} [\cos\phi - \cos(2\omega t - \phi)]
$$
 (2.27)

Estas dos formas se cumplen para la potencia instantánea en las terminales de cualquier circuito *RL,* sin importar la topología de los elementos que lo conforman. En la ecuación anterior el valor *rms* de la tensión U está dado por:

$$
U = \frac{U_m}{\sqrt{2}}\tag{2.28}
$$

La potencia instantánea *ui* (2.27) consiste de la suma de 2 componentes analíticos, la potencia real  $P = U^2 \cos \phi / |Z|$ , más una componente oscilatoria con frecuencia del doble de la de alimentación. La variación en el tiempo *ui* se presenta en la figura 2.4. Los valores positivos de *ui* representan la potencia transferida de la fuente a la carga, mientras que los

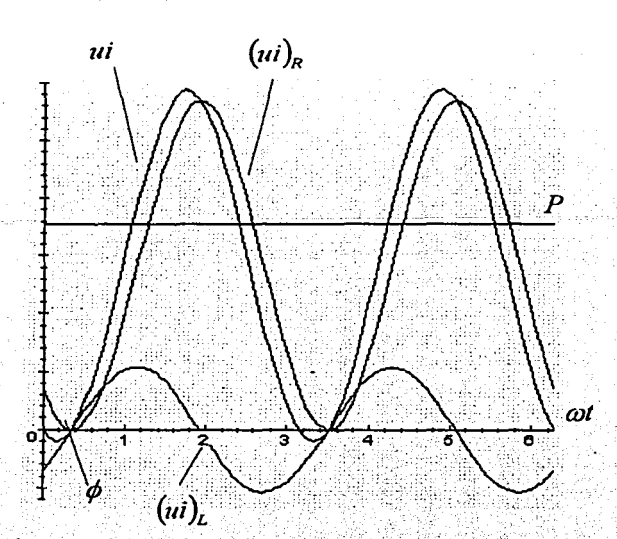

valores negativos representan la potencia transferida del campo magnético del inductor de regreso hacia la fuente.

Figura 2.4. Variación en el tiempo de los voltamperes instantáneos de un circuito con carga RL conectada en serie con alimentación de tensión senoidal.

La magnitud de la transferencia inversa de potencia está dada por:

$$
\frac{1}{\pi}\int_{0}^{\infty} u \, dt \tag{2.29}
$$

Esta transferencia negativa de energía ocurre en anchos de pulso de  $\phi$  radianes.

Con cargas puramente resistivas,  $\phi = 0$  y no se transfiere energía negativa, mientras que con cargas puramente inductivas,  $\phi = \pi/2$  radianes y los pulsos negativos ocupan un ancho de  $\pi/2$  radianes.

La potencia instantánea asociada a cada componente de la impedancia en el circuito de la figura 2.3 se obtiene al combinar la ecuación  $(2.21)$  con  $(2.24)$  y  $(2.25)$  respectivamente:

$$
u_{R}i = (ui)_{R} = \frac{U^{2}}{|Z|} \cos \phi [1 - \cos 2(\omega t - \phi)]
$$
\n
$$
u_{L}i = (ui)_{L} = \frac{U^{2}}{|Z|} \sin \phi [\text{sen2}(\omega t - \phi)]
$$
\n(2.30)\n(2.31)

La potencia instantánea  $(u_i)_R$  del resistor R de la figura 2.3 se presenta en la figura 2.4. El flujo de energía es unidireccional, con pulsaciones de frecuencia del doble de la de alimentación, con un valor promedio igual al término invariante en el tiempo  $U^2$  cos $\phi$ /|Z|. El término oscilatorio en (2.30) es sólo teórico y no representa ninguna oscilación real de energía entre el resistor y otras partes del circuito, pues un resistor no tiene capacidad de almacenar ni regresar ningún tipo de energía, sino sólo de disiparla.

La potencia instantánea  $(u_i)_k$  en el inductor L también se muestra en la figura 2.4. Consiste de una oscilación de frecuencia del doble de la de alimentación, que realmente transfiere energía entre la fuente y el campo asociado al inductor, pero tiene un valor promedio de transferencia de energía igual a cero.

La expresión  $(u_i)_L$  puede escribirse:

$$
(ui)_L = u_L i = Li \frac{di}{dt} = \frac{d}{dt} \left(\frac{1}{2}Li^2\right)
$$
 (2.32)

donde el término entre paréntesis representa el total de energía almacenada en el campo magnético del inductor, y resulta de integrar en el tiempo a  $(ui)_L$ , es decir, al área bajo la curva de *(ui)*, contra *t*.

Dado que en cualquier circuito eléctrico, en cualquier instante del tiempo, la potencia instantánea total de entrada es igual a la suma de la potencia instantánea en cada uno de los componentes de la carga, tenemos:

$$
ui = (ui)_R + (ui)_L \tag{2.33}
$$

Shepherd concluye que la diferencia entre las expresiones  $(2.27)$  y  $(2.30)$  y  $(2.31)$  se debe a la distribución de la potencia entre los componentes del circuito. Si lo analizamos . fisicamente, esa diferencia consiste únicamente en un desfasarniento en el tiempo de las ondas, pero su forma y amplitud permanecen idénticas, por lo que sus valores promedio y *rms* son los mismos.

De cualquier forma, tenemos que el factor de potencia en este circuito es:

*:'<* ;y~.:2. ~·.~:.::º:...~.':;':¡·,~·.-:V•,

$$
FP = \frac{P}{S} = \frac{\frac{U^2}{|Z|}\cos\phi}{UI} = \frac{UI\cos\phi}{UI} = \cos\phi
$$

(2.34)

donde f es el valor *rms* de la corriente.

# 2.2.1.2 Cargas RL en paralelo [19).

Una carga puramente resistiva  $R$  se conecta en paralelo con una carga puramente inductiva  $L$  en el circuito de la figura 2.5. Una vez más la fuente de tensión se representa mediante la función  $u = U_m$ sen $\omega t$ 

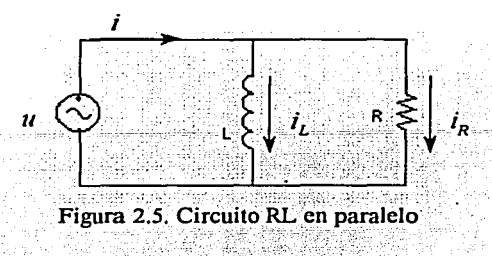

Las ecuaciones correspondientes al circuito de la figura 2.5 son:

$$
u = i_R R = L \frac{di_L}{dt}
$$
 (2.35)

$$
i_R = \frac{U_m}{|Z|} \cos\phi \text{se}_{\text{max}} \tag{2.36}
$$

$$
i_L = \frac{U_m}{|Z|} \text{sen}\phi \cos \omega t \tag{2.37}
$$

$$
i = iR + iL = \frac{U_m}{|Z|} \text{sen}(\omega t - \phi)
$$
 (2.38)

donde:

$$
|Z| = \frac{\omega LR}{\sqrt{R^2 + \omega^2 L^2}}
$$
\n(2.39)

$$
\cos \phi = \frac{\omega L}{\sqrt{R^2 + \omega^2 L^2}}\tag{2.40}
$$

$$
\tan \phi = \frac{R}{\omega L} \tag{2.41}
$$

así mismo:

$$
(ui)_R = ui_R = \frac{U^2}{|Z|} (1 - \cos 2\omega t) \cos \phi
$$
 (2.42)

$$
(ui)_L = ui_L = -\frac{U^2}{|Z|} sen \phi sen 2\omega t \qquad (2.43)
$$

$$
ui = \frac{U^2}{|Z|} (1 - \cos 2\omega t) \cos \phi - \frac{U^2}{|Z|} \text{sen/} \omega t \tag{2.44}
$$

$$
U = \frac{U_m}{\sqrt{2}}\tag{2.45}
$$

La rama resistiva o corriente activa  $i<sub>R</sub>$  está en fase temporal con la tensión de alimentación mientras que la rama reactiva o corriente reactiva  $i<sub>L</sub>$  se encuentra en cuadratura y retrasada en  $\pi/2$  radianes.

La variación en el tiempo de las cantidades instantáneas en la carga *RL* en paralelo se ilustra en la figura 2.6. Puede observarse que la potencia instantánea total *ui* es una oscilación bidireccional que representa una transferencia de energía neta de la fuente a la carga de valor  $U^2 \cos \phi / |Z|$ . La energía regresa del campo magnético del inductor a la fuente durante los pulsos negativos de *ui*, los cuales tienen un ancho de pulso de  $\phi$ ·radianes.

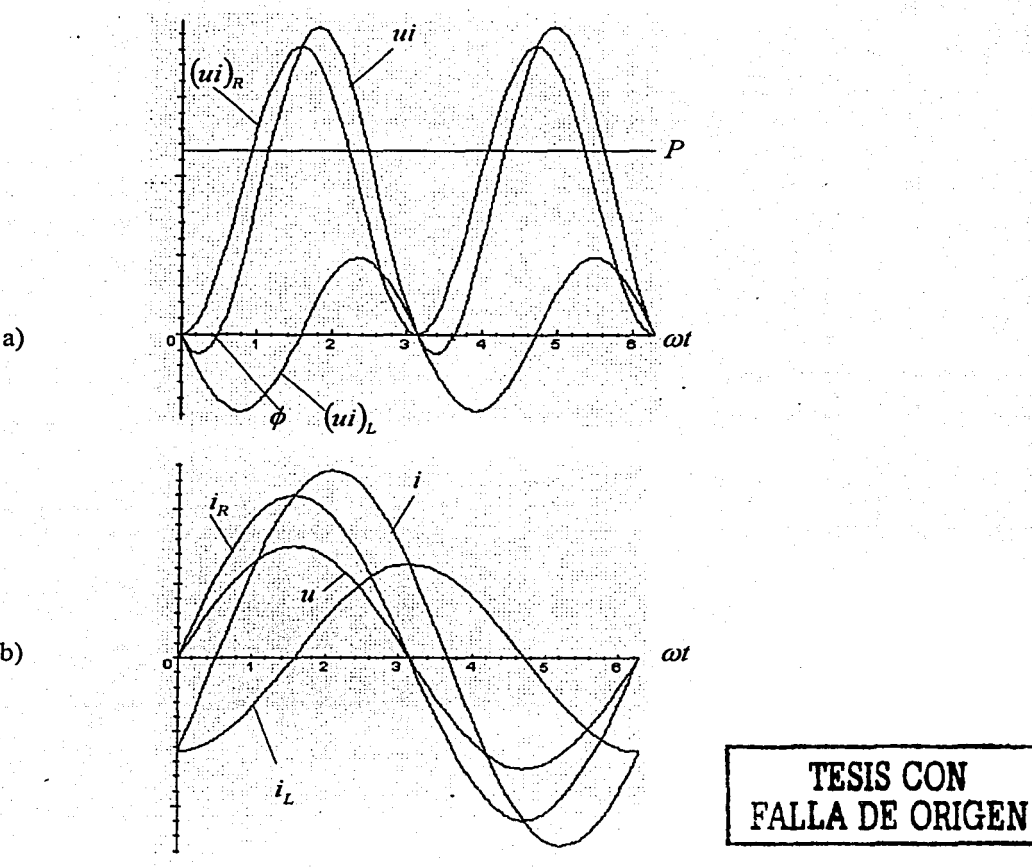

a)

1995 - 1994<br>1995 - 1996 - 1996 - 1996 - 1997 - 1998 - 1999 - 1999 - 1999 - 1999 - 1999 - 1999 - 1999 - 1999 - 1999 - 1999<br>2009 - 1999 - 1999 - 1999 - 1999 - 1999 - 1999 - 1999 - 1999 - 1999 - 1999 - 1999 - 1999 - 1999 - 19

Figura 2.6. Variación en el tiempo de la tensión. corrientes y voltamperes instantáneos en un circuito con carga RL conectada en paralelo y con alimentación de tensión senoidal.

Considerando la ecuación (2.44), el factor de potencia es:

$$
FP = \frac{P}{S} = \frac{\frac{U^2}{Z}\cos\phi}{UI} = \frac{UI\cos\phi}{UI} = \cos\phi
$$
 (2.46)

De manera análoga, para el caso de circuitos resistivos-capacitivos senoidales, pasivos y de 2 terminales, tenemos que independientemente de la topología, la tasa instantánea de transferencia de energía está dada por:

$$
ut = \frac{U^2}{|Z|}\cos\phi(1-\cos 2\omega t) + \frac{U^2}{|Z|}\sin\phi\sin 2\omega t
$$
 (2.47)

y el factor de potencia es, de nuevo,  $FP = P/S = cos \phi$ .

## 2.2.1.3 Cargas *RLC* en serie-paralelo [19]. ·

El circuito mostrado en la figura 2.7 consta de una rama con carga  $RL$  conectada en paralelo con una rama con carga *RC.* 

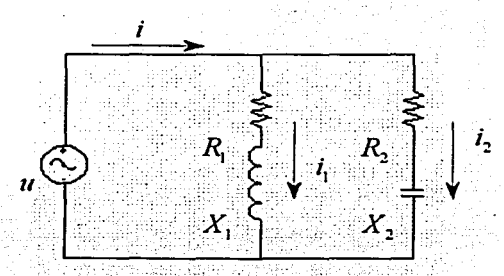

... ' : . ,. ' . . . . . . . ~. Figura 2.7.Circuito RLC en serie-paralelo.

Las ecuaciones correspondientes son:

iiiL~ .. ~-. -·.,-. .. .,..,,,,,..,..,,,,..,....=====~~------------------

$$
u = U_m \text{sen} \omega t \tag{2.48}
$$

$$
i_1 = \frac{U_m}{|Z|} \text{sen}(\omega t - \phi_1) \tag{2.49}
$$

$$
i_2 = \frac{U_m}{|Z_2|} \text{sen}(\omega t + \phi_2) \tag{2.50}
$$

donde:

$$
|Z_1| = \sqrt{R_1^2 + X_1^2} \tag{2.51}
$$

$$
|Z_2| = \sqrt{R_2^2 + X_2^2} \tag{2.52}
$$

2. Potencia y factor de potencia en sistemas senoidales con cargas lineales

$$
\phi_{\mathbf{i}} = \tan^{-1}\left(\frac{X_{\mathbf{i}}}{R_{\mathbf{i}}}\right) \tag{2.53}
$$

$$
\phi_2 = \tan^{-1}\left(\frac{X_2}{R_2}\right) \tag{2.54}
$$

La potencia instantánea total entrando al circuito de la figura 2.7 obtenida mediante la combinación de la tensión y la corriente de entrada está dada por:

$$
ui = (ui) + (ui)_{2} = \frac{U^{2}}{|Z_{1}|} \cos \phi_{1}(1 - \cos 2\omega t) - \frac{U^{2}}{|Z_{1}|} \sin \phi_{1} \sin 2\omega t
$$
  
+  $\frac{U^{2}}{|Z_{2}|} \cos \phi_{2}(1 - \cos 2\omega t) + \frac{U^{2}}{|Z_{2}|} \sin \phi_{2} \sin 2\omega t$  (2.55)

De manera alternativa, ui puede obtenerse mediante la suma de los voltamperes instantáneos en los diversos elementos del circuito de la figura 2.7, es decir:

$$
u = (ui)_{R_1} + (ui)_{X_1} + (ui)_{R_2} + (ui)_{X_2}
$$
 (2.56)

donde:

$$
(ui)_{R_1} = i_1^2 R_1 = \frac{U^2}{|Z_1|} \cos \phi_1 [1 - \cos 2(\omega t - \phi_1)]
$$
 (2.57)

$$
(ui)_{x_1} = (u - i_1 R_1)_{1} = \frac{U^2}{|Z_1|} \text{sen} \phi_1 \text{sen} 2(\omega t - \phi_1)
$$
 (2.58)

$$
(ui)_{R_1} = i_2^2 R_2 = \frac{U^2}{|Z_2|} \cos \phi_2 [1 - \cos 2(\omega t + \phi_2)]
$$
 (2.59)

$$
(ui)_{x_2} = (u - i_2 R_2) i_2 = \frac{U^2}{|Z_2|} sen \phi_2 sen 2(\omega t + \phi_2)
$$
 (2.60)

La comparación entre las ecuaciones de (2.57) a (2.60) con (2.55) muestra de nuevo una diferencia en cuanto a los ángulos de desfasamiento, situación que no afecta en el cálculo de valores promedio y rms.

El circuito de la figura 2.7 puede reducirse de manera que en lugar de aparecer dos ramas en paralelo, se tenga una sola rama con una impedancia equivalente. En tal caso, el factor de potencia será igual al  $\cos \phi$ , donde  $\phi$  representa el ángulo de la impedancia equivalente. En resumen, para un circuito lineal, senoidal de cualquier topología, el factor de potencia es igual al coseno del ángulo de fase de la impedancia equivalente de la carga:

$$
FP = \frac{P}{S} = \frac{P}{UI} = \cos\phi \tag{2.61}
$$

## 2.2.2 Inconvenientes que ocasiona un bajo factor de potencia.

Un bajo factor de potencia en atraso se debe a cargas de naturaleza inductiva, principalmente motores de inducción, luces fluorescentes, equipos electrónicos y formas de onda distorsionadas (armónicas).

Un factor de potencia inferior a 0.85 ocasiona elevados consumos de energía reactiva, lo que produce una circulación excesiva de corriente eléctrica en las instalaciones tanto del consumidor como en las de la empresa distribuidora, y *puede provocar daños en las mismas por efecto de sobrecargas* [75]. Además, produce alteraciones en la regulación de la calidad técnica del suministro (variaciones de tensión), con lo cual *empeora el rendimiento y funcionamiento de los artefactos.* 

Desde el punto de vista de la empresa suministradora, un bajo factor de potencia indica que la capacidad de las máquinas generadoras no está siendo empleada para producir toda la potencia real posible, sino que también se está generando potencia reactiva la cual, al menos en México, no se cobra directamente, aunque representa costos para el suministrador.

#### 2.2.2.l Costos del suministro de potencia reactiva.

Los costos económicos son de dos tipos: costos explícitos e implícitos [39]. Los costos explícitos son aquellos que deben ser pagados directamente, e incluyen los costos de capital de las instalaciones y los costos de operación de la producción. Los costos implícitos se refieren principalmente a los costos de oportunidad, definidos como el valor de algo que se está dejando de realizar por llevar a cabo otra tarea.

Tanto la generación como la transmisión son fuentes de suministro de reactivos. Sus costos respectivos serán analizados a continuación:

#### *Costos Explícitos de la Potencia Reactiva en la Generación*

*:* . . . . '

Los generadores producen o consumen potencia reactiva, que puede ser representada mediante la operación éon factores de potencia en atraso o adelanto.

A diferencia de los costos de combustible que representan los costos de operación de la prodücción de potencia real, existen sólo pequeños costos de operación, tales como costos de manterumiento, para la producción de potencia reactiva. El costo de capital que representa la capacidad empleada en producir la potencia reactiva constituye una gran parte de los costos explícitos.

Tradicionalmente, el costo de capital de un generador era especificado sólo en términos de la potencia real *P* en \$/MW. Sin embargo, la capacidad de un generador se emplea en producir no sólo la potencia real P, sino también la potencia reactiva  $Q$ . El costo de capital en términos de la capacidad S, \$/MV A, se convierte en un término más apropiado en la definición del costo de capital de un generador.

Aún cuando los datos se proporcionan usualmente en términos de \$/MW, pues siempre se prefiere referirlos a la potencia nominal de un generador, el costo de capital en términos de la capacidad \$/MV A puede derivarse de la siguiente relación:

$$
\text{S} \land \text{A} \text{V} \text{A} = \text{S} \land \text{A} \text{W} * \text{f} \text{p} = \text{S} \land \text{A} \text{W} \text{cos} \phi \tag{2.62}
$$

*Dondefp* es el factor de potencia nominal del generador.

·.'·:' .--·.:::·., <sup>~</sup>

Por lo tanto, el costo de capital en términos de potencia reactiva puede ser también especificado como:

$$
\frac{\mathcal{S}}{\mathcal{MVar}} = \frac{\mathcal{S}}{\mathcal{MVA}} \text{sen}\phi = \frac{\mathcal{S}}{\mathcal{MVA}} \text{sen}(\cos^{-1}(fp)) \tag{2.63}
$$

Este costo capital \$/MVar representa el costo total explícito de la potencia reactiva cuando otras formas de costos explícitos son lo suficientemente pequeños para poder ignorarlos ..

#### *Costos de Oportunidad de la Potencia Reactiva en la Generación*

El diagrama de capabilidad de un generador [ 40], juega un importante papel al calcular el costo de oportunidad. La curva de capabilidad muestra la restricción en la operación de un generador síncrono, limitada por la corriente de armadura, la corriente de campo y el límite de subexcitación.

La figura 2.8 muestra un diagrama típico de capabilidad. Debido a estos límites, la producción de Q puede limitar la producción de potencia real.

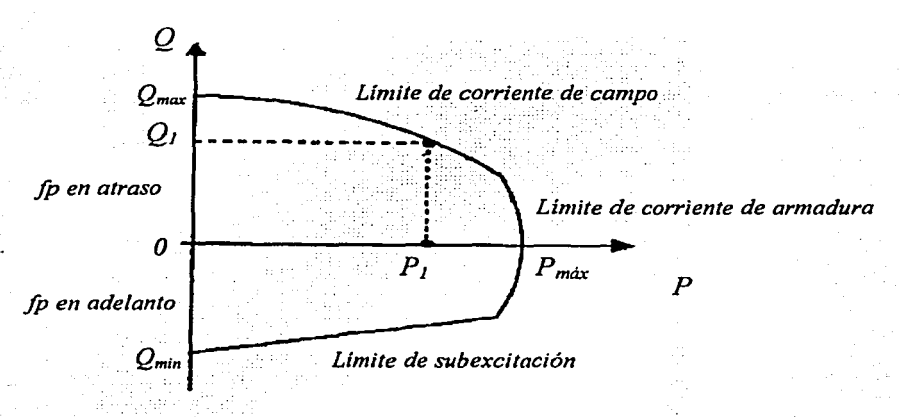

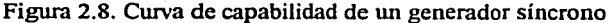

El costo de oportunidad de producir  $Q$  es entonces, la suma de la ganancia esperada maximizada para toda la potencia activa que el generador no es capaz de producir:

Costo de Oportunidad = 
$$
\int_{P_1}^{P_{max}} E \pi_p dP
$$
 (2.64)

donde  $E\pi_p$  es la ganancia esperada.

#### *Costos de la Potencia Reactiva en la transmisión*

Los sistemas de transmisión suministran reactivos debido a la capacitancia de las líneas y al cambio en la operación de ciertas instalaciones tales como compensadores y los cambiadores de los transformadores. El costo de estas instalaciones más el costo de las pérdidas correspondientes de transmisión constituyen los costos de suministro de reactivos.

La circulación de potencia reactiva produce pérdidas *12 X* así como *12 R.* Esto significa que cuando una cierta cantidad de *kilovars* es suministrada a la carga, más de esta cantidad se requiere en la fuente (si es que no existen otros dispositivos que los produzcan más cerca de la carga). De hecho, para una factor de potencia del 90% los *kilovars* serán del orden de 2 o 3 veces los *kilovars* de la carga en el generador debido a las pérdidas *! <sup>2</sup> X* del sistema [9].

#### *Costos explícitos en la Transmisión*

Los costos explícitos de las instalaciones de transmisión se refieren principalmente a los costos de capital de las instalaciones y el costo de las pérdidas.

Algunos compensadores de reactivos como bancos de capacitares incluyen instalaciones de "conmutación". Debido a la depreciación mecánica de la conmutación, existe un número limitado de operaciones que pueden efectuarse durante la vida útil. Por lo tanto, cada operación corresponde a· un costo capital de depreciación, que se expresa en términos de *\$/operación de conmutación.* 

Un transformador con cambio de derivaciones también puede ser considerado como una instalación de conmutación, y sólo un número limitado de cambios de paso puede efectuarse durante su vida útil. Su costo de capital de depreciación se expresa como *\$/cambio de paso.* Para cada cambio de paso que se requiere para suministro de reactivos, este costo debe considerarse.

El suministro de reactivos cambiará el nivel de la tensión, lo cual a su vez modificará las pérdidas por transmisión. El costo de combustiblé de los generadores constituye los costos primarios de las pérdidas, que se.expresan en términos de *\$/MW.* Este costo es también una parte de los costos explícitos de suministro de reactivos por instalaciones en la transmisión.

### *Costos de oportunidad en la Transmisión*

Para instalaciones de transmisión ya existentes, no existe empleo alterno. Estarán en operación o no. El costo de oportunidad bajo esta situación es cero.

#### 2.2.3 Ventajas de **la** corrección **del** factor de potencia.

Las ventajas de la corrección del Factor de Potencia (la cual puede llevarse a cabo mediante capacitares o condensadores síncronos), se pueden dividir en cuatro grupos igualmente importantes [75]:

1. Eliminación del cargo por Bajo Factor de Potencia. La compañía suministradora penaliza a las empresas que presentan un Bajo factor de Potencia (inferior a 0.9).

2. Bonificación por un Factor de Potencia superior al 0.9. Los capacitores ayudan a liberar la carga del sistema, al producir la potencia reactiva localmente y ayudan a diferir inversiones por parte de la compañía suministradora. A partir del 11 de noviembre de 1991 se ofrece un beneficio al usuario para incentivarlo a instalar capacitares. Este puede llegar a ser hasta del .2:5% de acuerdo a la fórmula que se describe en el tema de penalización por bajo factor de potencia.

3. Menores pérdidas en el sistema. Estas pueden calcularse aproximadamente. Una mejoría del cos $\phi$  de 0.6 a 0.9 reduce las pérdidas en 56% y una mejora de 0.6 a 1.0 resultará en una reducción del 64%

4.Potencia liberada en el transformador (kVAs disponibles): La carga total de un transformador se mide en  $kVA$ , que numéricamente es igual a:

$$
kVA = \sqrt{kW^2 + kVAr^2}
$$
 (2.65)

donde:

 $KW = C \arg a$  de potencia activa KVAr= Carga de potencia reactiva

Así pues, si la carga de potencia reactiva  $(kVAT)$  es compensada en el secundario del transformador con capacitores, una parte importante de potencia adicional puede ser utilizada, conocida como potencia liberada  $(kVA)$ . La potencia liberada, mientras se mantiene la misma potencia activa, puede ser expresada por:

$$
kVA = kW \left(\frac{1}{\cos\phi} - \frac{1}{\cos\phi_2}\right) \tag{2.66}
$$

donde:

 $kW$ : carga máxima de potencia activa  $\cos\phi_1$ : factor de potencia inicial  $\cos\phi_2$ : factor de potencia corregido

De forma adicional, el empleo de capacitores para corregir el factor de potencia permite reducir las caídas de tensión en el sistema (mejora la regulación de tensión) y reducir la carga en equipos térmicamente limitados. .

### 2.2.4 Evolución de la normatividad para el factor de potencia en México [76,77).

Nos dispondremos ahora a ubicar las diferentes disposiciones oficiales referentes al factor de potencia en nuestro país dentro del contexto histórico del sector eléctrico mexicano.

En 1937 México tenía 18.3 millones de habitantes. Tres empresas ofrecían el servicio de energía eléctrica con serias dificultades a siete millones de mexicanos, que representaban el 38% de la población. Además de que las interrupciones del suministro eran frecuentes y las tarifas elevadas, estas empresas se dedicaban principalmente a los mercados urbanos más redituables, sin contemplar en sus planes de expansión a las poblaciones rurales, donde habitaba el 67% de la población. Por ello, el Gobierno de México decide crear el 14 de agosto de 1937, la Comisión Federal de Electricidad. Es decir. hasta esta fecha, la generación, transmisión y distribución de energía eléctrica estaba enteramente en manos de particulares.

Es hasta el Reglamento para el Suministro de Energía Eléctrica, publicado en el Diario Oficial de la Federación el 8 de mayo de 1958, cuando se refleja interés del estado Mexicano por normar el Factor de Potencia. Su artículo 5° señala:

*"El consumidor procurará mantener un factor de potencia, tan aproximado a 100% (cien por ciento) como sea práctico; pero en caso de que su factor de potencia durante cualquier mes, tenga un promedio menor de 80% (ochenta por ciento) atrasado, determinado por métodos aprobados por la Secretaría de Economía, la Comisión- lo hará saber al consumidor, dándole un plazo de un mes* 

*para que arregle su instalación, de tal manera que el factor de potencia durante*  cualquier mes, tenga un promedio mayor de 80% (ochenta por ciento) atrasado, *observándose lo que al efecto establezcan las tarifas.* 

Con excepción del límite establecido en el párrafo anterior, la Comisión no tiene *obligación de suministrar serv1c10 a las instalaciones de alumbrado no*  incandescente, a menos que el factor de potencia sea corregido a un mínimo de

<sup>•</sup> Deberá entenderse por Comisión la entidad legal núnistradora de los servicios eléctricos en la zona en la que es aplicable este reglamento.
*90% (noventa por ciento); el consumidor deberá mantener en su instalación un factor de potencia tan cercano a 100% (cien por ciento) como sea posible."* 

En l 960, de los 2,308 MW de capacidad instalada en el país, la CFE aportaba el 54%, la compañía canadiense The Mexican Light & Power Company, Ltd el 25%, la American and Foreign el l 2% y el resto de las compañías el 9%. Sin embargo, a pesar de los esfuerzos de generación y electrificación, para estas fechas apenas el 44% de la población contaba con electricidad. Desde la creación de la CFE, la población creció en un 91% (34.9 millones de habitantes), acompañada de un rápido desarrollo de la industria, la agricultura y otras actividades urbanas y rurales.

La situación del Sector Eléctrico Mexicano motivó al entonces Presidente Adolfo López Mateas a nacionalizar la industria eléctrica el 27 de septiembre de l 960. Para ello, se adhirió al párrafo sexto del artículo 27 de la Constitución Política de los Estados Unidos Mexicanos lo siguiente:

*"Corresponde exclusivamente a la Nación generar, conducir, traniformar, distribuir y abastecer energía eléctrica que tenga por objeto la prestación de servicio público. En esta materia no se otorgarán concesiones a los particulares, y la Nación aprovechará los bienes y recursos naturales que se requieran para dichos fines".* 

Dentro de este proceso, el gobierno adquiere en 52 millones de dólares, el 90% de las acciones de The Mexican Light and Power Co., y se compromete a saldar los pasivos de esa empresa que ascendían a 78 millones de dólares. Por la suma de 70 millones de dólares obtiene Jos activos fijos de la American and Foreign Power Co., comprometiendo a esta empresa a invertir en México el dinero que recibiera para evitar una excesiva exportación de divisas.

En 1961 la capacidad total instalada en el país ascendía a 3,250 MW; la CFE vendía el 25% de la energía que producía y su participación en la propiedad de centrales generadoras de electricidad pasó de 0% en l 940 al 54%. En 1962 inició la integración de los sistemas de transmisión, comenzando con el Sistema de Operación Noroeste y el Sistema de Operación Noreste.

En las Tarifas Generales y Especiales y disposiciones complementarias de la CFE y compañías afiliadas a la Mexicana de Luz y Fuerza Motriz, a la nueva Compañía Eléctrica de Chapala, S.A. y a sus filiales y a Nacional Financiera, S.A., publicadas el viernes 19 de enero de 1962 en el Diario Oficial de la Federación, se señala en el artículo 5° que:

*"El consumidor procurará mantener un factor de potencia tan aproximado a 100% (ciellto por ciento) como sea práctico; pero en caso de que su factor de potencia durante cualquier mes tenga un promedio menor de 85% (ochenta y cinco por ciento) atrasado, determinado por métodos aprobados por la Secretaría de Industria y Comercio, el suministrador tendrá derecho a cobrar al consumidor la* 

ca1~tidad *que resulte de multiplicar el momo del recibo correspondiente, por 85% (ochenta y cinco por ciento) y dividir el producto entre e/factor de potencia medio atrasado, en por ciento, observado durante el mes".* 

Nuevas Disposiciones relativas al suministro de energía eléctrica en el caso de la aplicación de las tarifas generales y especiales se publican el martes 23 de noviembre de 1965 en el Diario Oficial de Ja Federación, y en su *Artículo 9°* se señala que:

*El usuario procurará mantener un factor de potencia tan aproximado a 100% (ciento por ciento) como sea práctico, pero en el caso de que su valor sea inferior a*  85% *atrasado, se observará lo que al efecto establezcan las disposiciones complementarias de las tarifas.* "

Es decir, se mantiene el factor de potencia en 0.85, pero se suprime la fórmula de la penalización para dejárselo a disposiciones tarifarías.

En 1963 La compañía The Mexican Light and Power Co. cambia su denominación social a la de Compañía de Luz y Fuerza del Centro, S.A.

En 1967 .se concluye la integración de Jos Sistemas de Operación Norte, Oriental, Occidental y Central. Ese mismo año se logró la primera interconexión de los sistemas Oriente y Occidental en uno solo denominado ORIOC.

Para 1971 se alcanza una capacidad instalada de 7,874 MW. En 1976 se logró unificar la frecuencia eléctrica a 60 hertz en todo el país, modificando Ja frecuencia del sistema central que operaba a 50 Hz.

Entre 1970 y 1980 se instalaron centrales generadoras por el equivalente a 1.6 veces lo hecho anteriormente, que implicó una capacidad instalada de 17,360 MW. En la década de los ochenta el crecimiento fue menos espectacular principalmente por la disminución en la asignación de recursos. En 1991 la capacidad instalada ascendía a 26, 797 MW.

El 31 de mayo de 1993 se publica en el Diario Oficial de la Federación, El Reglamento de la Ley del servicio publico de energía eléctrica, que en su artículo 64 estipula que:

*"Para los suministros en que imervenga el factor de potencia, el usuario co11sen,ará éste en la operación de su i11stalació11 e11tre noventa centésimos atrasado y* 11110, *de acuerdo con las disposiciones que expida la Secretaría (de Energía, Minas e Industria Paraestatal). El usuario no podrá regresar energía activa o reactiva a las (ú1eas del suministrador, excepto cuando celebre convenio al respecto con el mismo. La contravención a estas disposiciones hará procedente la aplicación de las penalizaciones que prevean las disposiciones tarifarías, sin perjuicio de las sanciones que correspondan en los tém1inos de* la *Ley y de este Reglamento por variar las condiciones de suministro.* "

El 9 de febrero de 1994 se crea por decreto presidencial el organismo descentralizado Luz y Fuerza del Centro, con personalidad jurídica y patrimonio propio.

En diciembre de 2001, la capacidad instalada en el país era de 36,659.34 MW (incluyendo el Productor Externo de Energía CCC Mérida III con 484 MW, a partir de junio de 2000.)

Finalmente, en lo referente a la normalización del factor de potencia, el 25 de julio de 1997 se publica en el Diario Oficial de la Federación una revisión hecha al reglamento de 1993, pero no se modifica el artículo 64, por lo que éste es el que aún sigue vigente.

2.2.5 Penalización por bajo factor de potencia en México [78,79).

Tanto la Comisión Federal de Electricidad como Luz y Fuerza del Centro aplican la siguiente disposición:

*"El usuario procurará mantener un factor de potencia (FP) tan aproximado a J 00% (cien por ciento) como le sea posible, pero en el caso de que su factor de potencia durante cualquier período de facturación tenga un promedio menor de 90% (noventa por ciento) atrasado, detenninado por métodos aprobados por la Secretaría de Comercio y Fomento Industrial, el suministrador tendrá derecho a cobrar al usuario la cantidad que resulte de aplicar al monto de la facturación el porcentaje de recargo que se determine según la fórmula que se seiíala. En el caso de que el factor de potencia tenga un valor igual o superior de 90% (noventa por ciento), el suministrador tendrá la obligación de bonificar al usuario la cantidad que resulte de aplicar a la factura el porcentaje de bonificación según la fommla que también se se1ial:* 

*Fóm111la de Recargo (FP menor que 90%):* 

$$
Porcentaje de Recargo = \frac{3}{5} \left( \frac{90}{FP} \right) - 1 \right) 100 \tag{2.67}
$$

*Fórmula de* Bonificación'<FP;171~or *o igual a 90%):* 

$$
Porcentaje de Bonificación = \frac{1}{4} \left( 1 - \left( \frac{90}{FP} \right) \right) 100 \tag{2.68}
$$

*Donde FP, es el factor de potencia expresado en por ciento.* 

*Los valores resultantes de la aplicación de estas fónnulas se redondearán a un solo decimal, por defecto o por exceso, según sea o* 110 *menor que 5 (cinco) el segundo decimal En ningún caso se aplicarán porcentajes de recargo superiores a I 20%* 

*(ciento veinte por ciento), ni porcentajes de bonificación superiores a 2.5% (dos punto cinco por ciento)".* 

#### 2.2.6 Instrumentación para medir el factor de potencia.

Todo instrumento de medición tiene un principio de operación basado en un modelo matemático. Los *factorímetros,* medidores clásicos del factor de potencia, basaban su principio de operación en la medición del ángulo entre las ondas de tensión y corriente. Para explicar su funcionamiento, describiremos primero el dinamómetro, instrumento del cual se deriva el factorímetro.

#### 2.2.6.1 El dinamómetro

Este instrumento se construye con una bobina móvil que gira en el campo establecido por la corriente en un par de bobinas fijas que la rodean. El momento de torsión es proporcional al producto de los amperes vuelta de la bobina móvil y los amperes vuelta en las bobinas de campo. La conexión de las bobinas de campo y de la bobina móvil en serie brinda la respuesta en términos del cuadrado de la corriente, haciendo del dinamómetro un instrumento de lectura *rms* para corriente o tensión.

El empleo común del dinamómetro correspondía a la medición de potencia. La bobina móvil (con una resistencia en serie apropiada) se conecta en paralelo con la carga que se va a medir, y las bobinas de campo se conectan en serie con la carga. El momento de torsión instantáneo es proporcional al producto de la tensión y de la corriente; la constante de tiempo mecánica del mecanismo integrará este producto, y la indicación de la aguja será en términos de la potencia promedio.

#### 2.2.6.2 Factorímetros.

El movimiento del electrodinamómetro puede adaptarse para medir el factor de potencia: el sistema móvil tiene dos bobinas, las cuales se montan a aproximadamente 90° una de la otra, figura 2.9a. Una de ellas se conecta en serie con un resistor no inductivo y la otra en serie con un inductor. La corriente en una bobina estará por lo tanto desfasada 90º con respecto de la otra. Las bobinas de corriente se conectan en serie con la línea, por lo que están en fase con la corriente de línea.

Cuando se presente un factor de potencia unitario, la corriente en la bobina móvil en serie con el resistor estará en fase con la corriente de la bobina de campo. El momento de torsión producido por la interacción de sus campos magnéticos causará que el sistema móvil gire hasta que los planos de las dos bobinas estén en paralelo. Para esta posición, el puntero del instrumento indicará una escala del factor de potencia de 1.0. Dado que la corriente en la otra bobina móvil está 90° desfasada debido a su inductor serie, no producirá momento de torsión.

Cuando el factor de potencia es igual a cero, la corriente en la bobina móvil con el inductor serie estará en fase con la corriente en la bobina de campo. Ahora la interacción de sus campos magnéticos causará que la bobina móvil gire de manera que los planos de las 2 bobinas estén en paralelo. Para esta posición la escala deberá indicar O.O. La corriente en la bobina móvil con el resistor estará 90º desfasada con respecto a la corriente en la bobina de campo y por lo tanto no producirá momento de torsión.

Para factores de potencia intermedios, la corriente en cada bobina móvil tendría componentes en fase con la corriente en la bobina de corriente y produciría pares proporcionales a sus componentes en fase. La posición final del indicador dependerá del momento de torsión resultante.

Un ejemplo de estos instrumentos se muestra en la figura 2.9c

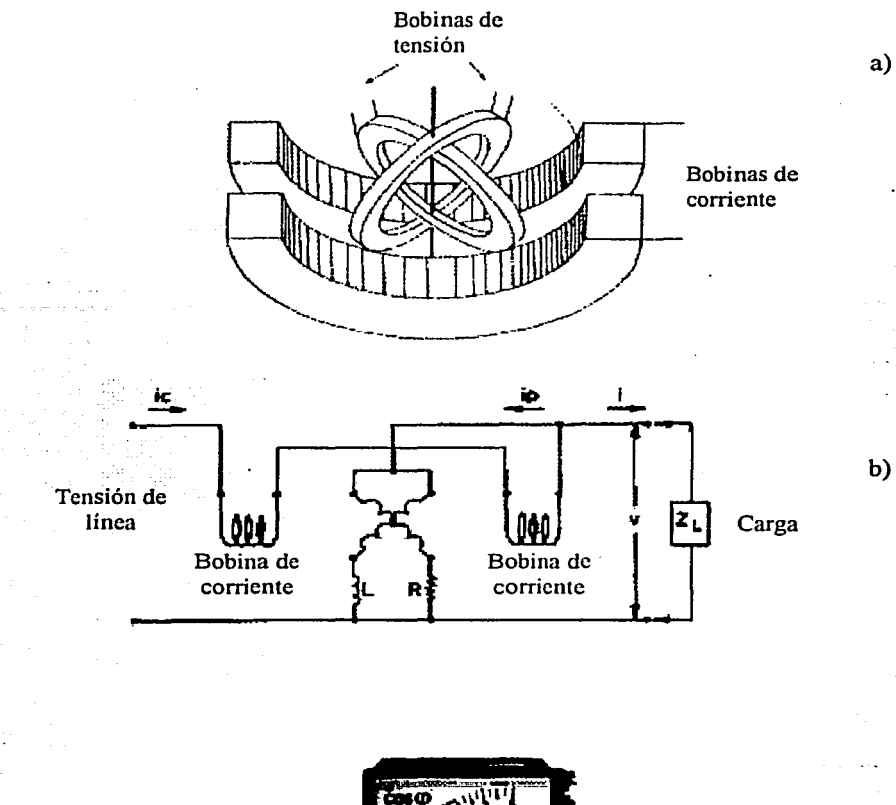

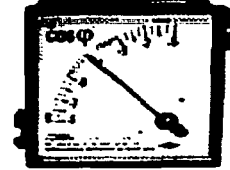

Figura 2.9. a) Arreglo de bobinas de un factorímetro. b) Conexión de un factorímetro a un circuito monofásico, c) factorímetro de la compañía Nippone (www.nippone.com)

Ante la presencia de corrientes no senoidales estos instrumentos pierden utilidad. Slomovitz [62] analiza el comportamiento de medidores análogos de bobinas en cuadratura, así corno de instrumentos electrónicos basados en detectores de cruce por cero.

Para los primeros, y bajo condiciones de tensión senoidal y corriente no senoidal, determina que si la distorsión en la forma de onda es menor al 10%, el error será menor a 0.5%. También menciona que sólo "grandes distorsiones" afectan de forma significativa a estos medidores. Sin embargo, una carga resistiva con un diodo en serie presenta un porcentaje de distorsión de corriente del orden de 40% (véase capítulo 5).

e)

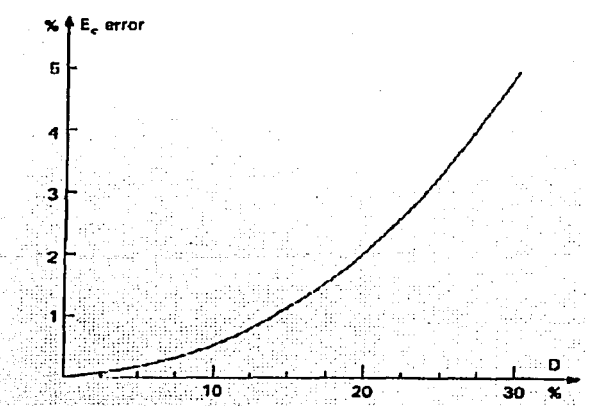

Figura 2.9 Relación entre el porcentaje de error producido por medidores de bobinas en cuadratura, y la distorsión D de la corriente.

En el caso de los medidores electrónicos de cruce por cero menciona que distorsiones pequeñas producen "grandes errores" en el factor de potencia medido.

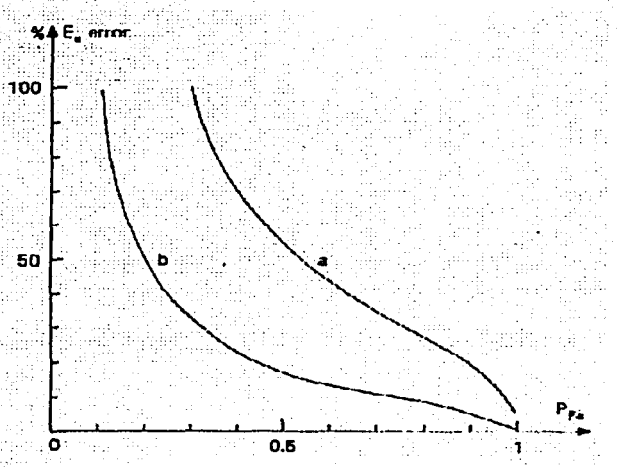

Figura 2.10 Relación entre el porcentaje de error (máximo) producido por medidores de cruce por cero, y el factor de potencia real. La curva (a) corresponde a 30% de distorsión en la corriente, mientras que la curva (b) corresponde a un 10%.

En los medidores análogicos, de acuerdo con [64], el ángulo de deflexión del elemento móvil es función de la frecuencia, de acuerdo con la siguiente expresión:

$$
\tan \theta = \frac{R}{\omega L} \tan \phi \tag{2.69}
$$

donde θ es el ángulo de deflexión y *ψ* es el ángulo entre la tensión y la corriente. De (2.69) puede observarse que el ángulo de deflexión del elemento móvil será menor que el ángulo de diferencia entre Ja tensión armónica *Vn* y Ja corriente armónica *In,* dado que la frecuencia de ambos es igual a *n* veces la frecuencia fundamental. Por lo tanto el factor de potencia medido es mayor que el valor real. Esto es bueno para el consumidor, pues no es penalizado, no así para el distribuidor, el cual tiene que absorber los costos por pérdidas.

# **3. Definiciones modernas del factor de potencia en sistemas con cargas no lineales**

Para abordar el tema de la operación no senoidal en los sistemas de potencia debemos primero considerar la gran discrepancia que existe al respecto. En [10] encontramos conceptos tales como Potencia Aparente, Potencia Fasorial, Potencia de Distorsión, Potencia Ficticia, Potencia No reactiva, Potencia Vectorial. Sin embargo, estas definiciones no han sido universalmente aceptadas. Solamente la potencia activa tiene una definición aceptada para cualquier situación.

Ghassemi [5] cree que el problema radica en que la mayoría de los intentos por definir y medir las cantidades de potencia básicas en situaciones no lineales han sido basados en el mismo concepto que fue originalmente propuesto en 1888 [17,18]. En el caso del factor de potencia, los autores siguen basándose en la definición clásica P/S, y se avocan a redefinir únicamente la potencia aparente o bien la potencia reactiva. Únicamente Sharon [6] rompe con esto y propone un modelo diferente. Ambas tendencias serán tratadas en este tercer capítulo.

3.1 Actualizaciones a la definición  $\frac{P}{q}$ 

### 3.1.1 Shepherd (1979)

Cuando una fuente de tensión senoidal alimenta a una carga no lineal, la corriente instantánea  $i_s$  suministrada por la fuente es periódica pero no senoidal, y puede ser representada por una serie de Fourier de componentes armónicos:

$$
u = U\_sen\omega t = \sqrt{2}Usen\omega t \tag{3.1}
$$

$$
i_{s} = \sqrt{2} \sum_{1}^{n} I_{s_{n}} \text{sen}(n\omega t + \varphi_{s_{n}})
$$
\n(3.2)

La forma de (3.2) asume que la corriente no contiene componente de directa.

La potencia instantánea de entrada es:

$$
uis(\omega t) = 2U \sum_{1}^{n} Is sen \omega tsev [n\omega t + \varphisn]
$$
  

$$
uis(\omega t) = U \sum_{1}^{n} Isn [cos[(n-1)\omega t + \varphisn] - cos[(n+1)\omega t] + \varphisn]
$$
(3.3)

La potencia promedio es una combinación únicamente de las componentes de tensión y corriente de la misma frecuencia (en este caso sólo frecuencia fundamental).

Por lo tanto.

$$
P_{\rm s} = U I_{\rm s} \cos \varphi_{\rm s} \tag{3.4}
$$

donde  $\varphi_{s_1}$  se define como el ángulo de desplazamiento entre la tensión y la componente fundamental de la corriente.

Los valores rms de la tensión y la corriente son:

$$
U = \frac{U_m}{\sqrt{2}}\tag{3.5}
$$

$$
I_s = \sqrt{I_{s_1}^2 + I_{s_2}^2 + \dots + I_{s_n}^2}
$$
  
\n
$$
I_s^2 = \sum_{i=1}^{n} I_{s_i}^2 = I_{s_1}^2 + \sum_{i=1}^{n} I_{s_i}^2
$$
\n(3.6)

Los voltamperes aparentes *Ss* resultan del producto de los valores *rms* de la tensión y la corriente en el punto de suministro, esto es:

$$
S_{s}^{2} = U^{2}I_{s}^{2} = U^{2}\sum_{1}^{n}I_{s_{n}}^{2}
$$
 (3.7)

La potencia promedio *Ps* sólo se transfiere mediante la combinación de componentes de tensión y corriente de frecuencias iguales, mientras que los voltamperes aparentes no se restringen á ello y son independientes de consideraciones de frecuencia.

Para el caso de una carga no lineal con fuente de tensión senoidal, el factor de potencia es:

$$
FP_s = \frac{P_s}{S_s} = \frac{P_s}{UI_s} = \frac{I_{s_1} \cos \varphi_{s_1}}{I_s} = \frac{I_{s_1} \cos \varphi_{s_1}}{\sqrt{\sum_{i=1}^{n} I_{s_i}^2}}
$$
(3.8)

El término cos $\varphi_{s_i}$  es conocido como *factor de desplazamiento*, mientras que el término  $\frac{I_{S_1}}{I_{S_1}}$ , al ser una medida de la distorsión de la corriente debido a la condición no lineal de la  $\frac{1}{I_s}$ , al ser una medida de la distorsión de la corriente debido a la condición no líneal de l impedariciade Carga, sele conoce *compfactor de distorsión.* 

La expresión para el factor de potencia puede escribirse en términos de los factores de distorsión y desplazamiento:

FP=(factor de desplazamiento)(Factor de distorsión)  
FP = 
$$
(\cos \varphi_{s_1})\left(\frac{I_{s_1}}{I_s}\right)
$$
 (3.9)

Como por definición *I<sub>s</sub>> I<sub>s</sub>* debido a la presencia de componentes armónicas de corriente de mayor frecuencia, el factor de distorsión es menor a uno y por lo tanto el factor de potencia es merior a la unidad aún en casos donde el valor del factor de desplazamiento es uno.

En cuanto a la potencia reactiva, Shepherd la define como "la componente de los voltamperes aparentes creados por la combinación de componentes de corriente 90<sup>°</sup> desfasados con respecto a sus correspondientes componentes de tensión". Dado que la única componente de Ja tensión es la de suministro, Ja única componente en cuadratura relevante es la de la corriente armónica fundamental. Esto lleva directamente a la relación para voltamperes reactivos que son complemento de *Ps* :

$$
Q_s = U I_{s} \, \text{sen} \, \varphi_{s} \tag{3.10}
$$

De igual manera, define una cantidad analítica adicional que él denomina *voltamperes de distorsión*  $D_s$ , la cual forma parte de la potencia aparente como sigue:

$$
S_{s}^{2} = P_{s}^{2} + Q_{s}^{2} + D_{s}^{2} = U^{2}I_{s}^{2}
$$
 (3.11)

Los voltamperes de distorsión se crean por la combinación de componentes de tensión y corriente de frecuencias diferentes. El valor promedio en el tiempo de tales productos cruzados de frecuencias es cero sobre un período de la tensión, así que no hay potencia promedio asociada a ellos.

Los voltamperes de distorsión  $D_s$ , así como los voltamperes reactivos  $Q_s$  no tienen existencia física independiente. La realidad física es que la potencia  $P_s$  es más pequeña en magnitud que los voltamperes aparentes  $S_s = U_s$ , pero no existe justificación física, en general, para separar la diferencia  $S_s^2 - P_s^2$  en componentes analíticos.

### 3.1.2 Czarnecki (1985)

Czarnecki comienza su análisis en [24] con la suposición de una tensión no senoidal:

$$
u = U_0 + \sqrt{2} \text{Re} \sum_{n=0}^{M} U_n e^{jn\omega_1 t}
$$
 (3.12)

 $U_n$  es el valor *rms* de cada armónico:

$$
U_n = U_n e^{j\alpha_n} = \frac{\sqrt{2}}{T} \int_0^T u e^{-j n \omega_1 t} dt
$$
 (3.13)

La tensión u se aplica a una carga lineal de admitancia para frecuencia armónica  $n\omega_1$ igual a  $Y_n = G_n + jB_n$ 

La corriente de suministro es:

$$
i = G_0 U_0 + \sqrt{2} \text{Re} \sum_{n=1}^{M} (G_n + jB_n) U_n e^{j n \omega_1 t}
$$
 (3.14)

Czarnecki define una componente de la corriente como:

$$
i_a = G_a u = G_e U_0 + \sqrt{2} \text{ Re} \sum_{n=1}^{M} G_e U_n e^{jn\omega_1 t}
$$
 (3.15)

que es el valor de corriente que alimenta potencia activa a la carga en el caso de que ésta sea resistiva de conductancia:

$$
G_e = \frac{P}{|u|^2} \tag{3.16}
$$

Si se imagina que la corriente i contiene a la componente  $i_a$ , lo que resta es:

$$
i - i_a = (G_0 - G_a)U_0 + \sqrt{2} \text{ Re} \sum_{n}^{M} (Y_n - G_a)U_n e^{jn\omega_1}
$$
 (3.17)

la cual se puede descomponer en:

$$
i_{s} = (G_{0} - G_{s})U_{0} + \sqrt{2} \operatorname{Re} \sum_{n=0}^{M} (G_{n} - G_{s})U_{n}e^{jn\omega_{1}} \qquad (3.18)
$$

$$
i_r = \sqrt{2} \operatorname{Re} \sum_{n}^{M} j B_n U_n e^{jn\omega_1 t}
$$
 (3.19)

*3. Definiciones modernas de/factor de potencia en sistemas con cargas no lineales* 

entonces:

$$
i = i_a + i_s + i_r \tag{3.20}
$$

En [24] Czarnecki demuestra que las componentes de *i* son mutuamente ortogonales, por lo que:

$$
|t|^2 = |t_a|^2 + |t_b|^2 + |t_c|^2 \tag{3.21}
$$

donde:

$$
|I_a| = \frac{P}{|u|^2} \tag{3.22}
$$

$$
|I_{s}| = \sqrt{\sum_{n}^{M} (G_{n} - G_{e})^{2} U_{n}^{2}}
$$
 (3.23)

$$
|i_r| = \sqrt{\sum_{n}^{M} B_n^2 U_n^2}
$$
 (3.24)

De (3 .21) resulta:

$$
S^2 = P^2 + D_s^2 + Q_r^2 \tag{3.25}
$$

donde:

$$
S = |u||t| \qquad (3.26)
$$

$$
P = u || i_a ||_{\mathcal{F}} \tag{3.27}
$$

$$
D_s = |u||l_s| \qquad (3.28)
$$

$$
Q_r = |u||l_r| \qquad (3.29)
$$

Cuando se presenta una carga no lineal, o bien variante en el tiempo, los armónicos originados pueden sumarse para formar la corriente:

$$
i_h = \sqrt{2} \operatorname{Re} \sum_{n}^{k} I_n e^{jn\omega_l} \tag{3.30}
$$

La corriente de suministro es entonces:

$$
i = i_a + i_s + i_r + i_h \tag{3.31}
$$

41

Las corrientes *i<sub>n</sub>*, *i<sub>n</sub>*, *i<sub>n</sub>*, *i*<sub>r</sub> tienen las mismas propiedades que en circuitos lineales. Además de ser ortogonales entre sí, son ortogonales a *i<sub>h</sub>*, puesto que no tienen armónicos del mismo orden, Entonces:

$$
|i|^2 = |i_a|^2 + |i_s|^2 + |i_r|^2 + |i_h|^2 \tag{3.32}
$$

donde:

$$
i_h = \sqrt{\sum_{n}^{k} I_n^2}
$$
 (3.33)

La ecuación de corriente para circuitos no lineales difiere de la correspondiente para circuitos lineales sólo por la componente *ih,* la cual se denomina *corriente armónica generada.* 

La ecuación de potencia correspondiente es: <u>.</u><br>La ecuación de potencia correspondiente es:

$$
S^2 = P^2 + D_1^2 + Q_2^2 + D_h^2
$$
 (3.34)

donde:

$$
D_h = |u||I_h| \tag{3.35}
$$

Para el caso en que la tensión permanece sustancialmente senoidal, las ecuaciones de corriente y potencia se simplifican, ya que:

$$
|i_s| = 0, |i_a| = I_1 \cos \varphi_1 = I_{1s}, |i_r| = I_1 \sin \varphi_1 = I_{1r}
$$
 (3.36)

Por lo que:

$$
|j|^2 = I_{1a}^2 + I_{1r}^2 + |j_h|^2 \tag{3.37}
$$

y:

$$
S^2 = P_1^2 + Q_1^2 + D_h^2 \tag{3.38}
$$

donde *P1* y *Q1* denotan las potencias activa y reactiva de componente fundamental.

#### 3.1.3 Pires y Mangili (1998)

En simulaciones, empleando circuitos operando en condiciones no senoidales, los límites de la banda de variación de la potencia instantánea, bien establecidos en condiciones senoidales como S, en la mayoría de los casos no son respetados por la variación de la potencia instantánea. Este hecho conlleva a preguntas acerca del valor exacto del factor de potencia medido por dispositivos que emplean los conceptos tradicionales.

Para enfrentar esta situación, ellos proponen una manera de medir el factor de potencia

a) el *"factor de potencia medio"* programado podría evaluarse mediante la siguiente expresión:

$$
fp_{med} = \frac{\sum_{i=1}^{M} fp_i}{M}
$$

donde:

 $M=$  número de intervalos de tiempo en 60 minutos. fp<sub>i</sub>=Factor de potencia en el intervalo *i* 

Para cada intervalo i, *i=1,...,M*, el "factor de potencia" será dado por:

$$
fp_i = \frac{2p(i)}{m\alpha\left[p(i)\right] - m\left[p(i)\right]}
$$
 (3.40)

donde:

*p(t)=* valor medio de la potencia instantánea en el intervalo *i.*   $m\alpha x[p(t)]$ =valor máximo de la potencia instantánea  $p(t)$  en el intervalo *i*.  $min[p(t)]$ =valor mínimo de la potencia instantánea  $p(t)$  en el intervalo *i*.

b) e Por otro lado, ya que la potencia instantánea proporciona una energía oscilante entre la fuente y la carga, puede encontrarse una "forma de onda" equivalente" al caso distorsionado, presumiendo que no tiene distorsión (caso senoidal equivalente). Esta equivalencia reafirmará el mismo valor medio de la potencia y la energía'involucrada será la misma:

$$
w_{eq.} = \int_0^T p(t)dt
$$
 (3.41)

Esta ecuación puede proporcionar el flujo de energía entre la fuente y la carga en situaciones lineales y no lineales.

(3.39)

## 3.1.4 IEEE Working Group on Nonsinusoidal Situations (2000)

Aquí se inicia con la definición de las funciones de tensión y corriente en función del tiempo:

$$
v(t) = V_0 + \sqrt{2} \sum_{h=0}^{\infty} V_h \text{sen}(h\omega t + \alpha_h)
$$
 (3.42)

$$
i(t) = I_0 + \sqrt{2} \sum_{h=0}^{\infty} I_h \text{sen}(h \omega t + \beta_h)
$$
 (3.43)

donde  $i(t)$  es la corriente instantánea,  $I_0$  es la componente de directa,  $I_h$  es el valor *rms* de la corriente armónica h y  $\beta_h$  es el ángulo de fase respectivo.

Los valores rms de la tensión y la corriente son:

$$
V = \sqrt{\sum_{h=0}^{\infty} V_h^2}, I = \sqrt{\sum_{h=0}^{\infty} I_h^2}
$$
 (3.44)

Separando los componentes fundamentales  $V_1$ ,  $I_1$  de los componentes armónicos  $V_H$ ,  $I_H$ tenemos:

$$
V^2 = V_1^2 + V_H^2 \tag{3.45}
$$

$$
I^2 = I_1^2 + I_H^2 \tag{3.46}
$$

donde:

 $e$ :

$$
V_H^2 = \sum_{h=1} V_h^2, I_H^2 = \sum_{h=1} I_h^2
$$

De  $(3.45)$  y  $(3.46)$  se obtiene la Potencia Aparente S:

$$
S^{2} = (VI)^{2} = (V_{1}I_{1})^{2} + (V_{1}I_{H})^{2} + (V_{H}I_{1})^{2} + (V_{H}I_{H})^{2}
$$
(3.47)

Esta potencia aparente  $S$  tiene 2 componentes:

$$
S^2 = S_1^2 + S_N^2 \tag{3.48}
$$

donde:

$$
S_1^2 = (V_1 I_1)^2 = P_1^2 + Q_1^2 \tag{3.49}
$$

$$
P_1 = V_1 I_1 \cos \theta_1 \tag{3.50}
$$

$$
Q_1 = V_1 I_1 \text{sen} \theta_1; \ \theta_1 = \alpha_1 - \beta_1 \tag{3.51}
$$

Aquí S<sub>I</sub> es la Potencia Aparente Fundamental, la cual se descompone en la Potencia Activa Fundamental  $P_1$  y la Potencia Reactiva Fundamental  $Q_1$ .

Se define también la *Potencia No activa N* de manera convencional:

$$
N = \sqrt{S^2 - P^2} \tag{3.52}
$$

El cuadrado de la *Potencia Aparente No fundamental S<sub>N</sub>* contiene 3 componentes:

$$
S_N^2 = (V_1 I_H)^2 + (V_H I_1)^2 + (V_H I_H)^2 \tag{3.53}
$$

·EI primer término es el producto de la tensión *rms* funda.mental y la corriente *rms*  armónica. Usualmente este es el término dominante, y puede denominarse *Potencia de Distorsión de Corriente.* El segundo término, VHl1, es el producto de la corriente *rms*  fundamental y la tensión *rms* armónica, y puede denominarse *Potencia de Distorsión de Tensión,* y es un reflejo de la distorsión de tensión en el bus observado. El tercer componente puede llamarse *Potencia Armónica Aparente,* y puede dividirse como sigue:

$$
S_H^2 = (V_H I_H)^2 = P_H^2 + N_H^2 \tag{3.54}
$$

donde:

$$
P_H = \sum_{h=1} V_h I_h \cos \theta_h \; ; \; \theta_h = \alpha_h - \beta_h \tag{3.55}
$$

 $P_H$  es la *Potencia Activa Armónica Total*. La componente restante N<sub>H</sub> es la *Potencia No activa Armónica Total.* 

 $S_N$  no tiene significado físico. Sin embargo, sirve como indicador de la operación de la red. Esta utilidad se clarifica cuando  $(3.53)$  se divide por  $(3.49)$ :

. .;·' \_f,:\::'.::·-,r~~~: , \_\_ .:~';'"

$$
\left(\frac{S_N}{S_1}\right)^2 = \left(\frac{I_H}{I_1}\right)^2 + \left(\frac{V_H}{V_1}\right)^2 + \left(\frac{V_H I_H}{V_1 I_1}\right)^2 \tag{3.56}
$$

o bien, en función de las Distorsiones Armónicas Totales de tensión y corriente:

$$
\left(\frac{S_N}{S_1}\right)^2 = (ITHD)^2 + (VTHD)^2 + (ITHD \cdot VTHD)^2 \tag{3.57}
$$

Aquí se actualiza la definición del factor de potencia como:

$$
FP = \frac{P}{S} = \frac{(P_1 + P_H)}{S} \tag{3.58}
$$

También se define el Factor de Desplazamiento dFP:

$$
dFP = \frac{P_1}{S_1} = \cos \theta_1 \tag{3.59}
$$

el cual es un valor útil cuando se pretende monitorear la potencia fundamental únicamente.

La versión preliminar del estándar 1459-2000 del IEEE [55]sigue esta misma escuela, a diferencia de que desarrolla la expresión para el factor de potencia como sigue:

$$
FP = \frac{P_1 + P_H}{\sqrt{S_1^2 + S_N^2}} = \frac{(P_1 / S_1)[1 + (P_H / P_1)]}{\sqrt{1 + (S_N / S_1)^2}} = \frac{[1 + (P_H / P_1)]dFP}{\sqrt{1 + ITHD^2 + VTHD^2 + (ITHD \cdot VTHD)^2}}
$$
(3.60)

Cabe destacar que esta versión preliminar contará con un período de 2 años a partir de su publicación (junio de 2000) para ser revisada, comentada, y en su caso modificada, antes de ser aceptada como estándar.

#### 3.2 Propuestas alternativas

#### 3.2.1 Sharon (1996)

De acuerdo con Sharon [6], la definición de *k=PIS* carece de sentido en situaciones no senoidales, ya que no siempre refleja el grado de utilización de la capacidad de la fuente o bien, no da información alguna de los niveles armónicos de la tensión o la corriente.

Para un cálculo cuantitativo más confiable de la utilización de la capacidad de potencia de la fuente y el efecto de las armónicas, sugiere un *"factor de calidad de transferencia de* potencia":

$$
QF = k_1 \cos \phi_f + k_2 \left[ 1 - \frac{\sqrt{\sum_{i=1}^{n} V_i^2}}{V_1} \right] + k_3 \left[ 1 - \frac{\sqrt{\sum_{i=1}^{n} I_i^2}}{I_1} \right]
$$
(3.61)

donde  $\phi_f$  es la fase entre la tensión y corriente fundamentales,  $V_1$ ,  $I_1$  son los valores rms de la tensión y la corriente fundamentales, respectivamente, y k<sub>1</sub>, k<sub>2</sub> y k<sub>3</sub> son factores de ponderación cuya suma puede ser hasta 1. ,., ·:.- ; ' . ~·;·

 $\mathbb{R}$ 

Otra posible definición del factor de calidad es:

$$
QF = k_1 \cos \phi_f + k_2 \left[ 1 - \frac{\sum_{i=1}^{n} V_n}{V_i} \right] + k_3 \left[ 1 - \frac{\sqrt{\sum_{i=1}^{n} I_n^2}}{I_1} \right]
$$
(3.62)

Excepto por el factor  $k<sub>1</sub>$ , el primer término en ambas definiciones es el factor de potencia en situaciones senoidales y Sharon lo designa como el "factor de potencia *fundamental".* Los valores del segundo y tercer términos decrecen cuando el contenido armónico de la tensión y/o la corriente aumentan.

Los cocientes 
$$
\frac{\sqrt{\sum_{i=1}^{\infty}V_n^2}}{V_1}
$$
,  $\frac{\sqrt{\sum_{i=1}^{\infty}I_n^2}}{I_1}$  y  $\frac{\sum_{i=1}^{\infty}V_n}{V_1}$  se definen como el "factor de distorsión de

*tensión"," factor de distorsión de corriente" y "factor de magnitud"*, respectivamente. En la definición (3 .61) los efectos de sobrecalentamiento debido a armónicos de tensión y corriente se enfatizan, mientras que en (3.62) los posibles picos de tensión que podrían afectar el aislamiento o la operación normal de los equipos de protección se destacan además de los efectos térmicos de la corriente.

### 3.3 Instrumentación moderna para medir el factor de potencia.

En la actualidad existen dos tipos de instrumentos para medir el factor de potencia. Por un lado se encuentran aquellos fabricados especialmente para propósitos de cobro, los cuales miden los watts y los voltamperes reactivos y calculan la potencia aparente mediante la expresión (2.15):

$$
S = \sqrt{P^2 + Q^2}
$$

De esta forma, el factor de potencia se calcula como  $FP = \frac{P}{S} = \frac{P}{\sqrt{P^2 + O^2}}$ .

Ejemplos de estos aparatos son los modelos *Alpha,* de ABB, *QUAD 4* de Siemens y *KV,*  de General Electric. Luz y Fuerza del, Centro emplea actualmente este tipo de medidores con fines de cobro<sup>†</sup>.

estantes de la construction de la construction de la calidad de la calidad de la calidad de la calidad de la c<br>La calidad de la calidad de la calidad de la calidad de la calidad de la calidad de la calidad de la calidad d de potencia eléctrica'', que calculan el factor de potencia como:

$$
FP = \frac{P}{S} = \frac{P}{V_{rms}I_{rms}}
$$

De acuerdo con lo establecido por Shepherd, esta expresión puede descomponerse en dos factores, el factor de desplazamiento y el factor de distorsión (apartado 3.1.1). Como ejemplos de medidores cuyo principio de operación se basa en esta descomposición tenemos a los modelos *Fluke ./1-B y ./3-B,* además del *Hioki 3196* y el *Yokogawa PZ4000*  [67,68,69].

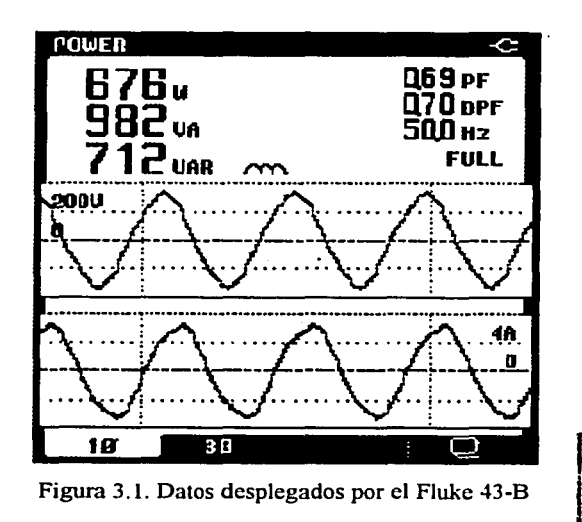

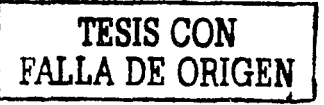

<sup>•</sup> Información proporcionada por la Subgerencia de Medición de Luz y Fuerza del Centro

Para describir el funcionamiento de este tipo de instrumentos tomemos como ejemplo el modelo *Fluke 41-B.* Una etapa de acondicionamiento filtra y controla la amplitud de las señales de entrada hacia dos convertidores analógico-digitales (uno para la tensión y otro para la corriente). La amplitud de la señal se ajusta al rango máximo de los convertidores. mientras que el filtro elimina cualquier componente cuya frecuencia sea mayor a la mitad de la frecuencia de muestreo. Sin este filtro, algunas señales podrían interpretarse de manera incorrecta.

Un Procesador Digital de Señales (DSP por sus siglas en inglés), toma las muestras de los convertidores y los almacena en una memoria estática RAM (SRAM). Una vez que se han tomado muestras suficientes, el DSP calcula. los valores y las formas de onda que se mu'estran en pantalla. Las rutinas internas determinan qué pantalla ha sido seleccionada por el usuario y despliega los datos correspondientes. Los valores y las formas de onda son resultado de miles de cálculos llevados a cabo por el DSP. Si se desea, es posible emplear otros dispositivos de salida como una PC o una impresora.

Como ya hemos comentado, todo instrumento se basa para su operación en un modelo matemático. Actualmente, el desarrollo de los dispositivos electrónicos y las aplicaciones con microprocesadores permite implementar prácticamente cualquier modelo, además de mejorar la calidad de los aparatos en términos de exactitud, precisión y resolución (véase apéndice). Con respecto a esto último cabe mencionar que, a pesar de ser técnicamente factible el desarrollo de aparatos de la más alta calidad, el análisis económico a menudo muestra que todavía no es conveniente su fabricación en serie debido a su alto costo.

Considerando la instrumentación actual para el factor de potencia, podemos observar que ambos tipos de aparatos, por muy exactos o precisos que sean, arrojan resultados de dudosa utilidad para el ingeniero, al basarse en principios que han sido rebasados por la realidad tecnológica. En resumen, nos encontramos en una situación en la que el ingeniero no sólo se debe preocupar por la calidad de los medidores que emplea, sino que debe poner especial atención en la teoría que esta detrás.

Finalmente comentaremos acerca de un aspecto muy importante dentro del campo de la instrumentación, y que es de especial interés cuando se trabaja con corrientes armónicas: la respuesta en frecuencia. En las especificaciones de los medidores mencionados se establece un rango de frecuencias de operación, pero no se proporciona una gráfica de frecuencia ganancia. Aún cuando el instrumento cubra frecuencias altas, si su atenuación a estas frecuencias es considerable deberá tomarse en cuenta en la interpretación de resultados. Además de considerar la respuesta en frecuencia propia de los aparatos, recordemos que para poder utilizarlos es necesario en muchas ocasiones el empleo de transformadores de corriente. Los transformadores típicos, que existen todavía en muchas instalaciones industriales, fueron diseñados para una frecuencia de 50 o 60 Hz y no era necesario preocuparse por su respuesta a frecuencias mayores. Por lo tanto, cuando se emplea un transformador de este tipo, también debería dudarse de la validez de las lecturas en el medidor conectado en el secundario.

# **4. Modelo propuesto de factor de potencia**

La investigación sobre el tema del factor de potencia en sistemas con cargas no lineales realizada para elaborar el capítulo anterior hace evidente algunas situaciones.

En primer término, es importante hacer notar que el número propuestas no es muy abundante, además de que los estudios al respecto son relativamente recientes, remontándose a 1979. En segundo lugar, en la mayoría de los modelos analizados se consigna, incluso por palabra de los propios autores, que algún o algunos de los componentes no tiene un significado fisico claro. Finalmente, ninguna de las propuestas permite cuantificar las pérdidas que las características de la carga ocasionan en los diferentes elementos que componen el sistema de potencia, generador, líneas de transmisión y transformadores.

Partiendo de lo anterior, el modelo que será propuesto en este capítulo deberá cumplir con las siguientes características:

- 1. Ser un indicador de pérdidas reales desde el punto de vista de la empresa suministradora.
- 2. Proporcionar información acerca de las pérdidas, lineales y no lineales, que la carga ocasiona en las líneas de transmisión, los transformadores y el generador.
- 3. Contener términos con un claro sentido fisico.
- 4. En el caso lineal, reducirse a la definición clásica. Esto es, el modelo propuesto deberá ser una generalización del Factor de Potencia clásico.

Tomando en cuenta los alcances de este trabajo de tesis, descritos en el capítulo 1, el sistema que analizaremos será monofásico, con una fuente de tensión senoidal ideal, mostrado en la figura 4.1

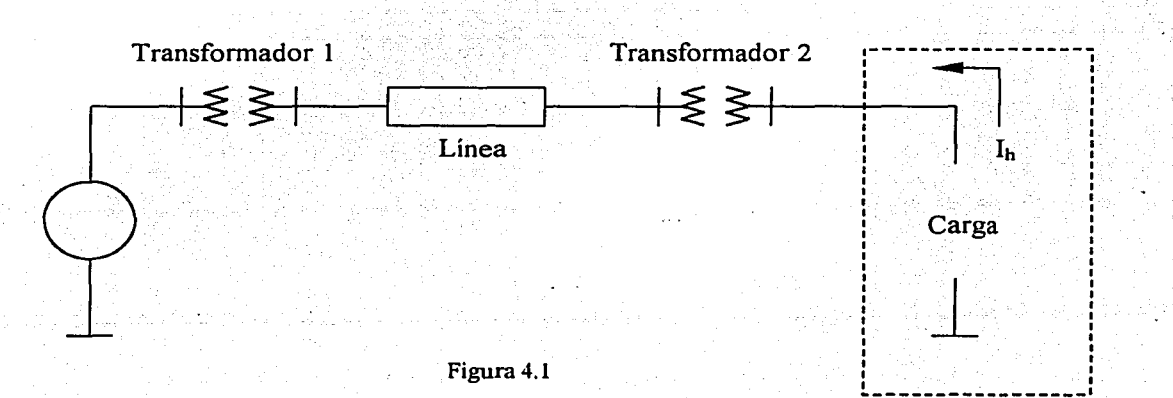

### 4.1 Pérdidas en el sistema de potencia.

Atendiendo al propósito de lograr que los componentes de nuestro modelo tengan un claro sentido fisico, procederemos a continuación a describir las pérdidas de potencia activa en los diversos componentes del sistema.

## **4.1.1** Líneas de transmisión.

Consideremos el modelo de una línea media, con el objeto de generalizar el análisis:

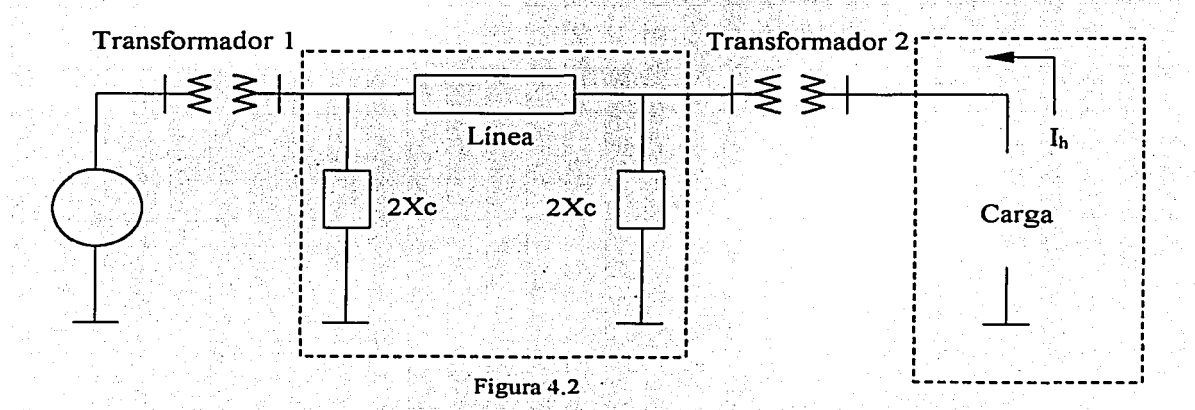

Las pérdidas en una Línea de Transmisión están formadas por:

 $\checkmark$  Pérdidas en el cobre  $\checkmark$  Pérdidas dieléctricas

Las pérdidas en el cobre son [4,64]:

$$
P_{cu} = R_{dc} \sum_{n=1}^{N} K_n I_n^2
$$
 (4.1)

donde:

*Rdc* : resistencia de corriente directa

 $K_n$  : coeficiente de efecto superficial  $(K_1 = 1)$ 

 $I_n$  : valor eficaz de las armónicas de corriente

En [49], Viqueira establece que el coeficiente de efecto superficial es función de una variable  $X$ :

$$
X = \sqrt{\frac{8\pi f\mu}{Rx10^{14}}} = 0.05013\sqrt{\frac{f\mu}{R}}
$$
 (4.2)

donde

 $\mu$ : permeabilidad relativa (si el material es no magnético  $\mu = 1$ )

 $f$ : frecuencia en ciclos por segundo

R : resistencia en  $\Omega/km$ 

En [51] podemos encontrar una tabla muy completa para obtener los valores de K en función de  $X$ .

Las pérdidas dieléctricas adicionales [4] en un capacitor o cable con capacitancia C y coeficiente de disipación  $\tan \delta_n$  son:

$$
D_{\text{dielictionica}} = \frac{1}{\omega C} \sum_{n,n=1} \frac{I_n^2}{n} \tan \delta_n \tag{4.3}
$$

donde

 $\omega$ : frecuencia angular fundamental

 $C$ : capacitancia del conductor

 $I_n$ : valor eficaz de las armónicas de corriente

 $\tan \delta_n$ : factor de disipación de las armónicas de corriente.

Es necesario aclarar que, en el caso de la línea media que elegimos para el análisis, la corriente que circula a través de los componentes capacitivos es sólo una parte de la corriente que circula a través de las componentes real y reactiva inductiva.

El valor aproximado de la corriente que circula por cada componente capacitivo es:

$$
I_{cap!} = I_{cap2} = \frac{a_2}{2X_c}(Z)(I_{e \arg a})
$$
\n(4.4)

Las pérdidas de la Linea de Transmisión en función de la corriente de carga son:

$$
P_{\text{perdidar}} = R_{\text{dc}} \sum_{n=1}^{N} K_n \left(\frac{I_n}{a_2}\right)^2 + 2X_c \sum_{n=1}^{N} \frac{(a_2 Z I_n)^2}{4 X_c^2 n} \tan \delta_n \tag{4.5}
$$

$$
P_{\text{perdidar}} = \frac{R_{dc}}{a_2^2} \sum_{n=1}^{N} K_n I_n^2 + \frac{(a_2 Z)^2}{2X_c} \sum_{n=1}^{N} \frac{I_n^2}{n} \tan \delta_n \tag{4.6}
$$

#### donde

- *Xc:* Reactancia capacitiva de Ja línea
- *a2 :* Relación de transformación del transformador 2 (Línea/Carga)
- Z: Impedancia de la carga
- *I<sub>n</sub>*: Corriente armónica de la carga

## 4.1.2 Transformadores.

Se dividen en pérdidas en el cobre y pérdidas'en acero [65]

Las pérdidas en el cobre son:

$$
P_{cobre} = \sum_{n=1}^{N} r_n I_n^2 \tag{4.7}
$$

donde

*r<sub>n</sub>* : resistencia de los devanados a la enésima armónica, es decir, es variable con la frecuencia.

he was kata yi fa ta un suu shi

 $I_n$  : valor eficaz de la enésima armónica de corriente.

Las pérdidas en el acero por histéresis son:

$$
P_{hist} = a_{hist} f B_m^{\nu} \tag{4.8}
$$

donde

 $a<sub>hist</sub>$ : constante que depende de las dimensiones del núcleo

- $f$ : frecuencia de la corriente eléctrica
- *Bm:* valor de cresta de la densidad de flujo magnético.
- v: constante que depende del material del núcleo (para los materiales comúnmente
- empleados,  $v=1.5 a 2.5$ . Por conveniencia emplearemos  $v=2$ ).

! - <sup>~</sup>. - ·- •  $\mathbb{R}^{M_{\infty}}$  .  $\mathbb{R}^{N_{\infty}}$  ,  $\mathbb{R}^{N_{\infty}}$ 

Las pérdidas en el acero por corrientes eddy son:

$$
P_{\textit{eddy}} = a_{\textit{eddy}} f^2 B_m^{\frac{2}{3}} \tag{4.9}
$$

#### donde

*aeddy:constante* que depende del material y el espesor de la laminación.

 $f$ : frecuencia de la corriente eléctrica

*Bm:* valor de cresta de la densidad de flujo magnético.

En el mismo documento [65] se especifican las pérdidas por histéresis y por corrientes eddy en función de las componentes armónicas de la corriente:

$$
P_{eddy} = P_{eddy} \sum_{n=1}^{N} \left( \frac{nI_n}{I_1} \right)^2
$$
 (4.10)

donde

*Pedd;f.* Pérdidas por corrientes de eddy a la frecuencia fundamental *In:* Valor eficaz.de la enésima de corriente

1*<sup>1</sup> :-* Valor eficaz de la corriente fundamental

$$
P_{hist} = P_{histf} \sum_{n=1}^{N} n \left( \frac{I_n}{I_1} \right)^2
$$
 (4.11)

donde

*Ph;stf:* Pérdidas por histéresis a la frecuencia fundamental

*In:* Valor eficaz de la enésima de corriente

1*<sup>1</sup> :* Valor eficaz de la corriente fundamental

Las pérdidas totales en el transformador en función de la corriente de carga son entonces:

$$
P_{\text{periodic}} = \sum_{n=1}^{N} \left[ \frac{RBTl_n}{(a_1 a_2)^2} + \frac{RATl_n + RAT2_n}{(a_2)^2} + RBT2_n \right] I_n^2 + P_{\text{hist}f1} \sum_{n=1}^{N} n \left[ \frac{I_n}{I_1} \right]^2 + P_{\text{eddy1}} \sum_{n=1}^{N} \left[ \frac{mI_n}{I_1} \right]^2
$$
  
+ 
$$
P_{\text{hist}f2} \sum_{n=1}^{N} n \left[ \frac{I_n}{I_1} \right]^2 + P_{\text{eddy2}} \sum_{n=1}^{N} \left[ \frac{mI_n}{I_1} \right]^2
$$
 (4.12)

# donde

*RBTJ* n:Resistencia del lado de baja tensión del transformador 1 (Generador/Línea)  $RATI_n$ : Resistencia del lado de alta tensión del transformador 1 (Generador/Línea) *RBT2n:Resistencia* del lado de baja tensión del transformador 2 (Línea/Carga) *RAT2n:Resistencia* del lado de alta tensión del transformador 2 (Línea/Carga) *Phistfl:* Pérdidas por histéresis a la frecuencia fundamental del transformador l. *Peddyfl:* Pérdidas por corrientes eddy a la frecuencia fundamental del transformador 1. *Phistf2:* Pérdidas por histéresis a la frecuencia fundamental del transformador 2. *PeddJ'f2* Pérdidas por corrientes eddy a la frecuencia fundamental del transformador 2.

f: frecuencia de la corriente eléctrica

*In:* valor eficaz de la enésima armónica de corriente

## 4.1.3 Generador.

De [65], las pérdidas en el cobre para un generador son:

$$
P_{cobre} = \sum_{n=5}^{N} 0.707 \sqrt{n} R_2 I_n^2
$$
 (4.13)

donde

 $R_2$ : resistencia del estator

Es importante mencionar que en [65] se especifica que las expresiones para cuantificar las pérdidas en el cobre en las primeras 4 armónicas son muy complicadas. Debido al alcance de esta tesis supondremos válida la expresión (4.13) para la totalidad de las armónicas

Las pérdidas en el acero se pueden cuantificar como se hizo en los transformadores.

Por lo tanto, las pérdidas totales de la máquina generadora son:

$$
P_{GBN} = \sum_{n=1}^{N} \frac{0.707 \sqrt{n} R_2 I_n^2}{(a_1 a_2)^2} + P_{histg} \sum_{n=1}^{N} n \left[ \frac{I_n}{I_1} \right]^2 + P_{edays} \sum_{n=1}^{N} \left[ \frac{nl_n}{I_1} \right]^2 \tag{4.14}
$$

donde

 $P_{histfg}$ : Pérdidas por histéresis a la frecuencia fundamental del generador.  $P_{eddyfg}$ . Pérdidas por corrientes eddy a la frecuencia fundamental generador.

#### 4.2 Indicadores de pérdidas.

Antes de armar el modelo definiremos tres indicadores de pérdidas, correspondientes a cada elemento del sistema, que nos den información acerca de las pérdidas mínimas con respecto a las pérdidas reales.

#### 4.2.1 Línea de transmisión.

Definimos:

$$
k_{LT} = \frac{P_{minimax}}{P_{reales}} = \frac{\frac{R_{dc}}{a_2} K_1 I_{min}^2 + \frac{(a_2 Z)^2}{2X_C} I_{min}^2 \tan \delta_1}{\frac{R_{dc}}{a_2} \sum_{n=1}^N K_n I_n^2 + \frac{(a_2 Z)^2}{2X_C} \sum_{n=1}^N \frac{I_n^2}{n} \tan \delta_n}
$$
(4.15)

El valor de  $I_{min}$  se deriva de la expresión de la potencia activa:

$$
P = VI_1 \cos \phi_1 \tag{4.16}
$$

Despejando  $I_1$ :

$$
I_1 = \frac{P}{V\cos\phi_1} \tag{4.17}
$$

Para una tensión y potencia dadas, el valor mínimo de la corriente se obtiene cuando.  $cos\phi_1 = 1$ , es decir, cuando la carga es puramente resistiva:

$$
I_{\min} = \frac{P}{V} \tag{4.18}
$$

entonces:

$$
k_{LT} = \frac{\frac{R_{dc}}{a_2} K_1 \left(\frac{P}{V}\right)^2 + \frac{(a_2 Z)^2}{2X_C} \left(\frac{P}{V}\right)^2 \tan \delta_1}{\frac{R_{dc}}{a_2} \sum_{n=1}^{N} K_n I_n^2 + \frac{(a_2 Z)^2}{2X_C} \sum_{n=1}^{N} \frac{I_n^2}{n} \tan \delta_n}
$$
(4.19)

definimos:

$$
\alpha_n = \frac{R_{dc}}{a_2^2} K_n + \frac{a_2^2 Z^2}{2nX_c} \tan \delta_n
$$
\n(4.20)

$$
k_{LT} = \frac{\alpha \left(\frac{P}{V}\right)^2}{\alpha_1 I_1^2 + \sum_{n=2}^N \alpha_n I_n^2}
$$

(4.21)

como:

$$
I_1 = \frac{P}{V \cos \phi_f}
$$

(4.22)

$$
k_{LT} = \frac{\alpha_1 P^2}{V^2 \left(\alpha_1 I_1^2 + \sum_{n=2}^N \alpha_n I_n^2\right)} = \frac{\alpha_1 P^2}{V^2 \left(\alpha_1 \left(\frac{P}{V \cos \phi_f}\right)^2 + \sum_{n=2}^N \alpha_n I_n^2\right)} = \frac{\alpha_1 P^2}{\alpha_1 \frac{P^2}{\cos^2 \phi_f} + V^2 \sum_{n=2}^N \alpha_n I_n^2}
$$

(4.23)

$$
k_{LT} = \frac{\alpha_1 P^2 \cos^2 \phi_f}{\alpha_1 P^2 + \cos^2 \phi_f V^2 \sum_{n=2}^{N} \alpha_n I_n^2}
$$
(4.24)

dividiendo toda la ecuación entre P<sup>2</sup>:

$$
k_{LT} = \frac{\alpha_1 \cos^2 \phi_f}{\alpha_1 + \frac{\cos^2 \phi_f V^2}{P^2} \sum_{n=2}^N \alpha_n I_n^2} = \frac{\alpha_1 \cos^2 \phi_f}{\alpha_1 + \frac{1}{I_1^2} \sum_{n=2}^N \alpha_n I_n^2}
$$
(4.25)

# 4.2.2 Transformadores.

De manera análoga a la Línea de Transmisión:

$$
k_{\text{TRANSF}} = \frac{\left[\frac{RBT_1}{(a_1a_2)^2} + \frac{RAT_1 + RAT_2}{(a_2)^2} + RBT_2 + \frac{P_{\text{hist}f1}}{I_1^2} + \frac{P_{\text{eddy1}}}{I_1^2} + \frac{P_{\text{hist}f2}}{I_1^2} + \frac{P_{\text{eddy2}}}{I_1^2}\right]I_{\text{min}}^2}{\sum_{n=1}^N \left[\frac{RBT_{n_n}}{(a_1a_2)^2} + \frac{RAT_{n_n} + RAT_{n_n}}{(a_2)^2} + RBT_{n_n} + \frac{nP_{\text{hist}f1}}{I_1^2} + \frac{n^2 P_{\text{eddy1}}}{I_1^2} + \frac{n^2 P_{\text{reldy1}}}{I_1^2} + \frac{n^2 P_{\text{eddy1}}}{I_1^2}\right]I_n^2}
$$
\n(4.26)

Definimos:

$$
\beta_n = \frac{RBT_1}{(a_1a_2)^2} + \frac{RAT_1 + RAT_2}{(a_2)^2} + RBT_2 + \frac{nP_{hist}r_1}{I_1^2} + \frac{n^2P_{eddy1}}{I_1^2} + \frac{nP_{hist}r_2}{I_1^2} + \frac{n^2P_{eddy2}}{I_1^2}
$$
\n(4.27)

entonces:

$$
k_{\text{TRANSF}} = \frac{\beta_1 \left(\frac{P}{V}\right)^2}{\beta_1 I_1^2 + \sum_{n=2}^N \beta_n I_n^2}
$$

 $(4.28)$ 

combinando  $(4.22)$  con  $(4.28)$ :

$$
k_{\text{TRANSF}} = \frac{\beta_1 P^2}{V^2 \left(\beta_1 I_1^2 + \sum_{n=2}^N \beta_n I_n^2\right)} = \frac{\beta_1 P^2}{V^2 \left(\beta_1 \left(\frac{P}{V \cos \phi_f}\right)^2 + \sum_{n=2}^N \beta_n I_n^2\right)} = \frac{\beta_1 P^2}{\beta_1 \frac{P^2}{\cos^2 \phi_f} + V^2 \sum_{n=2}^N \beta_n I_n^2}
$$
\n
$$
k_{\text{TRANSF}} = \frac{\beta_1 P^2 \cos^2 \phi_f}{\beta_1 P^2 + \cos^2 \phi_f V^2 \sum_{n=2}^N \beta_n I_n^2}
$$
\n
$$
(4.30)
$$

dividiendo toda la ecuación entre  $P^2$ :

$$
k_{\text{TRANSF}} = \frac{\beta_1 \cos^2 \phi_f}{\beta_1 + \frac{\cos^2 \phi_f V^2}{P^2} \sum_{n=2}^N \beta_n I_n^2} = \frac{\beta_1 \cos^2 \phi_f}{\beta_1 + \frac{1}{I_1^2} \sum_{n=2}^N \beta_n I_n^2}
$$
(4.31)

# **4.2.3 Generador.**

Definimos:

$$
V_n = \frac{0.707\sqrt{n}R_2}{(a_1a_2)^2} + \frac{nP_{hisfg} + n^2P_{eddyfg}}{I_1^2}
$$
(4.32)

y de la misma forma que la Línea y los transformadores:

$$
k_{\hat{m}aq} = \frac{\gamma_1 \cos^2 \phi_f}{\gamma_1 + \frac{\cos^2 \phi_f V^2}{P^2} \sum_{n=2}^N \gamma_n I_n^2} = \frac{\gamma_1 \cos^2 \phi_f}{\gamma_1 + \frac{1}{I_1^2} \sum_{n=2}^N \gamma_n I_n^2}
$$
(4.33)

# 4.3 Modelo de factor de potencia.

Por lo tanto el modelo propuesto será:

$$
FP_{hermández} = \frac{1}{3}\sqrt{k_{LT}} + \frac{1}{3}\sqrt{k_{TRANSF}} + \frac{1}{3}\sqrt{k_{mdeg}}
$$
(4.34)

De (4.34) podemos analizar lo siguiente

1. El modelo propuesto es un indicador que le permite al suministrador cuantificar las pérdidas ocasionadas por cargas lineales y no lineales en cada elemento del sistema.

2. Todos los términos que componen el modelo tienen un claro sentido físico.

3. En el caso lineal se reduce a la definición clásica,  $\cos\phi_r$ 

# **5. Simulación de casos**

En este capítulo pondremos a prueba el modelo sugerido. Los parámetros empleados en las líneas de transmisión, transformadores y generador no corresponden a ninguna configuración particular, sino que tratan de ejemplificar valores "lógicos", es decir, similares a los que se podrían encontrar en dispositivos reales. En el caso de las pérdidas por histéresis y corrientes eddy en el acero de los transformadores y el generador a la corriente fundamental, éstas pueden determinarse mediante experimentos de laboratorio, como la prueba de circuito abierto para los transformadores, por ejemplo. Las expresiones . para la corriente en presencia de cargas no lineales se obtuvieron de (67].

El modelo será comparado con el resultado de  $\cos\phi_1$ ,  $P/S$  y Shepherd. Esta definición es de particular importancia pues, como se estableció en el capítulo 3, empresas líderes en el mercado de la instrumentación como *Fluke* y *Hioki* la emplean para medir el factor de potencia.

#### Los parámetros a emplear son

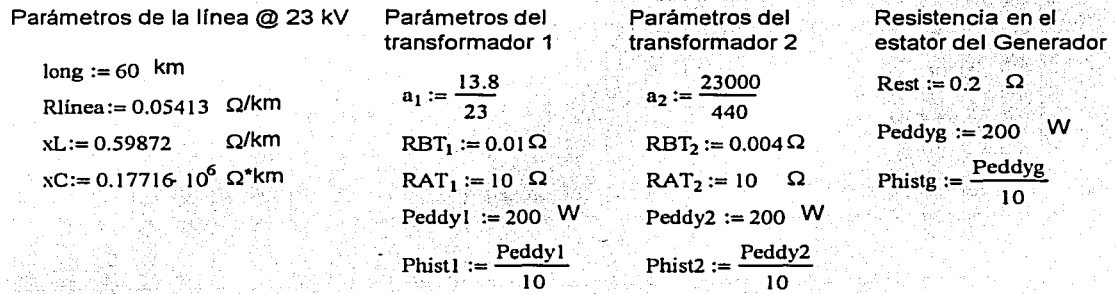

donde

*long:* longitud de la línea de transmisión

*Rlínea:* resistencia óhmica de la línea

*xL:* reactancia inductiva de la línea

 $xC$ : reactancia capacitiva de la línea

*a1.a2:* relaciones de transformación de los transformadores 1 y 2, respectivamente

*RBT<sub>1</sub>,RBT<sub>2</sub>* resistencia del devanado de baja tensión de los transformadores 1 y 2 respectivamente.

 $RAT_I, RAT_2$  resistencia del devanado de alta tensión de los transformadores  $1/y/2$ 

Peddy<sub>1</sub>, Peddy<sub>2</sub> Pérdidas por corrientes eddy a la frecuencia fundamental en los transformadores 1 y 2 respectivamente

*Phist<sub>1</sub>*, *Phist<sub>2</sub>* Pérdidas por histéresis a la frecuencia fundamental en los transformadores 1 y 2 respectivamente

*Rest:* resistencia del estator del generador

*Peddyg:Pérdidas* por corrientes eddy a la frecuencia fundamental en el generador *Phistg:* Pérdidas por histéresis a la frecuencia fundamental en el generador

Angulo de pérdidas dieléctricas  $\delta_1 := 0.03491$  rad

$$
f := 60
$$
 Hz  $\omega := 2 \cdot \pi \cdot f$   $\frac{\text{rad}}{\text{s}}$   $\qquad \text{V} \text{rms} := \frac{440}{\sqrt{3}}$  V  $\qquad T := \frac{2 \cdot \pi}{\omega}$ 

 $v(t) := \sqrt{2} \cdot Vrms \cdot sin(\omega \cdot t)$  V

Descomposición en Coeficientes de Fourier

 $N := 25$ FC(i, N, T) :=  $\begin{bmatrix} R & \omega \\ R & \omega \\ R & \omega \end{bmatrix} \begin{bmatrix} -1 \\ 1 \\ 0 \\ 0 \\ 0 \end{bmatrix}$ <br>
for n e 1. N<br>  $\begin{bmatrix} 2 \\ 1 \\ 0 \\ 0 \\ 0 \end{bmatrix}$  (i() : cos  $\left(\frac{2 \cdot n \cdot \pi \cdot t}{T}\right) dt$ <br>  $\begin{bmatrix} R & \omega \\ R & \omega \\ 1 \\ 0 \\ 0 \end{bmatrix}$ <br>  $\begin{bmatrix} 2 & \int_{0}^{T} f(t) \cdot \sin\left(\frac{2 \cdot n \cdot$  $\vert_{\rm R}$ T

 $res := FC(i, N, T)$ 

El algoritmo anterior proporciona una serie de la forma

$$
i(t) = a_0 + \sum_{n=1}^{N} (a_n \cos n\omega t + b_n \sin n\omega t)
$$
 (5.1)

 $\mathbf{s}$ 

Por medio de identidades trigonométricas, la expresión anterior puede escribirse como

$$
f(t) = c_0 + \sum_{n=1}^{N} c_n \cos(n\omega t - \theta_n)
$$
 (5.2)

donde

$$
c_0 = a_0
$$
  
\n
$$
c_n = \sqrt{a_n^2 + b_n^2}
$$
  
\n
$$
\theta_n = \tan^{-1}\left(\frac{b_n}{a_n}\right)
$$

 $(5.3)$ 

Para que (5.2) quede en términos de señales senoidales, debemos restar 90° o bien 1.57 radianes al ángulo  $\theta_n$ . Esto con la única intención de ser congruentes con la notación empleada en la gran mayoría de la bibliografía consultada.

Por lo tanto la expresión para la corriente queda

$$
f(t) = c_0 + \sum_{n=1}^{N} I_n \text{sen}(n\omega t - \phi_n)
$$

donde

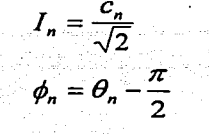

Con respecto a los valores de los coeficientes de efecto superficial, es importante destacar que será los mismos para todas las configuraciones de la carga, pues dependen de la resistencia de la línea y de la frecuencia. En el caso de la carga arbitraria, sólo se considerará hasta el séptimo coeficiente.

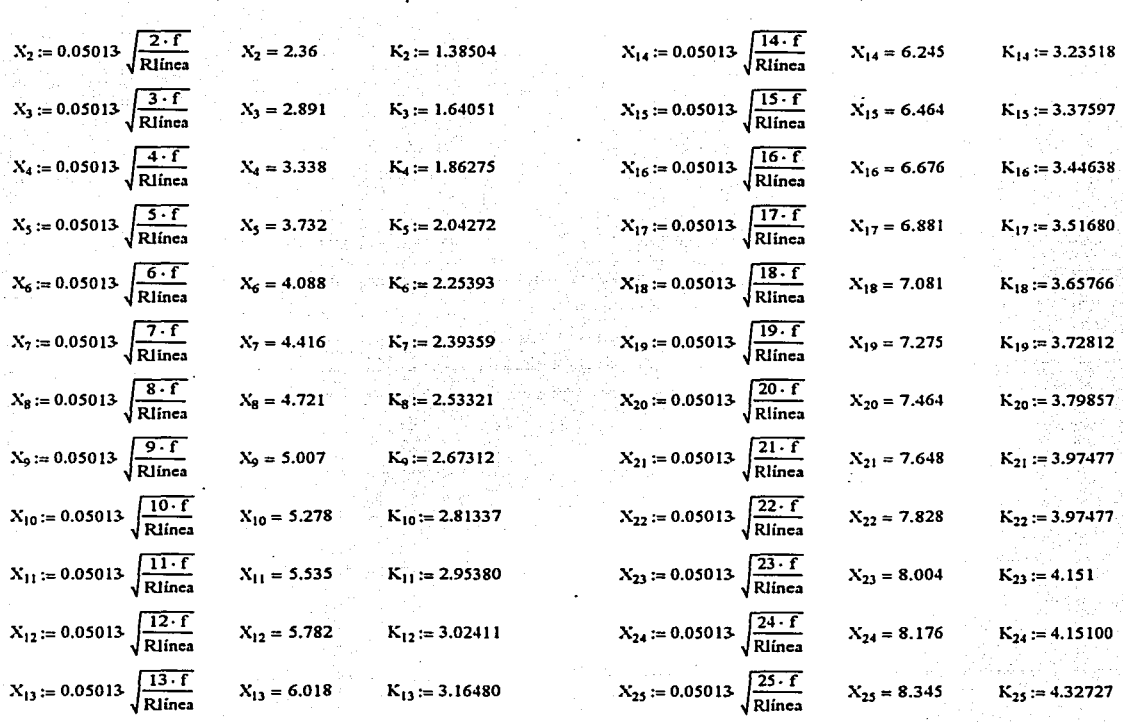

 $K_1 := 1.00$ 

# 5.1 Carga R

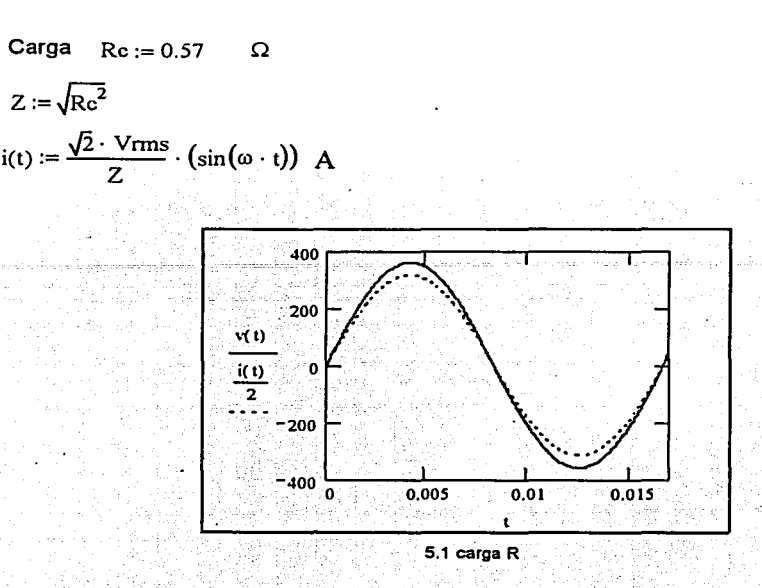

 $I_1 = 445.674$   $\phi_1 := 0$ 

Potencia en la carga

 $\mathbf{P}$ 

19%

 $P := \frac{1}{T} \cdot \int_0^T v(t) \cdot i(t) dt$ 

927 G.C

$$
P = 1.132 \times 10^5
$$
 W

Corriente mínima para alimentar una carga de  $\rm p=1.132\times 10^5$  W

$$
\begin{array}{ll}\n\text{Imm} := & \text{Imm} = 445.674 \quad \text{A} \\
\text{Corriente de carga} \\
\text{Irms} := & \sqrt{\frac{1}{T} \int_{0}^{T} i(t)^2 dt} \\
\text{S} := \text{Vrms} \cdot \text{Ims} \\
\text{S} := \text{Vrms} \cdot \text{Ims} \\
\text{S} = 1.132 \times 10^5 \quad \text{VA} \\
\text{S} = 1.132 \times 10^5 \quad \text{VA} \\
\text{THDI} := & \sqrt{\frac{N}{T} \left( l_n \right)^2} \\
\text{THDI} := & \sqrt{\frac{1}{T}} \quad \text{I} \\
\text{THDI} = 6.893 \times 10^{-15}\n\end{array}
$$
Pérdidas mínimas en la Línea

$$
Pminlinea := \left[\frac{(Rlinea \cdot long)}{(a_2)^2} + \frac{(a_2 \cdot z)^2}{2 \cdot \left(\frac{xC}{long}\right)} \cdot tan(\delta_1)\right] \cdot \left(\frac{P}{Vrms}\right)^2
$$
 
$$
Pminlinea = 1.279 \times 10^3
$$
 W

Pérdidas reales en la línea - 스마 국왕(12), 홍보왕(3) (13)

$$
\text{Plinea} := \left[\frac{(\text{Rlinea} \cdot \text{long})}{(a_2)^2} + \frac{(a_2 \cdot Z)^2}{2 \cdot (\frac{NC}{\text{long}})} \cdot \tan(\delta_1)\right] \cdot (I_1)^2
$$
\n
$$
\text{Plinea} = 1.279 \times 1
$$

Pérdidas mínimas en los transformadores 

$$
\text{Pmintransf} := \left[ \frac{\text{RBT}_1}{\left(a_1a_2\right)^2} + \frac{\text{RAT}_1 + \text{RAT}_2}{\left(a_2\right)^2} + \text{RBT}_2 + \frac{\text{Pedy1} + \text{Pedy2} + \text{Phist1} + \text{Phist2}}{\left(I_1\right)^2} \right] \cdot \left( \frac{\text{P}}{\text{Vrms}} \right)^2
$$

Pmintransf =  $2.69 \times 10^3$ 2012年12月27日 12月

4) 회의 등 달라 156 - 발

#### Pérdidas reales en los transformadores

$$
\text{Purmsal}^* := \left[\left[\frac{RBT_1}{(a_1a_2)^2} + \frac{RAT_1 + RAT_2}{(a_2)^2} + RBT_2\right] \cdot \sum_{n=1}^N \left[\left(t_n\right)^2\right] \cdot \left[\text{Pninal} + \sum_{n=1}^N \left[n\cdot \left(\frac{t_n}{t_1}\right)^2\right]\right] + \left[\text{Pnialy1} + \sum_{n=1}^N \left(\frac{n\cdot l_n}{l_1}\right)^2\right] \cdot \left[\text{Pninaly2} + \sum_{n=1}^N \left(n\cdot \left(\frac{t_n}{l_1}\right)^2\right)\right] \cdot \left[\text{Pndisy2} + \sum_{n=1}^N \left(\frac{n\cdot l_n}{l_1}\right)^2\right] \cdot \left[\text{Pnialy3} + \sum_{n=1}^N \left(n\cdot \left(\frac{t_n}{l_1}\right)^2\right)\right] \cdot \left[\text{Pnialy4} + \sum_{n=1}^N \left(\frac{n\cdot l_n}{l_1}\right)^2\right] \cdot \left[\text{Pnialy5} + \sum_{n=1}^N \left(n\cdot \left(\frac{t_n}{l_1}\right)^2\right)\right] \cdot \left[\text{Pnialy5} + \sum_{n=1}^N \left(n\cdot \left(\frac{t_n}{l_1}\right)^2\right)\right] \cdot \left[\text{Pnialy6} + \sum_{n=1}^N \left(n\cdot \left(\frac{t_n}{l_1}\right)^2\right)\right] \cdot \left[\text{Pnialy7} + \sum_{n=1}^N \left(n\cdot \left(\frac{t_n}{l_1}\right)^2\right)\right] \cdot \left[\text{Pnialy7} + \sum_{n=1}^N \left(n\cdot \left(\frac{t_n}{l_1}\right)^2\right)\right] \cdot \left[\text{Pnialy5} + \sum_{n=1}^N \left(n\cdot \left(\frac{t_n}{l_1}\right)^2\right)\right] \cdot \left[\text{Pnialy6} + \sum_{n=1}^N \left(n\cdot \left(\frac{t_n}{l_1}\right)^2\right)\right] \cdot \left[\text{Pnialy7} + \sum_{n=1}^N \left(n\cdot \left(\frac{t_n}{l_1}\right)^2\right)\right] \cdot \left[\text{Pnialy7} + \sum_{n=1
$$

$$
Ptransf = 2.69 \times 10^3
$$
 W

Pérdidas mínimas en la máquina ini akang Makarangan ing Kabupatèn Tur

$$
Pminimaq := \left[\begin{array}{cc} 0.707 \text{. Rest} \\ (a_1 a_2)^2 \end{array} + \frac{\text{Pedyg} + \text{Phistg}}{(I_1)^2} \right] \cdot \left(\frac{P}{V_{rms}}\right)^2
$$
   
 Pminimaq = 248.552 W

Pérdidas reales en la máquina 2008년 2019년 1월 2019년 1월 2019년 10월 2019년<br>대한민국의 대한민국의 대한민국의 대한민국의 대한민국의 대한민국의 대한민국의 대한민국의 대한민국의 대한민국의 대한민국의 대한민국의 대한민국의 대한민국의 대한민국의 대한민국의 대한민국의 대한민국의 대한

$$
\text{Pm\'{a}q} := \left[ \sum_{n=1}^{N} \left[ \frac{0.707 \cdot \sqrt{n} \cdot \text{Rest}}{(a_1 a_2)^2} \cdot (I_n)^2 \right] \right] + \left[ \text{Phistg.} \cdot \sum_{n=1}^{N} \left[ n \cdot \left( \frac{I_n}{I_1} \right)^2 \right] \right] + \left[ \text{Peddyg.} \cdot \sum_{n=1}^{N} \left( \frac{n \cdot I_n}{I_1} \right)^2 \right] \cdot \left[ \sum_{n=1}^{N} \left( \frac{n \cdot I_n}{I_1} \right)^2 \right] \cdot \left[ \sum_{n=1}^{N} \left( \frac{n \cdot I_n}{I_1} \right)^2
$$

$$
Pmaq = 248.552
$$

$$
kLT := \frac{\left[\left[\frac{(Rlinea \cdot long)}{(a_2)^2}\right] + \left[\frac{(a_2 \cdot Z)^2}{2 \cdot \left(\frac{SC}{long}\right) \cdot 1} \cdot \tan(\delta_1)\right]\right] \cdot (\cos(\phi_1))^2}{\left[\left[\frac{(Rlinea \cdot long)}{(a_2)^2}\right] + \left[\frac{(a_2 \cdot Z)^2}{2 \cdot \left(\frac{SC}{long}\right) \cdot 1} \cdot \tan(\delta_1)\right]\right]}
$$

64

w

#### *5. Simulación de casos*

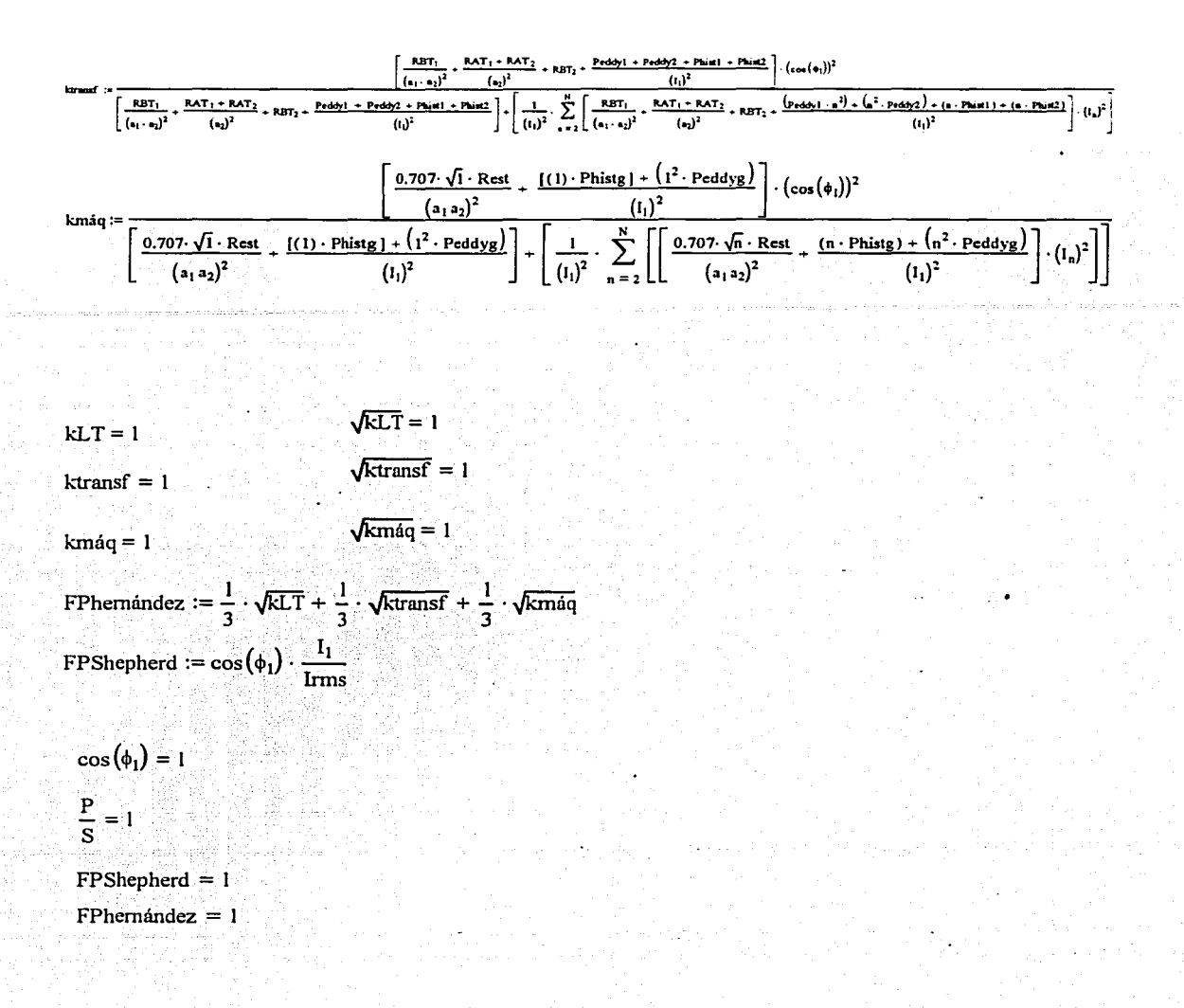

# 5.2 Carga RL

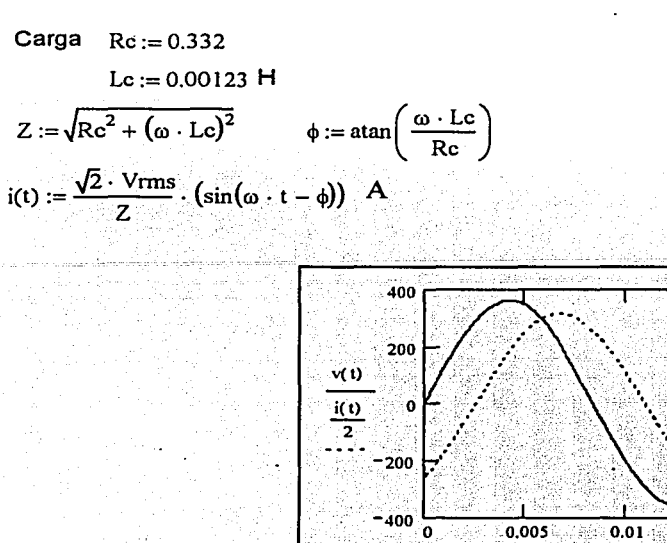

Carga RL

 $0.015$ 

 $I_1 = 445.44$   $\phi_1 := 0.9494$ 

Potencia en la carga

 $P := \frac{1}{T} \cdot \int_0^T v(t) \cdot i(t) dt$ 

 $P = 6.587 \times 10^4$ W

 $\mathbf{A}$ 

A

Corriente mínima para alimentar una carga de  $P = 6.587 \times 10^4$  W

 $\text{Imin} := \frac{P}{V \text{rms}}$  $\text{Imin} = 259.313$ 

Corriente verdadera

$$
Irms := \sqrt{\frac{1}{T} \cdot \int_{0}^{T} i(t)^{2} dt}
$$

67 MA 867

$$
Irms = 445.44
$$

 $S := Vrms \cdot Irms$ 

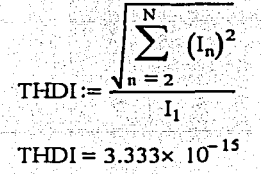

 $S = 1.132 \times 10^5$  $V_{A}$  Pérdidas mínimas en la Línea

$$
\text{Pminlines} := \left[ \frac{(\text{Rlines} \cdot \text{long})}{(a_2)^2} + \frac{(a_2 \cdot z)^2}{2 \cdot (\frac{xC}{\text{long}})} \cdot \tan(\delta_1) \right] \cdot \left( \frac{P}{V_{\text{rms}}} \right)^2 \qquad \text{Pminlines} = 433.242 \qquad \text{W}
$$

Pérdidas reales en la línea

$$
\text{Plinea} := \left[\frac{(\text{Rlinea} \cdot \text{long})}{(a_2)^2} + \frac{(a_2 \cdot Z)^2}{2 \cdot (\frac{xC}{\log x})} \cdot \tan(\delta_1)\right] \cdot (I_1)^2
$$
\n
$$
\text{Plinea} = 1.278 \times 10^3 \quad \text{W}
$$

Pérdidas mínimas en los transformadores

$$
Pmintransf := \left[ \frac{RBT_1}{(a_1 a_2)^2} + \frac{RAT_1 + RAT_2}{(a_2)^2} + RBT_2 + \frac{Peddy1 + Peddy2 + Phist1 + Phist2}{(I_1)^2} \right] \cdot \left( \frac{P}{Vrms} \right)^2
$$
  
Prmintransf = 836.402

Pérdidas reales en los transformadores

.. ;•- -,,.- - ' 2

| \n $\text{Prunaf} := \left[ \left[ \frac{RBT_1}{(a_1 a_2)^2} + \frac{RAT_1 + RAT_2}{(a_1)^2} + RBT_2 \right] \cdot \sum_{n=1}^{N} \left[ (1_n)^2 \right] \right] \cdot \left[ \text{Pnint} \cdot \sum_{n=1}^{N} \left[ n \cdot \left( \frac{t_2}{t_1} \right)^2 \right] \cdot \left[ \text{Pndiv} \cdot \sum_{n=1}^{N} \left( \frac{n \cdot t_n}{t_1} \right)^2 \right] \cdot \left[ \text{Pnint} \cdot \sum_{n=1}^{N} \left[ n \cdot \left( \frac{t_n}{t_1} \right)^2 \right] \right] \cdot \left[ \text{Pnint} \cdot \sum_{n=1}^{N} \left( \frac{n \cdot t_n}{t_1} \right)^2 \right] \cdot \left[ \text{Pnint} \cdot \sum_{n=1}^{N} \left( \frac{n \cdot t_n}{t_1} \right)^2 \right] \cdot \left[ \text{Pnint} \cdot \sum_{n=1}^{N} \left( \frac{n \cdot t_n}{t_1} \right)^2 \right] \cdot \left[ \text{Pnint} \cdot \sum_{n=1}^{N} \left( \frac{n \cdot t_n}{t_1} \right)^2 \right] \cdot \left[ \text{Pnint} \cdot \sum_{n=1}^{N} \left( \frac{n \cdot t_n}{t_1} \right)^2 \right] \cdot \left[ \text{Pnint} \cdot \sum_{n=1}^{N} \left( \frac{n \cdot t_n}{t_1} \right)^2 \right] \cdot \left[ \text{Pnint} \cdot \sum_{n=1}^{N} \left( \frac{n \cdot t_n}{t_1} \right)^2 \right] \cdot \left[ \text{Pnint} \cdot \sum_{n=1}^{N} \left( \frac{n \cdot t_n}{t_1} \right)^2 \right] \cdot \left[ \text{Pnint} \cdot \sum_{n=1}^{N} \left( \frac{n \cdot t_n}{t_1} \right)^2 \right] \cdot \left[ \text{Pnint} \cdot \sum_{n=1}^{N} \left( \frac{n \cdot t_n}{t_1} \right)^2 \right] \cdot \left[ \text{Pnint} \cdot \sum_{n=1}^{N} \left( \frac{n \cdot t_n}{t_1} \right)^2 \right] \cdot \left[ \text{$ |
|----------------------------------------------------------------------------------------------------|
|----------------------------------------------------------------------------------------------------|

Pérdidas mínimas en la máquina

$$
Pminmaq := \left[\begin{array}{cc} 0.707 \cdot \text{Rest} + \text{Pedyg} + \text{Philig} \\ (a_1a_2)^2 \end{array}\right] \cdot \left(\frac{P}{V_{rms}}\right)^2
$$
 
$$
Pminmaq = 46.945 \qquad W
$$

Pérdidas reales en la máquina

$$
\text{Pmaq} := \left[\frac{0.707 \cdot \text{Rest}}{(a_1 a_2)^2} + \frac{\text{Pedyg} + \text{Pltistg}}{(I_1)^2}\right] \cdot (I_1)^2
$$
\n
$$
\text{Pmaq} = 138.522
$$
\n
$$
\text{Wmaq} = 138.522
$$
\n
$$
\text{Wmaq} = 138.522
$$
\n
$$
\text{Wmaq} = 138.522
$$
\n
$$
\text{Wmaq} = 138.522
$$
\n
$$
\text{Wmaq} = 138.522
$$
\n
$$
\text{Wmaq} = 138.522
$$
\n
$$
\text{Wmaq} = 138.522
$$
\n
$$
\text{Wmaq} = 138.522
$$
\n
$$
\text{Wmaq} = 138.522
$$
\n
$$
\text{Wmaq} = 138.522
$$
\n
$$
\text{Wmaq} = 138.522
$$
\n
$$
\text{Wmaq} = 138.522
$$
\n
$$
\text{Wmaq} = 138.522
$$
\n
$$
\text{Wmaq} = 138.522
$$
\n
$$
\text{Wmaq} = 138.522
$$
\n
$$
\text{Wmaq} = 138.522
$$
\n
$$
\text{Wmaq} = 138.522
$$

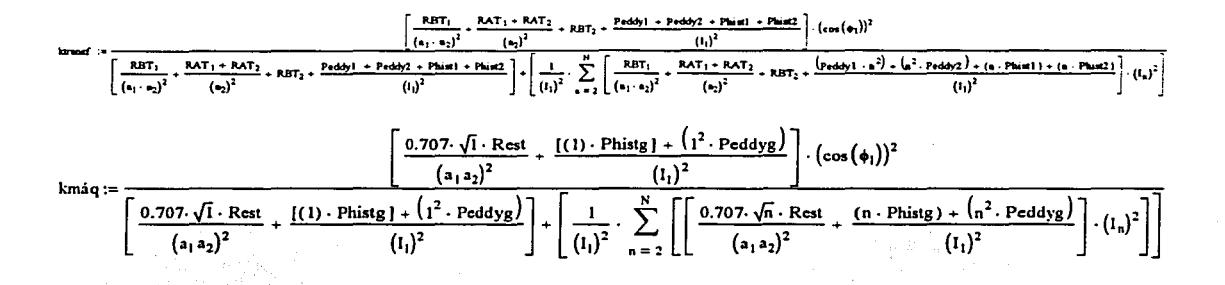

 $\sqrt{kLT} = 0.582$  $kLT = 0.339$  $\sqrt{\text{ktransf}} = 0.582$  $ktransf = 0.339$  $\sqrt{\text{km}\dot{a}q} = 0.582$  $kmaq = 0.339$ FPhernández :=  $\frac{1}{3} \cdot \sqrt{kLT} + \frac{1}{3} \cdot \sqrt{ktransf} + \frac{1}{3} \cdot \sqrt{kmaq}$ FPShepherd :=  $\cos(\phi_1) \cdot \frac{I_1}{I_{\text{rms}}}$  $cos(\phi_1) = 0.582$  $\frac{P}{S} = 0.582$ 

 $FPshephered = 0.582$  $FPhermández = 0.582$ 

 $\mathbf{A}$ 

# 5.3 Carga DR

Carga  $Re := 0.57$  $\Omega$  $Z := \sqrt{Re^2}$  $idrI(t) := \frac{\sqrt{2} \cdot Vrms}{Z} \cdot (sin(\omega \cdot t))$  A  $i(t) := \int idrI(t)$  if  $t < 0.0833$ 0 if  $t > 0.008333$ 400 200  $w(t)$  $\frac{f(t)}{2}$ Ö  $-200$  $-400\frac{L}{0}$  $0.005$  $0.01$  $0.015$ ť. Carga DR  $C := \sqrt{A^2 + B^2}$   $I := \frac{C}{\sqrt{2}}$  $A := res \langle 0 \rangle$  $B := res \langle 1 \rangle$  $A_0 = 200.624$  $A_1 = -4.974 \times 10^{-14}$  R. = 315.139  $315130$  $0.25$ 

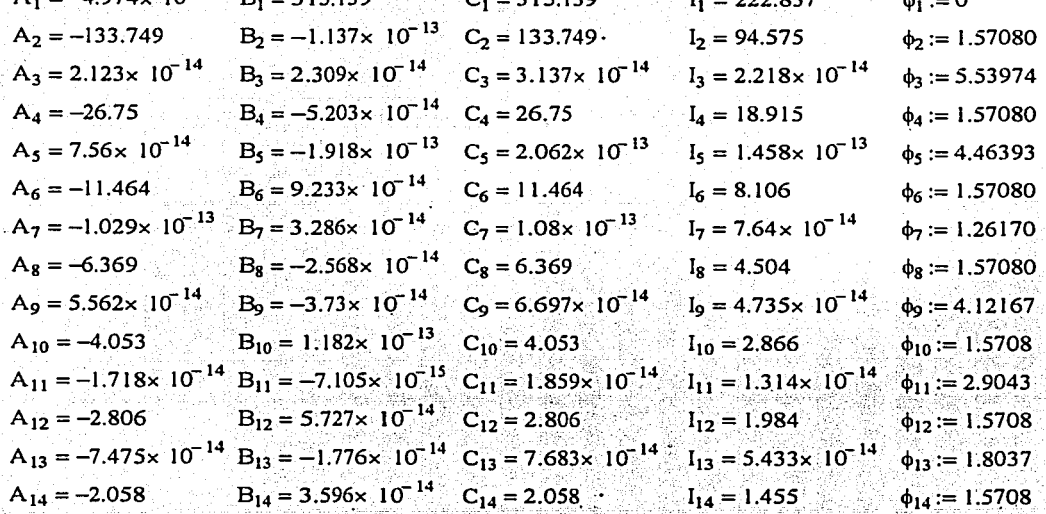

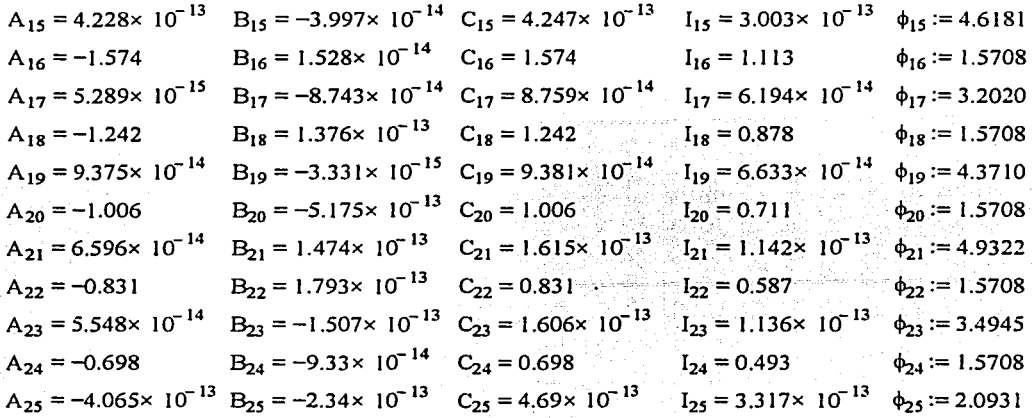

Potencia en la carga

 $P := \frac{1}{T} \cdot \int_0^T v(t) \cdot i(t) dt$  $P = 5.661 \times 10^4$ W

Corriente mínima para alimentar una carga de  $P = 5.661 \times 10^4$ 

 $\text{Imin} := \frac{P}{V\text{rms}}$  $Imin = 222.837$ 

Corriente verdadera - 인터넷의 개최대부

$$
Irms := \sqrt{\frac{1}{T} \cdot \int_0^T i(t)^2 dt}
$$

 $\text{lrms} = 315.139$ 

 $S := Vrms \cdot Irms$ 

 $S = 8.006 \times 10^4$ VA

A

A

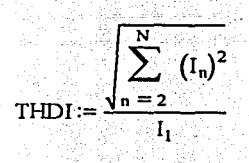

 $THDI = 0.435$ 

Pérdidas mínimas en la Línea

$$
Pminlinea := \left[\frac{(Rlinea \cdot long)}{(a_2)^2} + \frac{(a_2 \cdot Z)^2}{2 \cdot \left(\frac{SC}{long}\right)} \cdot \tan(\delta_1)\right] \cdot \left(\frac{P}{V_{rms}}\right)^2
$$
 
$$
Pminlinea = 319.731
$$

Pérdidas reales en la línea o that would be highly been

$$
\text{Plinea} := \left[ \frac{(\text{Rlínea} \cdot \text{long})}{(a_2)^2} \cdot \sum_{n=1}^{N} \left[ K_n \cdot (I_n)^2 \right] + \left[ \frac{(a_2 \cdot z)^2}{2 \cdot \left( \frac{xC}{\log x} \right)} \cdot \sum_{n=1}^{N} \left[ \frac{(I_n)^2}{n} \cdot \tan(\delta_1) \right] \right]
$$

Plinea =  $359.577$ w

Pérdidas mínimas en los transformadores

au bio 1259

$$
\text{Pmintransf} := \left[ \frac{\text{RBT}_1}{\left( \mathbf{a}_1 \mathbf{a}_2 \right)^2} + \frac{\text{RAT}_1 + \text{RAT}_2}{\left( \mathbf{a}_2 \right)^2} + \text{RBT}_2 + \frac{\text{Peddy1} + \text{Peddy2} + \text{Phist1} + \text{Phist2}}{\left( \mathbf{I}_1 \right)^2} \right] \cdot \left( \frac{\text{P}}{\text{Vrms}} \right)^2
$$

Pmintransf =  $1.003 \times 10^3$ 

Pérdidas reales en los transformadores

$$
\text{Ptrunaf} := \left[ \left[ \frac{RBT_1}{\left( a_1a_2 \right)^2} + \frac{RAT_1 + RAT_2}{\left( a_2 \right)^2} + RBT_2 \right] \cdot \sum_{n=1}^{N} \left[ \left( I_n \right)^2 \right] \right] + \left[ \text{Phist1} + \sum_{n=1}^{N} \left[ n \cdot \left( \frac{I_n}{I_1} \right)^2 \right] \right] + \left[ \text{Peddy1} + \sum_{n=1}^{N} \left( \frac{n \cdot I_n}{I_1} \right)^2 \right] + \left[ \text{Phisc2} + \sum_{n=1}^{N} \left[ n \cdot \left( \frac{I_n}{I_1} \right)^2 \right] \right] + \left[ \text{Peddy2} + \sum_{n=1}^{N} \left( \frac{n \cdot I_n}{I_1} \right)^2 \right] \cdot \left[ \text{Pthis2} + \sum_{n=1}^{N} \left( \frac{I_n}{I_1} \right)^2 \right] \cdot \left[ \text{Pthis2} + \sum_{n=1}^{N} \left( \frac{n \cdot I_n}{I_1} \right)^2 \right] \cdot \left[ \text{Pthis2} + \sum_{n=1}^{N} \left( \frac{n \cdot I_n}{I_1} \right)^2 \right] \cdot \left[ \text{Pthis2} + \sum_{n=1}^{N} \left( \frac{n \cdot I_n}{I_1} \right)^2 \right] \cdot \left[ \text{Pthis2} + \sum_{n=1}^{N} \left( \frac{n \cdot I_n}{I_1} \right)^2 \right] \cdot \left[ \text{Pthis2} + \sum_{n=1}^{N} \left( \frac{n \cdot I_n}{I_1} \right)^2 \right] \cdot \left[ \text{Pthis2} + \sum_{n=1}^{N} \left( \frac{n \cdot I_n}{I_1} \right)^2 \right] \cdot \left[ \text{Pthis2} + \sum_{n=1}^{N} \left( \frac{n \cdot I_n}{I_1} \right)^2 \right] \cdot \left[ \text{Pthis2} + \sum_{n=1}^{N} \left( \frac{n \cdot I_n}{I_1} \right)^2 \right] \cdot \left[ \text{Pthis2} + \sum_{n=1}^{N} \left( \frac{n \cdot I_n}{I_1} \right)^2 \right] \cdot \left[ \text{
$$

Ptransf =  $1.512 \times 10^3$ 

Pérdidas mínimas en la máquina

$$
Pminmaq := \left[\begin{array}{c} 0.707 \text{ Rest} + \text{Peddyg + Phistg} \\ (a_1a_2)^2 + (1_1)^2 \end{array}\right] \cdot \left(\frac{P}{Vms}\right)^2
$$
\n
$$
Pminmaq = 227.138
$$

estado de la marquina de la marquina de la marquina de la marquina de la marquina de la marquina de la marquina<br>La marquina de la marquina de la marquina de la marquina de la marquina de la marquina de la marquina de la ma A 그는 자동차가 자동차가 많은 장사 물이

$$
\text{Pm\'{a}q} := \left[ \sum_{n \, = \, 1}^N \left[\, \frac{0.707 \cdot \sqrt{n} \cdot \text{Rest}}{(a_1 \, a_2)^2} \cdot \left(I_n\right)^2 \right] \right] + \left[ \text{Physics } \cdot \sum_{n \, = \, 1}^N \left[\, n \cdot \left(\frac{I_n}{I_1}\right)^2 \right] \right] + \left[ \text{Pedyg } \cdot \sum_{n \, = \, 1}^N \left(\, \frac{n \cdot I_n}{I_1}\, \right)^2 \right]
$$

Pmaq =  $430.704$ 

[ (Rlinca. long) . K1] + (a,. z)2 . Lln(o1) . (cos(.¡.1))2 (•2)2 2·(~)- <sup>t</sup> ~~ ~ [[(Rlinca·:ong) ·KiJ+[ (•2~:) <sup>2</sup> ·Lln(oi)JJ+[~· ± [[[(Rlinca·:ong) ·KnJ+[ (•,~:)' ·tan(o1)]]·(1.}2] (a2) 2·(-)· t (11) n=2 (•2) 2·(-)·n long long 0.707· Ji· Rcst + [(I) · Phistg] + (12- Pcddyg) . (cos(+i)}2 / . (•1 •2)2 (11)2 : kmáq:= <sup>1</sup> 0.707·./i~Rcst+ [(l)·Phistgf+(t<sup>2</sup> ·Pcddyg)J+[-t-. ± [[0.707·.[r;.·Rcst + (n·Phistg)+(n2 ·Pcddyg)J·(l ¡2]] 1 (•1 •2)2 - (11)2 (11)2 n = 2 (•1 •2)2 (11)' n 1 kLT= 0.889 . Jkii' = 0.943 k.'transf = 0.663 .,/k-transf = 0.814 kmáq= 0.527 .Jkiñáq = o. 726 1 1 1 . FPhernandez := - · ñ.i"T + - · .,/k'transf + - . .Jkjñ{iq . 3 v...... 3 3 FPhernundez = 0.828 ~ =0.707 s

FPShepherd :=  $cos(\phi_1) \cdot \frac{1_1}{Irms}$ 

 $FPShephered = 0.707$ 

# 5.4 Carga DRL

ł

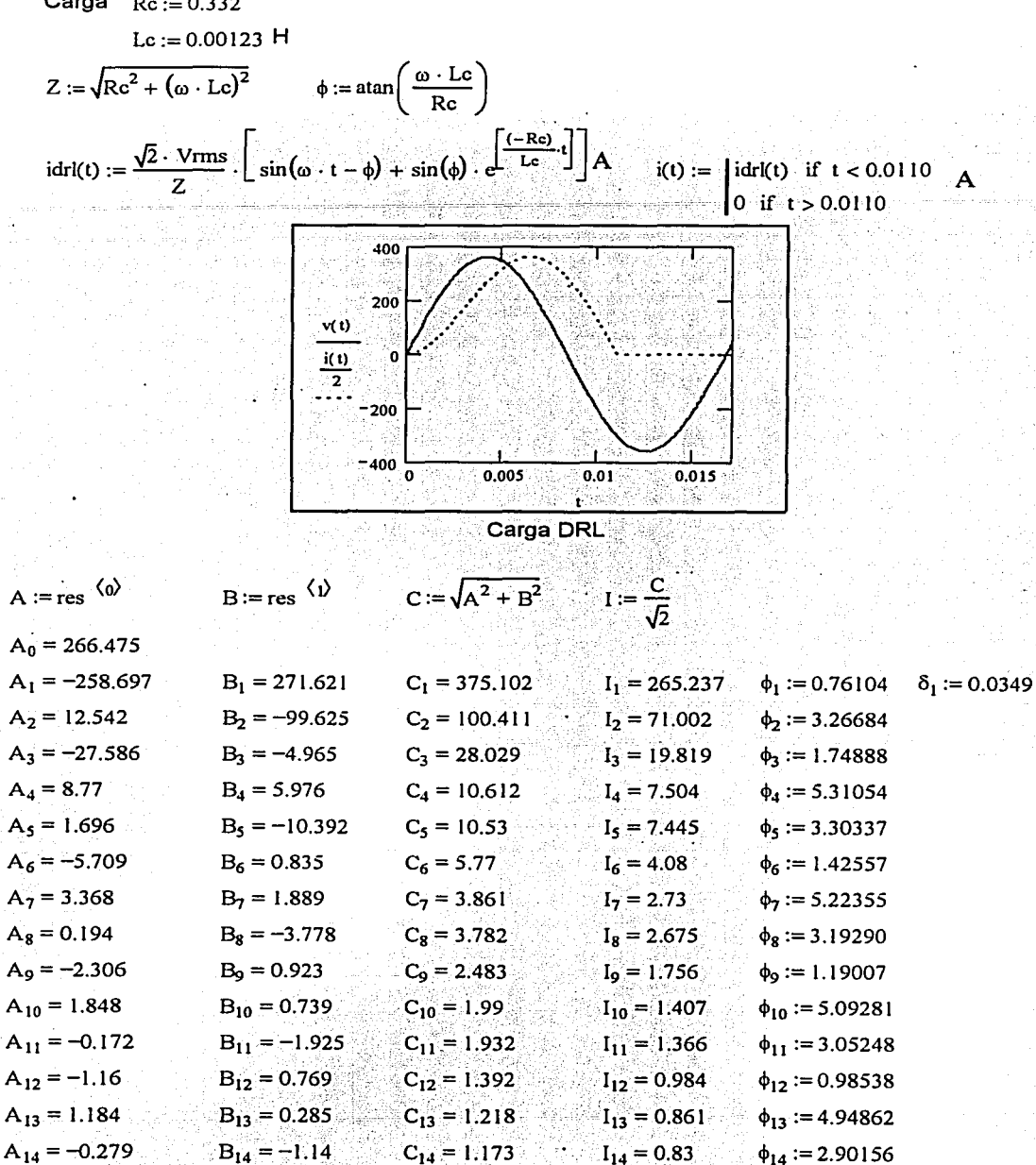

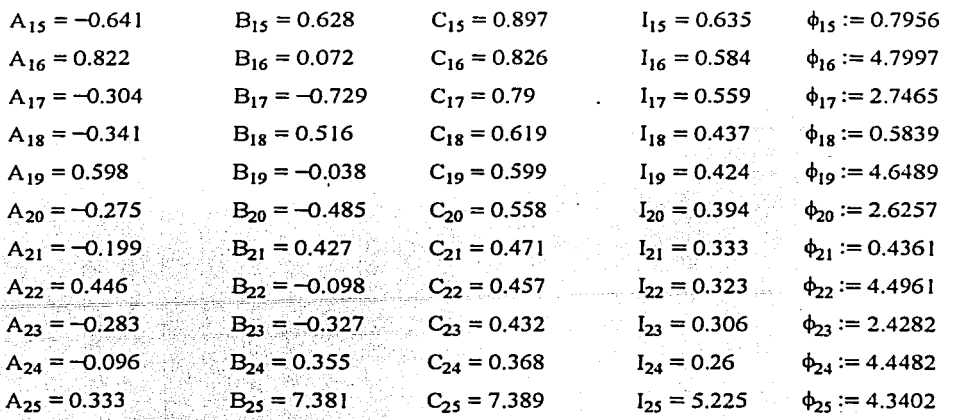

Potencia en la carga

 $P := \frac{1}{T} \cdot \int_{0}^{T} v(t) \cdot i(t) dt$ 

 $P = 4.879 \times 10^4$ W

A

A

Corriente mínima para alimentar una carga de  $p = 4.879 \times 10^4$  W

$$
Imin := \frac{P}{V_{rms}}
$$

 $Imin = 192.065$ 

 $Irms = 383.339$ 

Corriente verdadera *너 결정했었지* 

$$
Irms := \sqrt{\frac{1}{T} \cdot \int_0^T i(t)^2 d}
$$

 $S := Vrms \cdot Irms$ 

$$
\prod_{\text{THDI}} \frac{\left| \sum_{n=2}^{N} \left( I_{n} \right)^{2} \right|}{I_{1}}
$$

 $THDI = 0.282$ 

 $S = 9.738 \times 10^4$ **VA**  Pérdidas mínimas en la Línea

$$
\text{Pminlines} := \left[ \frac{(\text{Rlines} \cdot \text{long})}{(a_2)^2} + \frac{(a_2 \cdot Z)^2}{2 \cdot \left(\frac{SC}{\text{long}}\right)} \cdot \tan(\delta_1) \right] \cdot \left(\frac{P}{V_{\text{rms}}}\right)^2 \qquad \text{Pminlines} = 237.727 \qquad \text{W}
$$

Pérdidas reales en la línea

$$
\text{Plinea} := \left[ \frac{(\text{Rlinea} \cdot \text{long})}{(a_2)^2} \cdot \sum_{n=1}^{N} \left[ K_n \cdot (I_n)^2 \right] + \left[ \frac{(a_2 \cdot Z)^2}{2 \cdot \left( \frac{x \dot{C}}{\log Z} \right)} \cdot \sum_{n=1}^{N} \left[ \frac{(I_n)^2}{n} \cdot \tan(\delta_1) \right] \right]
$$

Plínea =  $476.92$ 

Pérdidas mínimas en los transformadores

$$
Pmintransf := \left[ \frac{RBT_1}{(a_1a_2)^2} + \frac{RAT_1 + RAT_2}{(a_2)^2} + RBT_2 + \frac{Pedy1 + Peddy2 + Phist1 + Phist2}{(I_1)^2} \right] \cdot \left( \frac{P}{Vrms} \right)^2
$$

Pmintransf =  $648.654$ 

Pérdidas reales en los transformadores

| \n $\text{Ptransf} = \left[ \left[ \frac{RBT_1}{(a_1 a_2)^2} + \frac{RAT_1 + RAT_2}{(a_2)^2} + RBT_2 \right] \cdot \sum_{n=1}^{N} \left[ (i_n)^2 \right] \right] \cdot \left[ \text{Puis1} \cdot \sum_{n=1}^{N} \left[ n \cdot \left( \frac{i_n}{i_1} \right)^2 \right] \right] \cdot \left[ \text{Pedsy1} \cdot \sum_{n=1}^{N} \left( \frac{n \cdot i_n}{i_1} \right)^2 \right] \cdot \left[ \text{Phis2} \cdot \sum_{n=1}^{N} \left[ n \cdot \left( \frac{i_n}{i_1} \right)^2 \right] \right] \cdot \left[ \text{Pedsy2} \cdot \sum_{n=1}^{N} \left( \frac{n \cdot i_n}{i_1} \right)^2 \right]$ \n |           |
|----------------------------------------------------------------------------------------------------|-----------|
| \n $\text{Ptransf} = 1.473 \times 10^3$ \n                                                                                                    | \n $W$ \n |

Pérdidas mínimas en la máquina

$$
Pminmaq := \left[\frac{0.707 \cdot \text{Rest}}{(a_1 a_2)^2} + \frac{\text{Peddyg} + \text{Phisfg}}{(1_1)^2}\right] \cdot \left(\frac{P}{Vrms}\right)^2
$$
\n
$$
Pminmaq = 120.661
$$

Pérdidas reales en la máquina

$$
\text{Pm\'aq} := \left[ \sum_{n \text{ }= \text{ } 1}^{N} \left[\frac{0.707 \cdot \sqrt{n} \cdot \text{Rest}}{\left(a_{1} a_{2}\right)^{2}} \cdot \left(I_{n}\right)^{2}\right] \right] + \left[ \text{Phys} \cdot \sum_{n \text{ }= \text{ } 1}^{N} \left[\left.n \cdot \left(\frac{I_{n}}{I_{1}}\right)^{2}\right] \right] + \left[ \text{Pedyg. } \sum_{n \text{ }= \text{ } 1}^{N} \left(\frac{n \cdot I_{n}}{I_{1}}\right)^{2}\right] \right]
$$

1000 ATM 3000 - 이 시스트 2012년<br>1980년 - 대한민국의 대한민국의 대한민국의 대한민국의 대한민국의 대한민국의 대한민국의 대한민국의 대한민국의 대한민국의 대한민국의 대한민국의 대한민국의

$$
\text{ELT} := \underbrace{\left[\left[\frac{(\text{Rlinea. long})}{(a_2)^2} \cdot K_1\right] + \left[\frac{(a_2 \cdot Z)^2}{2 \cdot \left(\frac{SC}{\log}\right) \cdot 1} \cdot \tan(\delta_1)\right]\right] \cdot (\cos(\phi_1))^2}_{\text{RMT} = \underbrace{\left[\left[\frac{(\text{Rlinea. long})}{(a_2)^2} \cdot K_1\right] + \left[\frac{(a_2 \cdot Z)^2}{2 \cdot \left(\frac{NC}{\log}\right) \cdot 1} \cdot \tan(\delta_1)\right]\right] \cdot \left(\frac{N}{\log}\right)}_{n_1 = 2} \cdot \underbrace{\left[\left[\frac{(\text{Rlinea. long})}{(a_2)^2} \cdot K_n\right] + \left[\frac{(a_2 \cdot Z)^2}{2 \cdot \left(\frac{NC}{\log}\right) \cdot n} \cdot \tan(\delta_1)\right]\right] \cdot (I_n)^2}_{\text{RMT} = \underbrace{\left[\frac{(a_2 \cdot Z)^2}{2 \cdot \left(\frac{NC}{\log}\right) \cdot n} \cdot \tan(\delta_1)\right] \cdot (I_n)^2}_{\text{RMT} = \underbrace{\left[\frac{(a_2 \cdot Z)^2}{2 \cdot \left(\frac{NC}{\log}\right) \cdot n} \cdot \tan(\delta_1)\right] \cdot (I_n)^2}_{\text{RMT} = \underbrace{\left[\frac{(a_2 \cdot Z)^2}{2 \cdot \left(\frac{NC}{\log}\right) \cdot n} \cdot \tan(\delta_1)\right] \cdot (I_n)^2}_{\text{RMT} = \underbrace{\left[\frac{(a_2 \cdot Z)^2}{2 \cdot \left(\frac{NC}{\log}\right) \cdot n} \cdot \tan(\delta_1)\right] \cdot (I_n)^2}_{\text{RMT} = \underbrace{\left[\frac{(a_2 \cdot Z)^2}{2 \cdot \left(\frac{NC}{\log}\right) \cdot n} \cdot \tan(\delta_1)\right] \cdot (I_n)^2}_{\text{RMT} = \underbrace{\left[\frac{(a_2 \cdot Z)^2}{2 \cdot \left(\frac{NC}{\log}\right) \cdot n} \cdot \tan(\delta_1)\right] \cdot (I_n)^2}_{\text{RMT} = \underbrace{\left[\frac{(a_2 \cdot Z)^2}{2 \cdot \left(\frac{NC}{\log}\right) \cdot n} \cdot \tan(\delta_1)\right] \cdot (I_n)^2}_{\text{RMT} = \underbrace{\left[\frac{(a_2 \cdot Z)^
$$

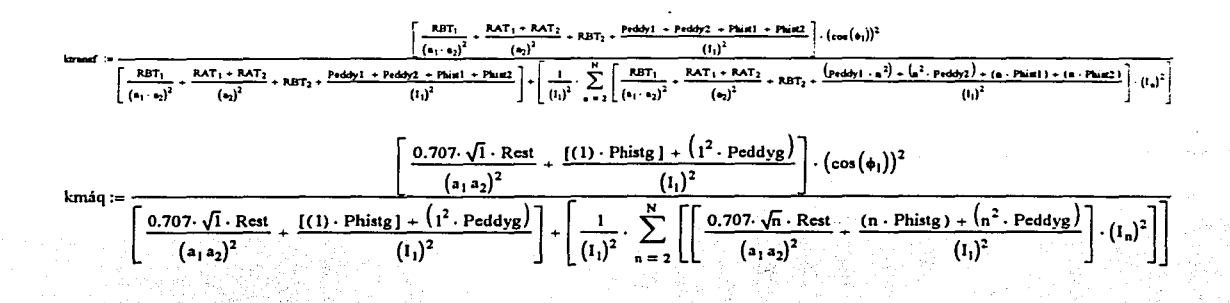

$$
kLT = 0.498
$$
  
\n
$$
kTT = 0.706
$$
  
\n
$$
ktransf = 0.44
$$
  
\n
$$
ktransf = 0.664
$$
  
\n
$$
kmaq = 0.38
$$
  
\n
$$
kmaq = 0.616
$$

وواده وإمراء والمرابعة والرامل بيبطن

FPhernandes := 
$$
\frac{1}{3} \cdot \sqrt{kLT} + \frac{1}{3} \cdot \sqrt{ktransf} + \frac{1}{3} \cdot \sqrt{kmaq}
$$

$$
FPhemande z = 0.662
$$

$$
\cos\left(\phi_1\right)=0.724
$$

$$
\frac{P}{S} = 0.501
$$

 $FPShephered = 0.501$ 

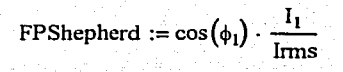

#### 5.5 Carga Triac-RL

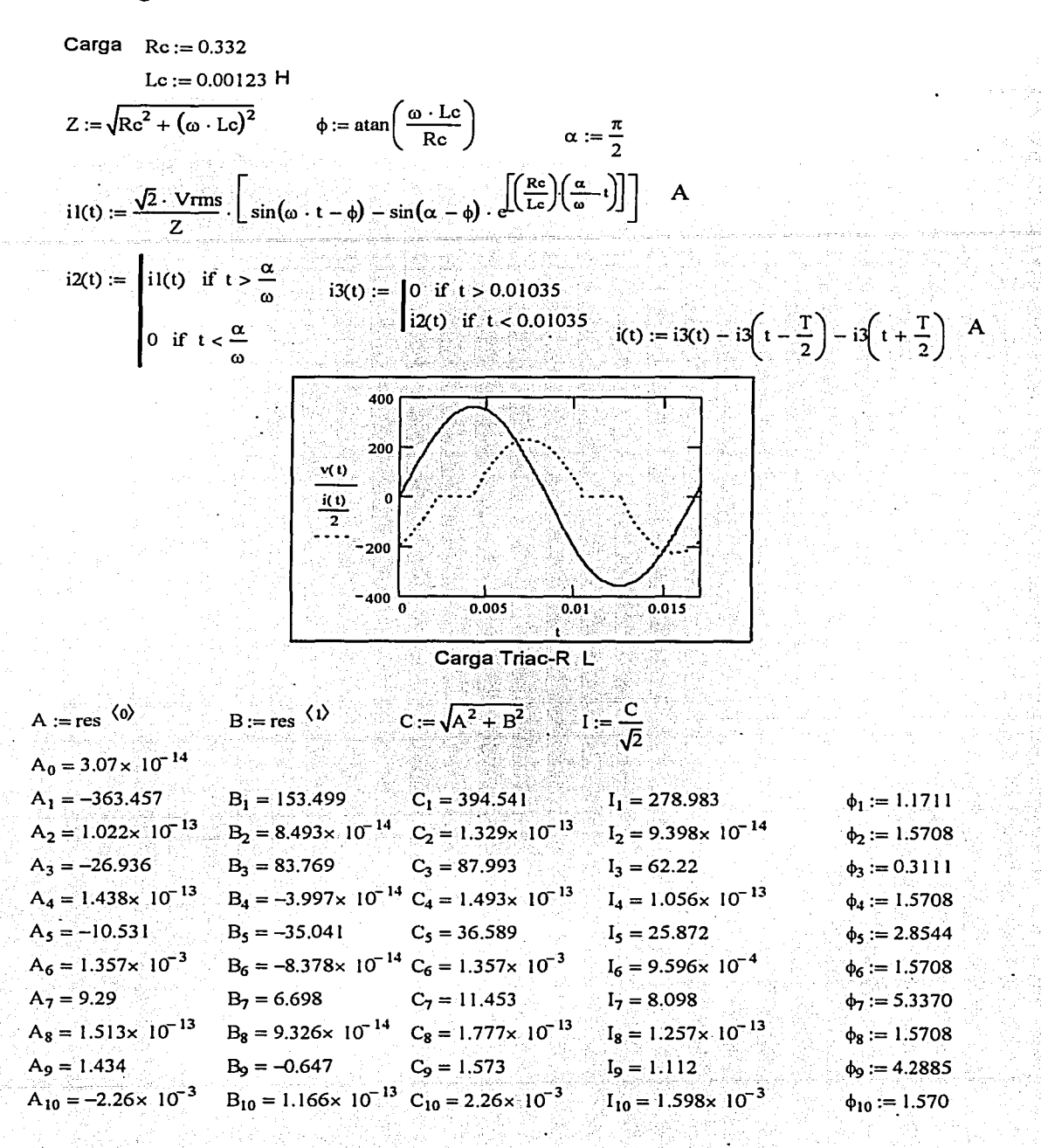

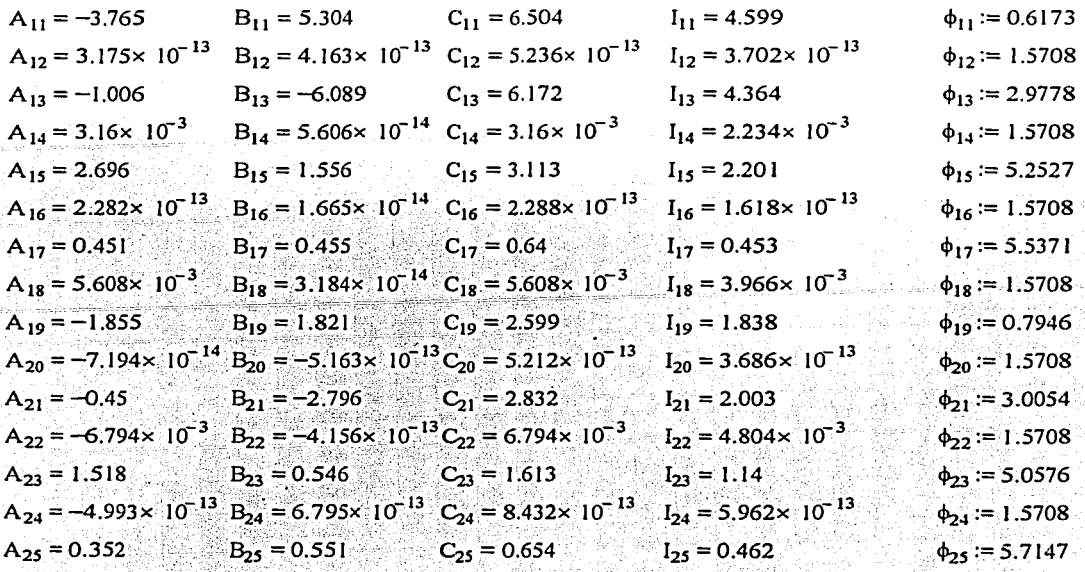

$$
T H D I := \frac{\sum_{n=2}^{N} (I_n)^2}{I}
$$

 $THDI = 0.245$ 

Potencia en la carga

$$
P := \frac{1}{T} \int_{0}^{T} v(t) \cdot i(t) dt
$$
  $P = 2.757 \times 10^{4}$  W

Corriente mínima para alimentar una carga de  $p = 2.757 \times 10^4$  W

$$
Imin := \frac{P}{Vrms}
$$
  $Imin = 108.54$  A

Corriente verdadera THE 1979-1054

$$
Irms := \sqrt{\frac{1}{T} \cdot \int_{0}^{T} i(t)^{2} dt}
$$
 
$$
Irms = 287.246 \text{ A}
$$

 $S := Vrms \cdot Irms$ 

 $S = 7.297 \times 10^4$ **VA**  Pérdidas mínimas en la Linea

$$
\text{Pminlinea} := \left[ \frac{(\text{Rlinea} \cdot \text{long})}{(a_2)^2} + \frac{(a_2 \cdot Z)^2}{2 \cdot (\frac{xC}{\text{long}})} \cdot \tan(\delta_1) \right] \cdot \left( \frac{\dot{P}}{\text{Vrms}} \right)^2 \qquad \text{Pminlinea = 75.921} \qquad \text{W}
$$

Pérdidas reales en la línea

$$
\text{Plines} := \underbrace{\boxed{\text{(Rlines } : \log\text{)}}}_{\text{(a_2)}^2} \cdot \sum_{n=1}^{N} \underbrace{\left[\text{ } \kappa_n \cdot (I_n)^2 \cdot \ \right]}_{\text{$n=1$}} + \left[\frac{\text{ } (a_2 \cdot Z)^2}{\text{ } 2 \cdot \left( \frac{\text{ } NC}{\text{long} } \right)} \cdot \sum_{n=1}^{N} \left[\frac{\text{ } (I_n)^2}{\text{ } n \cdot \text{tan}(\delta_1)}\right] \right]
$$

 $P$ línea = 518.737 W

북분산에 놀이

Pérdidas mínimas en los transformadores

$$
Pmintransf := \left[ \frac{RBT_1}{(a_1a_2)^2} + \frac{RAT_1 + RAT_2}{(a_2)^2} + RBT_2 + \frac{PedyI + Pedy2 + Phist1 + Phist2}{(I_1)^2} \right] \cdot \left( \frac{P}{Vms} \right)^2
$$
\n
$$
Pmintransf = 183.421
$$

Pérdidas reales en los transformadores

$$
Purunf := \left[\left[\frac{RBT_1}{(a_1 a_2)^2} + \frac{RAT_1 + RAT_2}{(a_2)^2} + RBT_2\right] \cdot \sum_{n=1}^{N} \left[\left(i_n\right)^2\right] \cdot \left[\right. \left.\left.\right. \left.\right. \right] \left.\left.\left.\right. \right] \left.\left.\right. \right] \cdot \left.\left.\left.\right. \right] \left.\left.\right. \right] \cdot \left.\left.\left.\right. \right] \left.\left.\right. \right) \cdot \left.\left.\left.\right. \right] \left.\left.\right. \right] \cdot \left.\left.\left.\right. \right] \left.\left.\right. \right] \cdot \left.\left.\left.\right. \right] \left.\left.\right. \right. \right] \cdot \left.\left.\left.\right. \right] \cdot \left.\left.\left.\right. \right] \left.\left.\right. \right] \cdot \left.\left.\left.\right. \right] \right) \cdot \left.\left.\left.\right. \right] \left.\left.\right. \right] \cdot \left.\left.\left.\right. \right] \cdot \left.\left.\left.\right. \right] \right) \cdot \left.\left.\left.\right. \right] \cdot \left.\left.\left.\right. \right] \right) \cdot \left.\left.\left.\right. \right] \cdot \left.\left.\left.\right. \right] \cdot \left.\left.\left.\right. \right] \right) \cdot \left.\left.\left.\right. \right] \cdot \left.\left.\left.\right. \right] \cdot \left.\left.\left.\right. \right] \cdot \left.\left.\right. \right] \right) \cdot \left.\left.\left.\right. \right] \cdot \left.\left.\left.\right. \right] \cdot \left.\left.\left.\right. \right] \cdot \left.\left.\left.\right. \right] \cdot \left.\left.\right. \right] \cdot \left.\left.\left.\right. \right] \cdot \left.\left.\left.\right. \right] \cdot \left.\left.\left.\right. \right] \cdot \left.\left.\left.\right. \right] \cdot \left.\left.\left.\right. \right] \cdot \left.\left.\left.\right. \right] \cdot \left.\left.\right. \right. \right) \cdot \left.\left.\left.\right. \right] \cdot \left.\left.\left.\right. \right] \cdot \left.\left.\left.\right. \right] \cdot \left.\left.\left.\right. \right] \cdot \left.\left.\left.\right. \right] \cdot \left.\left.\left.\right. \right] \cdot \left.\left.\left.\right. \right] \cdot \
$$

$$
Ptransf = 1.524 \times 10^3
$$

Pérdidas mínimas en la máquina ...

$$
Pminm\acute{a}q := \left[\begin{array}{cc} 0.707 \cdot \text{Rest} \\ (a_1 a_2)^2 \end{array} + \begin{array}{cc} Peddyg + Phistg \\ (I_1)^2 \end{array}\right] \cdot \left(\frac{P}{Vms}\right)^2
$$
 
$$
Pminm\acute{a}q = 26.667 \qquad W
$$

Pérdidas reales en la máquina

$$
\text{Pm\'aq} := \left[ \sum_{n \text{ = 1}}^{N} \left[ \frac{0.707 \cdot \sqrt{n} \cdot \text{Rest}}{(a_1 a_2)^2} \cdot \left( I_n \right)^2 \right] \right] + \left[ \text{Phistg} \cdot \sum_{n \text{ = 1}}^{N} \left[ n \cdot \left( \frac{I_n}{I_1} \right)^2 \right] \right] + \left[ \text{Pedyg} \cdot \sum_{n \text{ = 1}}^{N} \left( \frac{n \cdot I_n}{I_1} \right)^2 \right]
$$

*ASTA TESIS NO SALE* DE LA BIBLIOTECA

kLT:=  
\n
$$
\frac{\left[\left[\frac{(Rline - 1)mg}{(a_2)^2} + K_1\right] + \left[\frac{(a_2 - 2)^2}{2 \cdot \left(\frac{AC}{100g}\right) + 1} + \ln(n\delta_1)\right]\right] \cdot \left[\cos(a_1)\right]^2 + \left[\frac{(a_2 - 2)^2}{2 \cdot \left(\frac{AC}{100g}\right) + 1} + \ln(n\delta_1)\right] \cdot \left[\frac{(a_2 - 2)^2}{2 \cdot \left(\frac{AC}{100g}\right) + 1} + \ln(n\delta_2)\right] \cdot \left[\frac{(a_2 - 2)^2}{2 \cdot \left(\frac{AC}{100g}\right) + 1} + \ln(n\delta_2)\right] \cdot \left[\frac{(a_2 - 2)^2}{2 \cdot \left(\frac{AC}{100g}\right) + 1} + \ln(n\delta_2)\right] \cdot \left[\frac{(a_2 - 2)^2}{2 \cdot \left(\frac{AC}{100g}\right) + 1} + \ln(n\delta_2)\right] \cdot \left[\frac{(a_2 - 2)^2}{2 \cdot \left(\frac{AC}{100g}\right) + 1} + \ln(n\delta_2)\right]
$$
\n
$$
= \frac{\left[\frac{(a_2 - 2)^2}{(a_2 - a_2)^2} + K_1\right] + \left[\frac{(a_2 - 2)^2}{(a_2)^2} + K_1\right] + \left[\frac{(a_2 - 2)^2}{(a_2)^2} + \frac{(a_2 - 2)^2}{(a_2)^2} + \left[\frac{(a_2 - 2)^2}{(a_2)^2} + \frac{(a_2 - 2)^2}{(a_2)^2}\right] \cdot \left(\frac{(a_2 - 2)^2}{(a_2)^2}\right] \cdot \left(\frac{(a_2 - 2)^2}{(a_2)^2}\right] \cdot \left(\frac{(a_2 - 2)^2}{(a_2)^2}\right) \cdot \left(\frac{(a_2 - 2)^2}{(a_2)^2}\right] \cdot \left(\frac{(a_2 - 2)^2}{(a_2)^2}\right) \cdot \left(\frac{(a_2 - 2)^2}{(a_2)^2}\right] \cdot \left(\frac{(a_2 - 2)^2}{(a_2)^2}\right) \cdot \left(\frac{(a_2 - 2)^2}{(a_2)^2}\right) \cdot \left(\frac{(a_2 -
$$

 $\bullet$ 

# 5.6 Carga Arbitraria

Carga 
$$
Re := 0.332
$$
  
\n
$$
Lc := 0.00123
$$
  
\n
$$
Z := \sqrt{Re^{2} + (\omega \cdot Le)^{2}}
$$
\n
$$
\phi := \tan \left( \frac{\omega \cdot Le}{Re} \right)
$$
\n
$$
i(t) := \frac{\sqrt{2} \cdot Vms}{Z} \cdot \left( 0.9 \cdot \sin \left( \omega \cdot t - \frac{\pi}{5} \right) + 0.20 \cdot \sin \left( 3 \cdot \omega \cdot t - \frac{\pi}{3} \right) + 0.15 \cdot \sin \left( 5 \cdot \omega \cdot t - \frac{\pi}{9} \right) + 0.25 \cdot \sin \left( 7 \cdot \omega \cdot t - \frac{\pi}{7} \right)
$$
\n
$$
= \frac{400}{400} \sqrt{\frac{100}{100}} \cdot \frac{100}{400} \sqrt{\frac{100}{100}} \cdot \frac{100}{
$$

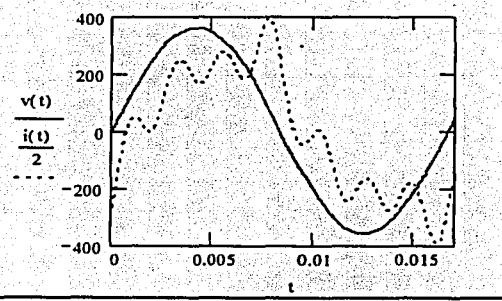

Carga Arbitraria

 $A := res$   $\langle 0 \rangle$ 

B:= res (1)  $C := \sqrt{A^2 + B^2}$  $I := \frac{C}{\sqrt{2}}$ 

 $A_0 = 5.329 \times 10^{-14}$ 

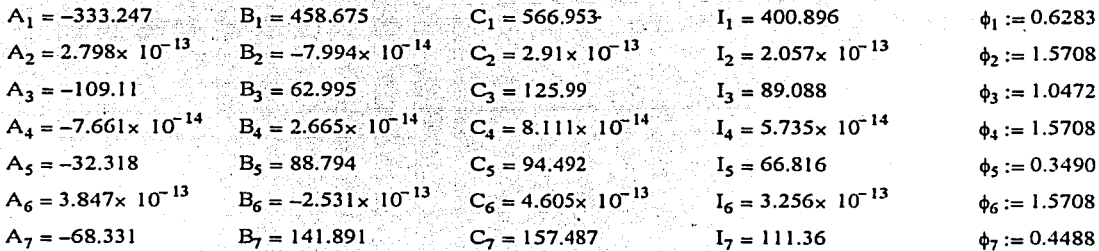

Potencia en la carga  $P := \frac{1}{T} \cdot \int_0^T v(t) \cdot i(t) dt$ 

 $P = 8.239 \times 10^4$ W Corriente mínima para alimentar una carga de  $p = 8.239 \times 10^4$  W

Imín:= $\frac{P}{Vrms}$ 

 $Imin = 324.332$  A

 $Irms = 430.72$  A

 $S = 1.094 \times 10^5$  VA

Corriente verdadera

$$
Irms := \sqrt{\frac{1}{T} \cdot \int_0^T i(t)^2 dt}
$$

 $S := Vrms \cdot Irms$ 

$$
THDI := \frac{\sum_{n=2}^{N} (I_n)^2}{I_1 \cdot \ldots \cdot I_1}
$$

 $THDI = 0.393$ 

Pérdidas mínimas en la Linea 

$$
\text{Prinlines} = \left[\begin{array}{c|c}\text{(Rlinea long)} & \text{(a}_2 \cdot \text{z})^2\\ \text{(a}_2)^2 & 2 \cdot \left(\begin{array}{c} \text{xc} \\ \text{long} \end{array}\right) & \text{tan}(8_1)\\ \text{(Vrms)}^2 & \text{Prinlines} = 338.947\\ \text{(Vrms)}^2 & \text{Prinlines} = 338.947\\ \text{(Sigma)}^2 & \text{(Sigma)}^2 & \text{(Sigma)}^2 \end{array}\right]
$$

Pérdidas reales en la línea . Titl open to healer in the

TA 1999년 1999년

$$
\text{Plinea} := \left[\begin{array}{cc|c} \text{(Rlinea - long)} & N & \text{if } k_n \cdot (I_n)^2\\ \text{(a_2)}^2 & n=1 & \text{if } k_n \cdot (I_n)^2 \end{array}\right] + \left[\begin{array}{c|c} \text{(a_2 \cdot Z)}^2 & \text{if } N & \text{if } k_n \cdot (I_n)^2\\ \hline 2\cdot \left(\frac{NC}{\log}\right) & n=1 & \text{if } k_n \cdot (I_n)^2 \end{array}\right]
$$

- Alba

Plinea =  $562.617$ 

Pérdidas mínimas en los transformadores

$$
Pmintransf := \left[ \frac{RBT_1}{(a_1 a_2)^2} + \frac{RAT_1 + RAT_2}{(a_2)^2} + RBT_2 + \frac{Peday1 + Peddy2 + Phist1 + Phist2}{(I_1)^2} \right] \cdot \left( \frac{P}{V_{rms}} \right)^2
$$

Pmintransf =  $1.696 \times 10^3$ 

#### Pérdidas reales en los transformadores

Prunaf:

\n
$$
\left[ \left[ \frac{RBT_1}{(a_1 a_2)^2} + \frac{RAT_1 + RAT_2}{(a_2)^2} + RBT_2 \right] \cdot \sum_{n=1}^{N} \left[ (t_n)^2 \right] \right] \cdot \left[ \text{Phi}(t) + \sum_{n=1}^{N} \left[ n \cdot \left( \frac{l_n}{l_1} \right)^2 \right] \right] \cdot \left[ \text{Pedgy1} \cdot \sum_{n=1}^{N} \left( \frac{n \cdot l_n}{l_1} \right)^2 \right] \cdot \left[ \text{Pnia2} \cdot \sum_{n=1}^{N} \left[ n \cdot \left( \frac{l_n}{l_1} \right)^2 \right] \right] \cdot \left[ \text{Pedgy2} \cdot \sum_{n=1}^{N} \left( \frac{n \cdot l_n}{l_1} \right)^2 \right] \cdot \left[ \text{Pendgy2} \cdot \sum_{n=1}^{N} \left[ n \cdot \left( \frac{l_n}{l_1} \right)^2 \right] \cdot \left[ \text{Pendgy2} \cdot \sum_{n=1}^{N} \left( \frac{n \cdot l_n}{l_1} \right)^2 \right] \cdot \left[ \text{Pendgy2} \cdot \sum_{n=1}^{N} \left[ \frac{n \cdot l_n}{l_1} \right)^2 \right] \cdot \left[ \text{Pendgy2} \cdot \sum_{n=1}^{N} \left[ \frac{n \cdot l_n}{l_1} \right)^2 \right] \cdot \left[ \text{Pendgy2} \cdot \sum_{n=1}^{N} \left[ \frac{n \cdot l_n}{l_1} \right)^2 \right] \cdot \left[ \text{Pendgy2} \cdot \sum_{n=1}^{N} \left[ \frac{n \cdot l_n}{l_1} \right)^2 \right] \cdot \left[ \text{Pendgy2} \cdot \sum_{n=1}^{N} \left[ \frac{n \cdot l_n}{l_1} \right)^2 \right] \cdot \left[ \text{Pendgy2} \cdot \sum_{n=1}^{N} \left[ \frac{n \cdot l_n}{l_1} \right]^2 \cdot \left[ \text{Pendgy2} \cdot \sum_{n=1}^{N} \left[ \frac{n \cdot l_n}{l_1} \right]^2 \right] \cdot \left[ \text{Pendgy2} \cdot \sum_{n=1}^{N} \left[ \frac{n \cdot l_n}{l_1} \right]^2 \right] \cdot \left
$$

#### Pérdidas mínimas en la máquina

$$
Pminimaq := \left[\frac{0.707 \cdot \text{Rest}}{(a_1 a_2)^2} + \frac{\text{Peddyg} + \text{Pluistg}}{(1)^2}\right] \cdot \left(\frac{P}{Vrms}\right)^2
$$
\n
$$
Perrimaq = 267.107 \text{ W}
$$
\n
$$
Pminq = \left[\sum_{n=1}^{N} \left[\frac{0.707 \cdot \sqrt{n} \cdot \text{Rest}}{(a_1 a_2)^2} \cdot (1)_n^2\right]\right] + \left[\text{Pluistg} \sum_{n=1}^{N} \left[n \cdot \left(\frac{I_n}{I_1}\right)^2\right]\right] + \left[\text{peddyg} \cdot \sum_{n=1}^{N} \left(\frac{n \cdot I_n}{I_1}\right)^2\right]
$$
\n
$$
Pminq = 2.167 \times 10^3 \text{ W}
$$
\n
$$
\left[\frac{\left[\frac{\text{(Rlinea)}(a_1 a_2)^2}{(a_1 a_2)^2} \cdot K_1\right] + \left[\frac{(a_2 \cdot 2)^2}{(a_2)^2} \cdot \tan(a_1)\right] + \left[\frac{(a_2 \cdot 2)^2}{(b_2)^2} \cdot \tan(a_1)\right] \cdot (\cos(a_1))^2}{(a_2)^2}\right]
$$
\n
$$
Pminq = 2.167 \times 10^3 \text{ W}
$$
\n
$$
\left[\frac{\left[\frac{\text{(Rlinea)}(a_1 a_2)}{(a_2)^2} \cdot K_1\right] + \left[\frac{(a_2 \cdot 2)^2}{(a_2)^2} \cdot \tan(a_1)\right] + \left[\frac{1}{(1)^2} \cdot \sum_{n=1}^{N} \left[\left[\frac{\left[\frac{\text{(Rlinea)}(a_1 a_2 \cdot \tan(a_2))}{(a_2)^2} \cdot K_1\right] + \left[\frac{(a_2 \cdot 2)^2}{2 \cdot \left(\frac{20}{1000}\right)} \cdot \tan(a_1)\right]\right] \cdot (a_1)^2\right]}{\left[\frac{(a_1 a_2)^2}{(a_1 a_2)^2} \cdot K_1\right] + \left[\frac{(a_2 \cdot 2)^2}{(a_2)^2} \cdot \tan(a_1)\right] + \left[\frac{(a_2 \cdot 2)^2}{(a_2)^2} \cdot
$$

FPShepherd :=  $cos(\phi_1) \cdot \frac{-1}{\text{Irms}}$ 

 $FPShephered = 0.753$ 

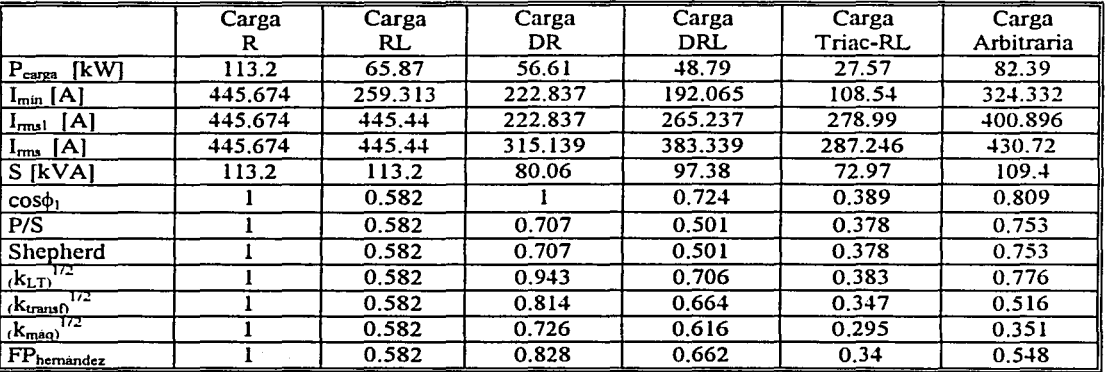

# 5. 7 **Cuadro resumen.**

#### 6.1 Aspectos generales.

En el capítulo 1 mencionamos que la preocupación por la presencia de corrientes armónicas en los sistemas eléctricos de potencia apareció desde la década de 1930, aunque para entonces las formas de onda de la tensión y la corriente podían considerarse "sustancialmente" senoidales. Ante este escenario, el indicador conocido como factor de potencia proporcionaba información acerca del grado en que las cargas utilizaban la potencia generada en las centrales, pues como se comentó en el capítulo 2, un bajo factor de potencia provocaba efectos negativos para la empresa suministradora, como son el incremento en la corriente necesaria para satisfacer la demanda de potencia activa (lo cual implica pérdidas de potencia en el sistema), además de un incremento en la demanda de potencia reactiva. Si el generador era quien debía suministrar esta potencia reactiva (recordemos que también puede ser generada por condensadores síncronos y bancos de capacitares), forzosamente debía disminuir la producción de potencia activa, como lo muestra la curva de capabilidad. Dado que la potencia activa es la que pagan los usuarios, dejarla de producir representaba pérdidas económicas para la empresa suministradora.

El escenario anterior se ha visto modificado debido al surgimiento y desarrollo de la Electrónica de Potencia en los últimos treinta años: la presencia de cargas no lineales ha ido en aumento y las fonnas de onda de la tensión y la corriente han dejado de ser senoides perfectas. Tales situaciones han obligado a replantear la teoría de los sistemas eléctricos de potencia, mencionando por ejemplo que las formas de onda deben ahora escribirse en términos de una sumatoria de señales senoidales teóricamente infinita, llamada serie de Fourier. En lo que respecta al factor de potencia, en el capítulo 3 pudimos darnos cuenta cómo la mayoría de los autores (a excepción de Pires y Mangili y de Sharon) actualizan la definición de *PIS* con ayuda de herramientas matemáticas, sin tomar en cuenta la fisica del sistema y como consecuencia directa aparecen términos puramente matemáticos pero carentes de significado fisico. La *"potencia de distorsión",* en el caso de Shepherd, y la potencia *"110 activa",* en las definiciones del IEEE son ejemplos de esta situación. Es muy importante mencionar el caso del IEEE, pues al ser sus estándares referencia para muchos ingenieros en el mundo, se corre el riesgo de que la nueva generación de profesionales de los sistemas de potencia se forme con conceptos carentes de sentido fisico .

De lo anterior podemos concluir 2 cosas: en primer término que el factor de potencia es un número que representa dinero, pues es un indicador de pérdidas para la empresa suministradora. Si este número es menor a cierto límite (0.9 actualmente), la empresa penaliza a los consumidores para no tener que absorber costos por pérdidas. Cualquier nuevo modelo de factor de potencia tendría por lo tanto, que reflejar de manera adecuada las pérdidas que una carga en particular ocasiona en el sistema con el fin de establecer un límite de penalización conveniente para la empresa y justo para el consumidor. En segundo lugar, tenemos que la literatura para el factor de potencia en sistemas con cargas no lineales es, además de escasa, una referencia poco confiable desde el punto de vista de la Ingeniería, pues no parece adecuado que la fisica trate de "acomodarse" a la matemática.

Por otro lado, gracias al desarrollo de este trabajo fue posible estudiar de manera indirecta el tema de la naturaleza de la potencia eléctrica. Recuérdese que en la definición clásica, el factor de potencia es igual al coseno del ángulo entre la tensión y la corriente, pero también puede expresarse en términos de la potencia real y reactiva (ecuación 2.18). La potencia activa es un concepto que cuenta actualmente con aceptación generalizada, no así la potencia reactiva la cual, hoy como hace casi 80 'años, continúa siendo tema de discusión entre los estudiosos de los sistemas eléctricos. De nuevo, mientras las formas de onda de tensión y corriente fueron senoidales y las cargas fueron lineales, la potencia reactiva se asoció a la transferencia de energía bidireccional entre fuente y carga, sin embargo, en presencia de cargas no lineales no tiene un claro significado fisico. Para demostrarlo, en la discusión a (7], Z. Zabar emplea un circuito muy sencillo, un rectificador de media onda, el cual se compone de una fuente senoidal y una carga diodo-resistencia. Al descomponer la corriente de carga en una serie de Fourier, la segunda armónica tiene lóbulos positivos y negativos y si se multiplica por la tensión se tienen, por tanto, lóbulos positivos y negativos. Lo anterior implicaria un flujo bidireccional de energía entre la fuente y la carga (en términos clásicos potencia reactiva), aún sin la presencia de elementos inductivos o capacitivos.

Finalmente hay que mencionar que disociar el factor de potencia de las potencias reactiva y aparente no parecía sencillo. Sin embargo, al estudiar la fisica de los sistemas de potencia, y al recordar que el factor de potencia es un indicador de pérdidas, resultó lógico expresar el modelo en términos de las pérdidas de potencia activa que la configuración de la carga ocasiona en el sistema.

#### 6.2 Comentarios al modelo propuesto.

En este apartado discutiremos en forma más detallada algunas· situaciones referentes al modelo propuesto, el cual por comodidad se repite a continuación:

$$
FP_{hernández} = \frac{1}{3} \sqrt{k_{LT} + \frac{1}{3} \sqrt{k_{TRANSF}} + \frac{1}{3} \sqrt{k_{mag}}} \tag{6.1}
$$

#### 6.2.1 Restricciones.

Regulación de la línea de transmisión de 100%. Para calcular la corriente que circula por los componentes capacitivos de la línea de transmisión se consideró una regulación de tensión del 100%, es decir, una línea sin pérdidas (o bien tensión constante en la línea), lo cual no es fisicamente cierto. Sin embargo, esta aproximación se consideró prudente para simplificar cálculos.

- Tensión Senoidal. En el capítulo 1 se estableció que la fonna de onda de la tensión es una senoide "casi perfecta" en la mayoria de los casos. Nuestro análisis no comprende aquellos donde la tensión pierde su condición senoidal. Para tal situación, deberán estudiarse las correspondientes pérdidas en cada uno de los elementos del sistema.
- Sistema Monofásico. Si se pretende estudiar un sistema trifásico balanceado, basta con considerar una de sus fases para emplear los conceptos de este trabajo. En el caso de un sistema trifásico desbalanceado, podríamos pensar en emplear la técnica de *componentes simétricas* y entonces considerar una de las fases, aunque después de haber analizado Jos resultados de generalizar la teoría clásica a sistemas no lineales, valdría la pena dudar de la validez de Jos resultados que se pudieran obtener.
- Primeras armónicas en las pérdidas en el generador. En el capítulo 4 se estableció que para las primeras 4 armónicas de corriente las expresiones para cuantificar las pérdidas en el cobre resultan "muy complicadas". Para efectos de esta tesis, se decidió emplear\_la misma expresión para todas las armónicas.
- Exponente *v* de las pérdidas de histéresis. En Ja literatura se consigna que, dependiendo del material, varía entre 1.5 y 2.5. Por conveniencia se decidió utilizar el 2, pues las pérdidas por corriente en todos Jos demás casos varían con el cuadrado de la corriente.

#### 6.2.2 Ventajas.

- Uno de los principales aportes de este trabajo consiste en el tratamiento del factor de potencia desde un enfoque distinto, lo cual se traduce en un modelo compuesto por términos con un claro sentido físico.
- El modelo propuesto es un indicador que le permite al suministrador cuantificar las pérdidas ocasionadas por cargas lineales y no lineales en cada elemento del sistema.
- En el caso lineal se reduce a la definición clásica, cos $\phi$

#### 6.2.3 Desventajas.

En el caso de cargas resistivas, el modelo arroja siempre un valor de 1, por la definición misma de los indicadores. Esta circunstancia no permite cuantificar las pérdidas que ocasiona la propia carga resistiva en el sistema. En el caso, por ejemplo, de la línea de transmisión, tenemos que las pérdidas dieléctricas dependen del cuadrado de la impedancia. A medida que el valor de la resistencia aumenta, la potencia consumida disminuye, mientras las pérdidas dieléctricas en la línea se incrementan. Para tales casos tendríamos que considerar otros indicadores como el de la eficiencia, definido como la potencia útil entre la potencia generada.

#### 6.2.4 Observaciones.

La intención de modelar al factor de potencia desde el punto de vista de la física del sistema, nos llevó a estudiar las pérdidas de potencia real en cada uno de los elementos con respecto a las pérdidas mínimas que tendrían si la carga fuese lineal y resistiva. Como todas las pérdidas varían en función del cuadrado de la corriente (a excepción, como ya vimos, del coeficiente *v* de las pérdidas por histéresis), se *hizo* necesario la introducción al final de una raíz cuadrada, para que el modelo coincidiera con la definición clásica.

Otro punto, quizá uno de los más importantes para futuros trabajos, es el tema de los coeficientes que preceden a cada indicador de pérdidas. En este caso se eligieron arbitrariamente como un tercio, ponderando de igual forma las pérdidas en cada elemento. Aquí valdría la pena reflexionar un poco y preguntarse si las corrientes armónicas afectan fisicamente de igual forma a cada elemento del sistema. A *priori* podría considerarse que, por su diseño, las máquinas (transformadores y generador) son las más afectadas, no así las líneas de transmisión, que no dejan de ser conductores.

#### 6.2.5 Simulación de casos.

En primer lugar, los parámetros empleados no corresponden a algún modelo particular de transformadores o generador, o de una configuración específica de una línea de transmisión, sino que se intentó utilizar valores similares a los que podrían hallarse comúnmente en los sistemas.

Por otro lado, tenemos el caso de las pérdidas por corrientes armónicas en el acero de transformadores y generadores. Las expresiones  $(4.8)$  y  $(4.9)$  se escriben en términos del valor de cresta de la densidad de flujo magnético, de la frecuencia y de una constante de proporcionalidad que depende del material o el diseño. En la misma referencia [65] se proporcionan expresiones para las pérdidas por corrientes de eddy y por histéresis en términos de la corriente, lo que resultó más conveniente a nuestros fines, aunque es necesario conocer el valor estas pérdidas a la frecuencia fundamental. Los valores empleados para este parte son completamente arbitrarios y se basaron en la lectura de. algunos problemas resueltos de libros de texto, además de la consulta a algunos profesores de laboratorio. También se establece que las pérdidas por histéresis son una décima parte de las pérdidas por corrientes de eddy. Matemáticamente puede verse en las expresiones (4.8) y (4.9) que esto resulta congruente, al depender las pérdidas por histéresis de la frecuencia en forma lineal y las pérdidas por corrientes eddy de la frecuencia al cuadrado.

Un comentario adicional se refiere al ángulo de pérdidas dieléctricas  $\delta$ . Como se especifica en la ecuación 4.3, el factor de disipación, definido como la tangente del ángulo de pérdidas dieléctricas o, es función de la frecuencia y depende del dieléctrico empleado. Durante el desarrollo del trabajo no fue posible hallar una expresión que relacionara la variación de este ángulo con la frecuencia, por lo que decidimos asignarle un valor arbitrario y constante para todas las armónicas consideradas. Tomando en cuenta que el dieléctrico es el aire, supusimos lógico asignarle un valor de 0.03491 radianes, correspondientes a 2 grados es decir, un ángulo "relativamente" pequeño.

#### 6.2.6 Resultados.

La simulación de casos muestra que una corriente con componentes armónicos afecta de manera diferente a líneas, transformadores y al generador en lo referente a pérdidas de potencia activa. En todos los casos analizados, el generador es el que sufre más pérdidas con respecto a las que tendría si la carga fuera lineal y resistiva.

Esta corriente armónica también ocasiona diferencia entre el cociente *P/S* y el  $cos\phi$ . Queda claro entonces que la definición *FP=cos* $\phi$ , por sí sola pierde utilidad en casos en que la carga es no lineal. El ejemplo más claro es la carga DR., donde el ángulo entre la tensión y la componente fundamental de la corriente es cero, siendo el coseno correspondiente igual a uno. Sin embargo *PIS* tiene valores menores a uno.

#### 6.3 Líneas de investigación futuras.

- Compensación. El tema de la compensación del factor de potencia es importante porque evita penalizaciones a los consumidores. Del modelo propuesto queda claro que una manera de aumentar el factor de potencia es el empleo de filtros para eliminar o atenuar las componentes de la corriente con frecuencias mayores a la fundamental. La selección del ancho de banda de estos filtros deberá ser producto de un análisis económico. En cuanto a la corrección del ángulo entre la tensión y la componente fundamental de la corriente, deberá estudiarse si la colocación de capacitores en paralelo no incrementa la demanda de corriente por la carga y por consiguiente, las pérdidas en el sistema.
- Estudio en sistemas trifásicos de los conceptos presentados.
- Normatividad. La normatividad actual en México en lo que respecta al factor de potencia no contempla penalización por inyectar corrientes armónicas a la red. Es cierto que el empleo de dispositivos de estado sólido en la industria no es todavía una práctica generalizada en nuestro país, pero deberíamos analizar la tendencia creciente que otros países, como Estados Unidos, están experimentando, para anticipamos y comenzar a diseñar la reglamentación correspondiente.
- Coeficientes de los indicadores de pérdidas. Deberá llevarse a cabo un análisis para determinar en qué elemento del sistema son más perjudiciales las corrientes armónicas en términos de dinero. Por ejemplo, si la corriente armónica ocasiona una reducción importante en el tiempo de vida de los transformadores, y cambiarlos tiene un costo mayor al cambio de líneas de transmisión, por ejemplo, el coeficiente correspondiente a los transformadores deberá ser más pequeño, reduciendo en consecuencia el valor final del Factor de Potencia sugerido.

• Instrumentación. El paso inmediato siguiente a la aceptación de este modelo, con las correcciones convenientes a los coeficientes anteriores. deberá ser el diseño de un medidor que estandarice la forma de obtener el factor de potencia por parte de las compañías suministradoras

#### 6.4 Comentarios Finales.

#### 6.4.1 Medidores.

en tema de los medidores es de gran importancia en lo que respecta a la facturación y cobro por el servicio de energía eléctrica.

En el capítulo 2 hacemos referencia al trabajo de Daníel Slomovitz, en el cual se establece que los instrumentos clásicos para medir el factor de potencia pierden utilidad en sistemas no lineales. Si un medidor es de mala calidad, o está descalibrado, o se ha vuelto obsoleto en su principio de operación, ocasiona pérdidas económicas para el surnínistrador de energía eléctrica.

Tomemos como ejemplo los resultados obtenídos en nuestra simulación de casos: si para conocer el factor de potencia de una carga cuyo valor verdadero fuera el arrojado por el modelo propuesto, empleáramos un medidor cuyo principio de operación se basara en la definíción de Shepherd, las inconsistencias resultantes podrían perjudicar tanto al consurnídor como a la empresa surnínístradora en cuanto a la penalización. En particular, las cargas DR y DRL (donde el modelo de Shepherd proporciona valores menores a los del modelo propuesto), el consumidor se vería afectado. En las cargas triacRL y arbitraria, por el contrario, Shepherd es mayor al modelo propuesto, lo cual afectaría al surnínistrador al registrar un valor de potencia que en realidad es menor.

Otro ejemplo, quizá más crítico, lo tenemos con los medidores de consumo de potencia activa (wattmetros). Según [74], las expectativas del crecirníento del sector eléctrico mexicano van de 5.9 a 7.6% anual para el período 2000-2009, mientras que el consumo para el año 2002 se estima en unos 170 TWh. Supongamos que para medir el consumo en todo el país utilizamos medidores con una tolerancia de  $+1\%$  en la lectura de la potencia activa (véase apéndice). Supongamos también que todos estos medidores expresan sus resultados con un error del -1 %. Entonces, las lecturas correspondientes al consumo nacional serían de 168.30 TWh en lugar de 170 TWh, por lo que se dejarían de cobrar 1.7 TWh. Después de la reducción de los subsidios· federales a los consumidores de energía eléctrica en febrero de este año, imaginemos que todo el consumo se cobra con la tarifa más baja, de 0.472 \$/KWh. En consecuencia, se estarían dejando de facturar 802.400 millones de pesos. Con este pequeño ejemplo se puede observar el papel que los medidores pueden desempeñar en la economía incluso a nivel nacional.

#### **6.4.2 Academia.**

El presente trabajo explora un campo de la Ingeniería Eléctrica que, a excepción de la asignatura de Electrónica de Potencia, no se toca a detalle en ninguna materia del mapa curricular de la carrera de Ingeniero Eléctrico Electrónico: los sistemas no lineales. La ciencia y la tecnología avanzan rápidamente, y la preparación de los futuros ingenieros debe ser consistente con ello. En nuestro país el empleo de dispositivos de estado sólido en la industria todavía no es práctica generalizada, aunque en países desarrollados ya lo sea. Pienso que este sería un excelente momento para que la Universidad iniciara una serie de apoyos sostenidos para la difusión e investigación de los temas relacionados a los sistemas no lineales en sistemas eléctricos, y para que la Facultad de Ingeniería, a través de la División de Ingeniería Eléctrica, considerara su inclusión en el plan de estudio desde el nivel de licenciatura, con el fin de seguir formando profesionales altamente capacitados y sobre todo, capaces de entender y analizar los vertiginosos cambios que la Ingeniería actual impone.

# 7. Apéndice

#### 7.1 Especificaciones del modelo Fluke 41B.

#### **Specifications**

Accuracy is specified for a period of one year after calibration.

Specifications expressed in the " $\pm$ (2% + 3 digits)" format are saying that the error is a percent of reading plus a number of least significant digits. The least significant digit is the smallest value that can be displayed in a range and can be found in the resolution section of the Range and Resolution specifications table.

When a harmonic error is expressed in the "13th  $(\pm (2\% + 2 \text{ digits}))$  --- 31st( $\pm (5\% + 2 \text{ digits}))$ digits))" form, it is indicating that there is a linear increase in error from the lower harmonic to the upper harmonic.

The error can be determined as a ratio of the desired harmonic to the number of harmonics in the expression times the difference in error over the range plus the least error. For example, to find the 22nd Harmonic error from the above equation:

((Desired Harmonic - Lower Harmonic) / (Upper Harmonic - Lower Harmonic)) X Error Difference +Least Error

 $((22 - 13) / (31 - 13))$  X 3 + 2 = 3.5%

Therefore, the error for the 22nd harmonic is  $\pm (3.5\% + 2)$  digits).

Frequency Range, Fundamental: 6-65 Hz and dc **Minimum Input Levels:** 5V rms or 1A rms **Volts Measurements (True rms):** Input Range:  $5.0V$  to 600V rms (ac + dc) 5.0V to  $\pm$ 933V peak Basic Accuracy\*: rms (ac + dc):  $\pm (0.5\% + 2 \text{ digits})$ ; 6-65 Hz peak, dc:  $\pm(2\% + 3 \text{ digits})$  $<$  15V rms, add 2 digits Input Impedance:  $1$  M $\Omega$ , balanced Crest Factor:  $>$  3.0 below 300V, 1.56 @ 600V **Amps Measurements (True rms)** (1 mV/A) Isolated Input Input Range:  $1.00 \text{ mV}$  (A) to 1400 mV rms (A) (ac + dc) 1.0 mV (A) to  $\pm 2000$  mV (A) peak Basic Accuracy: rms (ac + dc):  $\pm$ (0.5% + 3 digits); 6-65 Hz + probe specs peak, dc:  $\pm(2\% + 4 \text{ digits}) +$  probe specs Input Impedance: 1 M $\Omega$  | 47 pF

Crest Factor:> 3.0 below 600 mV, 2.0@ 1000 mV

# Watts Measurements (Volt-Amps)

# (1 mV/A) Isolated Input

 $0 W (VA)$  to 600 kW (kVA) average  $0 W (VA)$  to 2000 kW (kVA) peak Accuracy  $(ac + dc)$ Active W (VA):  $\pm(1\% + 4 \text{ digits}) + \text{probe}$  specs

# Harmonics Measurement Accuracy (Cursor Data) (Harmonic Level  $> 5\%$  Using Smooth  $\sim 20$ )

#### Volts:

Fundamental to 13th Harmonic:  $\pm(2\% + 2 \text{ digits})$ 13th to 31st Harmonic: 13th ( $\pm$ (2% + 2 digits)) -----31st ( $\pm$ (8% + 2 digits))

#### Amps\* or Watts:

Fundamental to 13th Harmonic:  $\pm(3\% + 3 \text{ digits}) + \text{probe }$  specs 13th to 31st Harmonic: 13th  $(\pm (3\% + 3 \text{ digits}) + \text{probe} \text{ species})$  ---- $-$ -- 3 lst ( $\pm$ (8% + 3 digits)+ probe specs)

 $* < 20A$ , add 3 digits

#### Phase:

Fundamental:  $\pm 2$  degrees) + probe specs

2nd to 3 lst Harmonic: 2nd  $(\pm 5$  degrees) ---- 3 lst  $(\pm 20$  degrees) +probe specs

Frequency Measurement Accuracy (Fundamental, 6.0 Hz - 99.9 Hz)

6.0 Hz - 99.9 Hz: ±0.3 Hz

#### Other Measurement Specifications

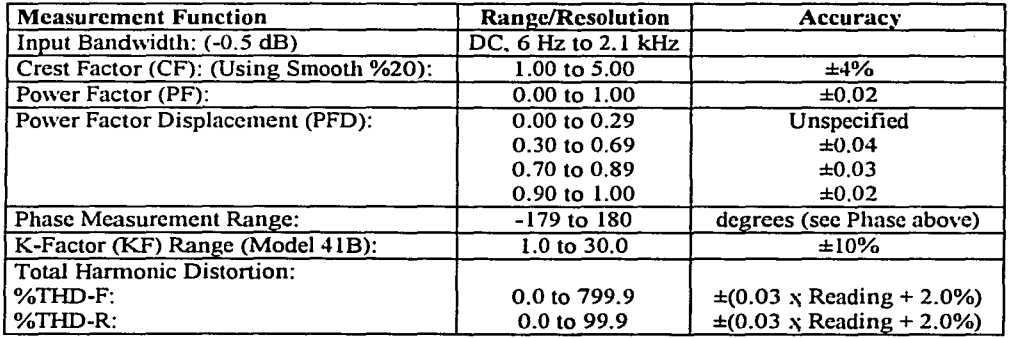

#### General Specifications

Size:  $9.2 \times 3.9 \times 2.5$  inches  $(234 \times 100 \times 64 \text{ mm})$ Weight: 2.0 lbs (1 kg) Input Connectors: Voltage: 2 shrouded banana jacks (4 mm)

Current Probe: 1 shrouded BNC jack

Battery:

Type: 4 Alkaline "C" Cells ANSI/NEDA-14A, IEC-LR14 (supplied) Operating Time: 48 Hours typical (continuous without backlight) Altemate Battery:

4 NiCad Cells, customer supplied and extemally charged. The Tester prevents battery reversal by tuming itself off if battery voltage drops below 4.0V de.

Temperature:

Operating: O to SOºC (32 to 122°F)

Storage: -20 to 60°C (-4 to 140°F)

Temperature Coefficient: 0.1 x Specified Accuracy per <sup>o</sup>C  $(0 \text{ to } 18^{\circ}\text{C}, 28 \text{ to } 50^{\circ}\text{C})$ 

Humidity (noncondensing):<br>Operating: 0 - 3

 $0 - 30^{\circ}$ C: 90% 30 - 40ºC: 75% 40 - 50°C: 45%

Storage: 90%

Altitude:

Operating: 10,000 feet (2 km)

Storage: 40,000 feet (12 km)

Shock & Vibration: per MIL-T-28800, class 3, sinusoidal, non-operating Electro-Magnetic Compatibilty:

> RF Emissions: EN 50081-1 Commercial Limits, VFG 243-1991 RF Susceptibility: EN 50082-1 Commercial Limits

Council Directive: Electromagnetic Compatibility Directive (89/336/EEC) Drip Proof and Dust Proof Case: per IEC 529, Section 3; IP 52 Dust-Protected, Drip Proof

#### Display

Type: Super Twisted Liquid Crystal

Size: 3.0 inch diagonal (76 mm)

Resolution: 160 W x 128 H pixels

Contrast: User adjustable

Backlight: Yellow-green LED

#### Safety

Designed far 600V measurements on industrial power distribution circuits. ! Overload Protection:

Voltage or Current Probe Input: 600V, maximum

Surge Protection: 6 kV per IEC 1010-1

Maximum Voltage Isolation to Earth: 600V from any terminal Protection Levels:

IEC 1O10-1, Pollution Degree 2, Installation

Category 111, Material Group 11, 600V

Protection Class:

Protection Class 11 as described in IEC 1010-1, Annex H (Double or Reinforced lnsulation).

### **Waveform Memory (Model 41B only)**

Eight nonvolatile memories store a maximum of 2048 sampled points of waveform data for both voltage and current inputs for later recall or sending to a computer.

#### EIA-232-E (RS-232) Interface (Model 41B only)

Optically-Isolated, 1.2, 9.6, or 19.2 baud rate.

Printer graphical output in either Epson or HP format. Text data is sent in ASCII format (SEND). Waveform, Data, and Picture formats may be remotely accessed. Remote Trigger function.

#### 7.2 Especificaciones del modelo Fluke 43B.

Function Specifications For all specifications, probe specifications must be added. **Electrical functions** 

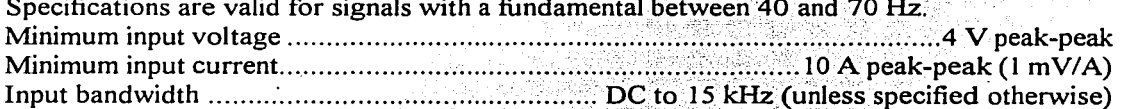

#### **Volts / Amps / Hertz**

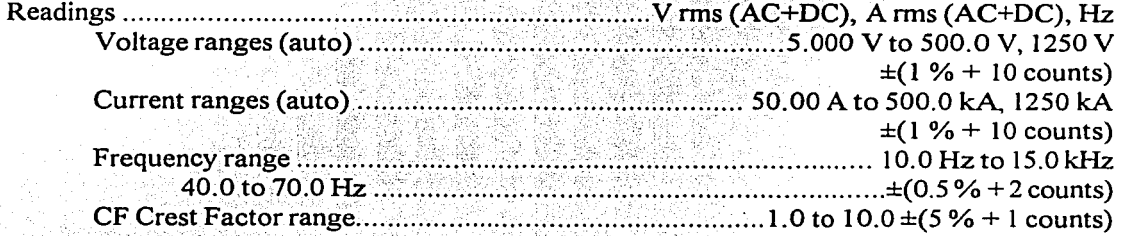

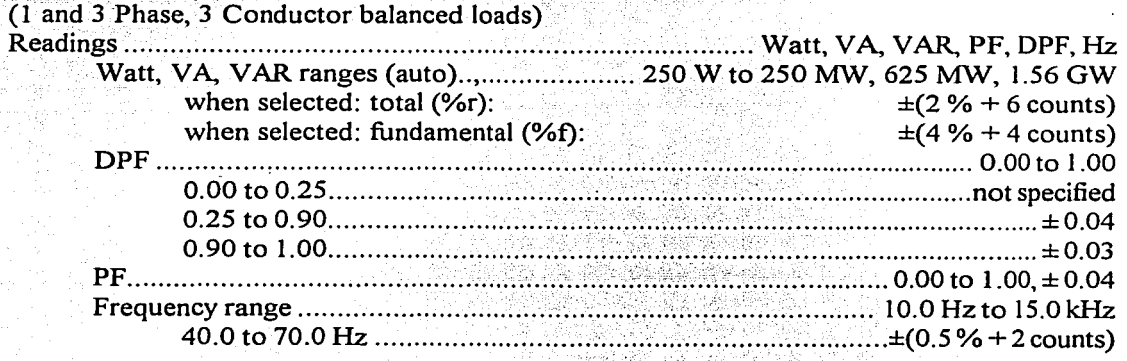

#### **Harmonics**

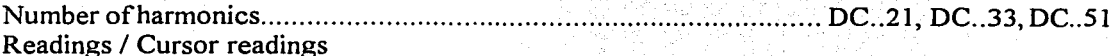

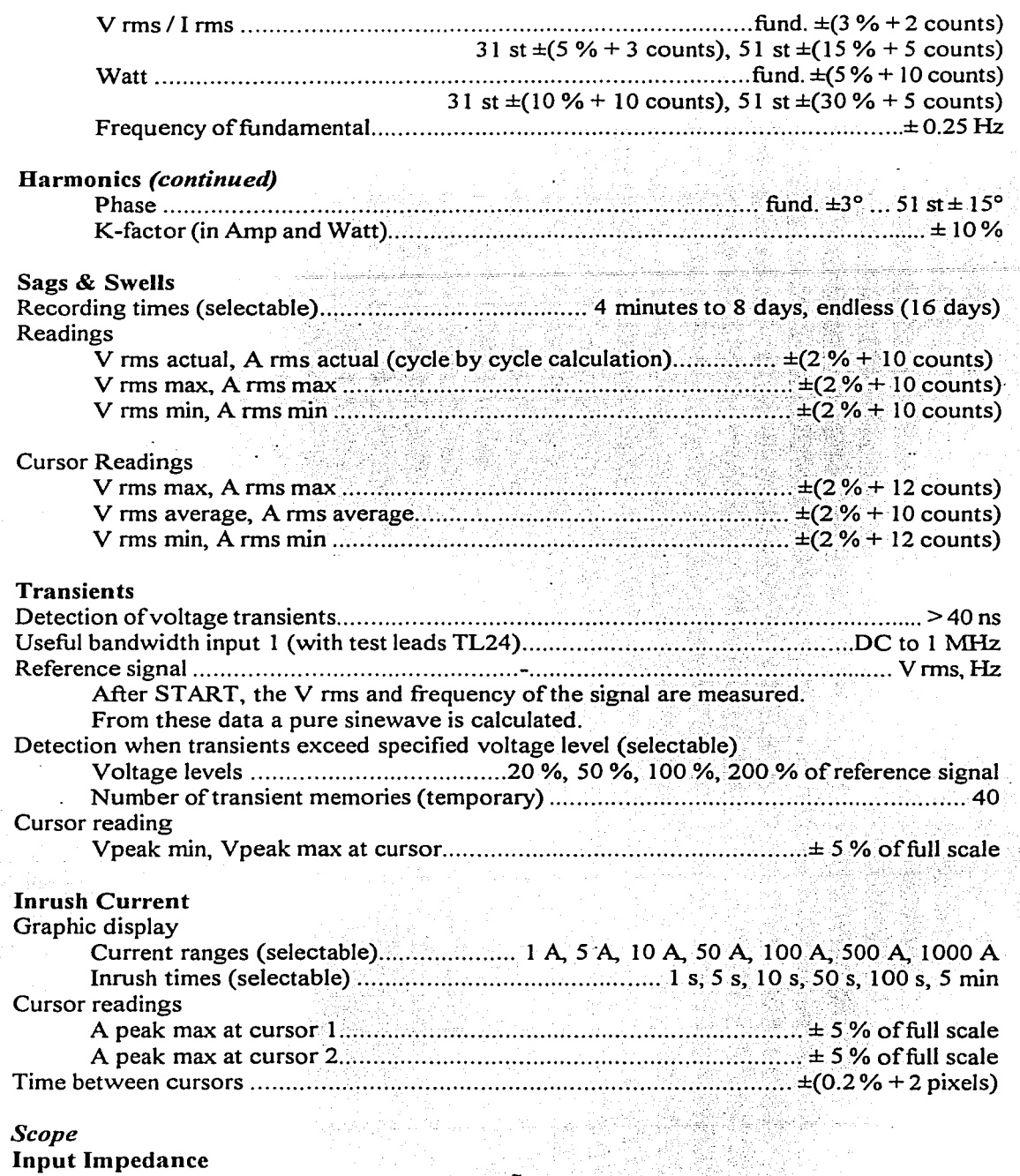

Input 1 .......................................... 1 Mñl! 12 pF (± 2 pF): With BB 120: 20 pF ± 3 pF

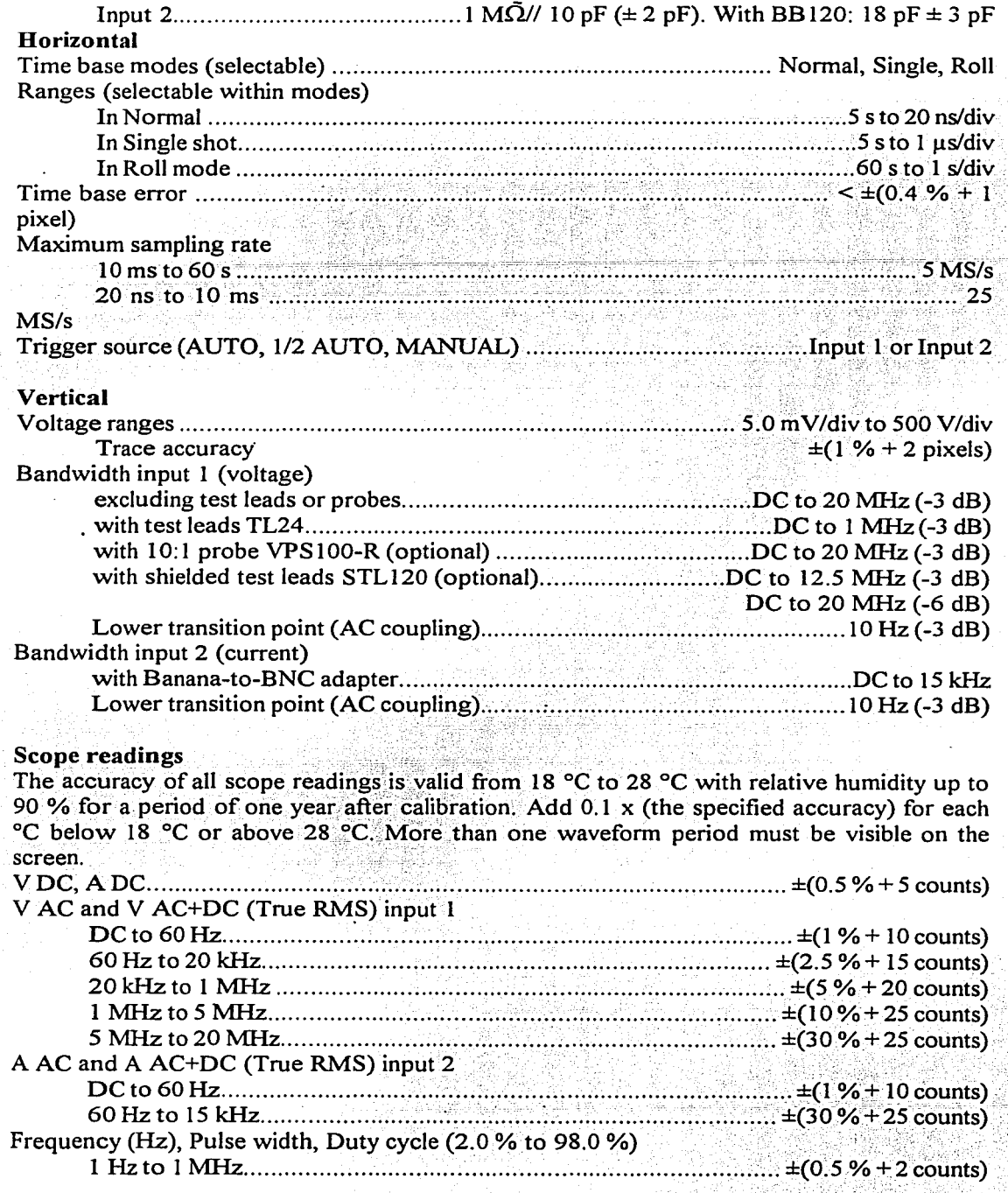

ŧ

Ą

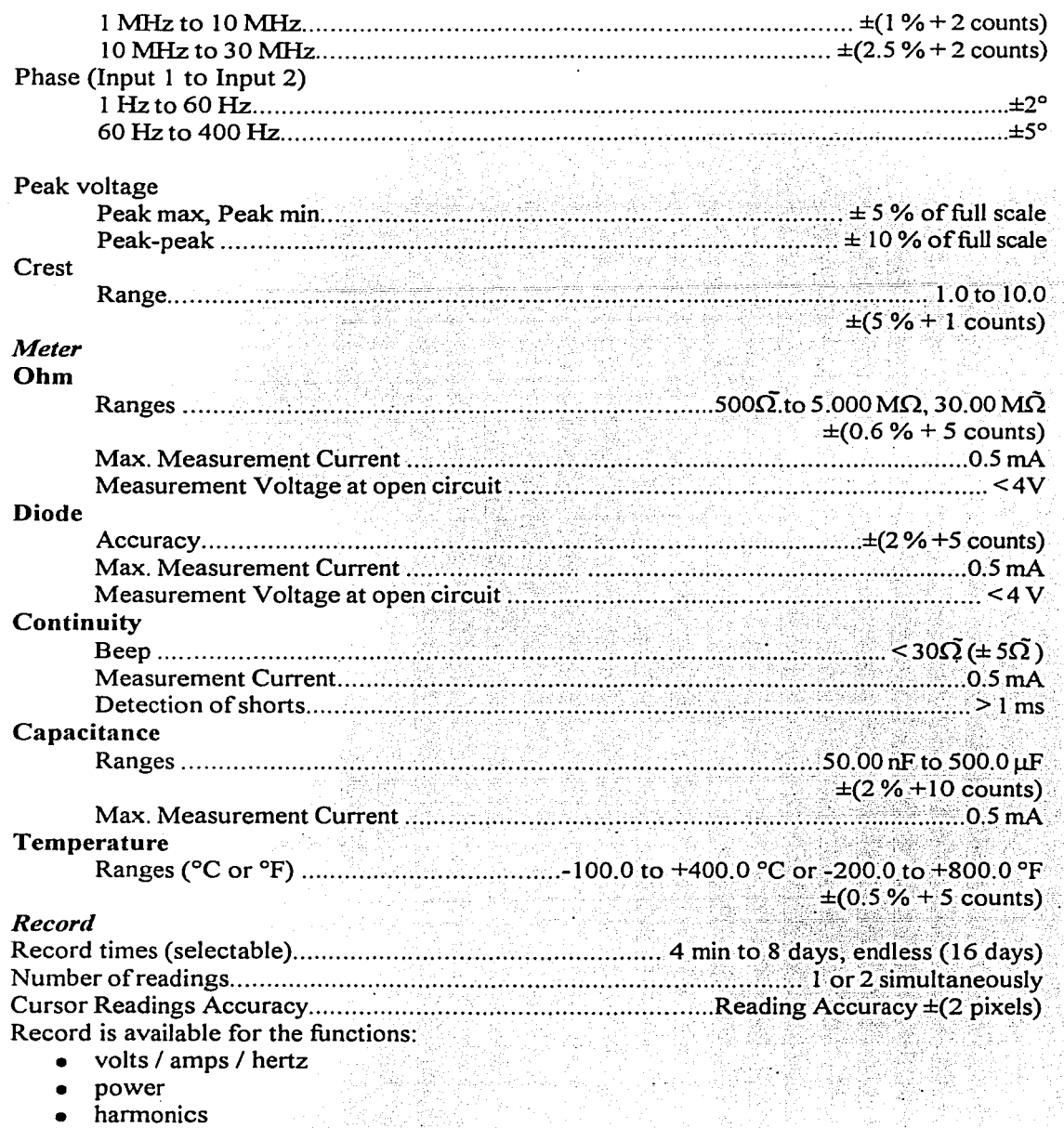

ohms / continuity / capacitance

temperature

scope

#### 7.3 Especificaciones del modelo Hioki 3196

# *2. Basic Specifications*  Power quality measurement standards conformance:<br>Clock function: Auto-calendar/auto leap years, 24-hour clock Auto-calendar/auto leap years, 24-hour clock Real-time clock accuracy:<br>
Internal memory capacity for data:<br>
13 MB Internal memory capacity for data: Maximum recording period: 1 month 1 month 1 month 1 month 1 month 1 month 1 month 1 month 1 month 1 month 1 month 1 month 1 month 1 month 1 month 1 month 1 month 1 month 1 month 1 month 1 month 1 month 1 month 1 month 1 mo Measurement time control: Time system data setting Recording item setting patterns: *AIB/C*  Avg. values/All values (max., min. and avg. values) Maximum number of recording events: 100 (Simultaneous events count as 1 event)<br>Interval selections: 1.5.15 or 30 seconds: 1, 5, 10 or 30 minutes. 1 or 2 hours Interval selections: 1, 3, 15. or 30 seconds, 1, 5, 10 or 30 minutes, 1 or 2 hours<br>Printer interval selections: 0FF or 1, 5, 10 or 30 minutes, 1 or 2 hours Printer interval selections: ··••. ·.·... .. · · OFF or 1, 5, 10 or 30 minutes, 1 or 2 hours 12 VDC from Model 9458 AC ADAPTER or 9459 BATTERY PACK Maximum power consumption:<br>Continuous operating time with battery: ... Approximately 30 minutes (9459 BATTERY Approximately 30 minutes (9459 BATTERY PACK) External dimensions [WHD mm (in.)]:  $298$  (11.73") x 215 (8.46") x 67 (2.64") not including projections Weight: 2.25 kg (79.4 oz) *3. Input Specifications* . Measuring lines: Single-phase two-wire, Single-phase three-wire, Three-phase threewire (3P3W2M, 3P3W3M) or Three-phase four-wire, plus one extra input channel Input channels: Voltage: 4 channels (UI to U4), (U4: *ÁCJDC)*  Current: 4 channels (11 to I4) Input connection method: Voltage between UI, U2 and U3 without isolation between channels, Voltage between Ul-U3 and U4 with isolation between channels Current by clamp sensor Input resistance: Voltage:  $4 M\Omega \pm 10\%$  (differential input) Current: 200  $M\Omega$ ±10% Measuring method: Simultaneous digital sampling of · voltage and current PLL synchronization (automatically switches to fixed clock during dropouts, so sampling is never interrupted) PLL-synchronization channel source: Voltage at any of U1, U2 or U3<br>PLL-synchronization frequency range: 42.5 to 69 Hz PLL-synchronization frequency range: Sampling frequency:

For arithmetic operations (including DC measurements):

256 points/cycle
For harmonic and inter-harmonic analysis:

2048 points per 10 cycles (for 50 Hz)

2048 points per 12 cycles (for 60 Hz)

For transient overvoltage (impulse): 2 MHz

A/D converter resolution:

For arithmetic operations: 16 bits

For transient overvoltage (impulse): 12 bits

Voltage measurement ranges:

Chs 1 to 3: 150.00, 300.00, 600.00 Vrms

Ch4: 60.000, 150.00, 300.00, 600.00 Vrms ±60.000, 600.00 Vpk (OC measurement) Voltage crest factor: 3 or less

Current measurement range:

with Model 9660 Sensor: 50.000, 100.00 Arms

with Model 9661 Sensor: 50.000, 500.00 Arms

with other sensors: 0.1 mV/A (500, 5000A), 1 mV/A (50, 500A), 10 mV/A (5, SOA), 100 mv/A (500mA, 5A)

Current crest factor: 4 or less

*4. Measurement Specifications* 

[RMS Voltage]

Measurement system: True RMS (calculated continuously every 10 or 12 cycles at 50 or 60 Hz, resp.)

Range selection: Manual (Channels 1 to 3 are set in the same operation) Measurement accuracy:  $AC: \pm 0.2\%$  rdg.  $\pm 0.1\%$  f.s. DC:  $\pm 0.5\%$  rdg.  $\pm 0.2\%$  f.s.

[RMS Current]

Measurement system: True RMS (calculated continuously every 10 or 12 cycles at 50 or 60 Hz, resp.)

Range selection: Manual (Channels 1 to 3 are set in the same operation)

Measurement accuracy:  $\pm 0.2\%$  rdg.  $\pm 0.1\%$  f.s. + clamp sensor accuracy

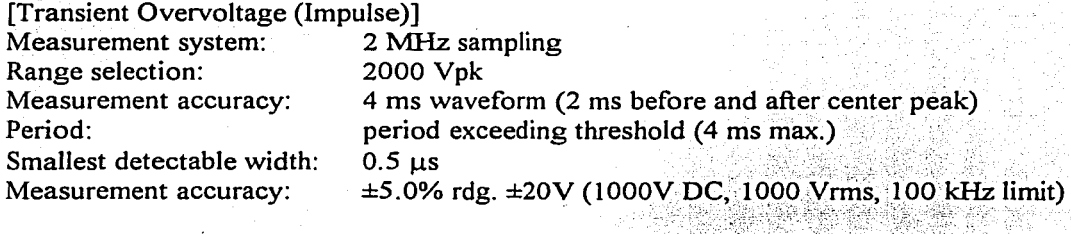

[Voltage Swell (RMS Swell)]

Measurement system: True RMS (one cycle calculation by overlapping each half cycle) (Voltage between lines is measured for 3P3W Iines, and phase

voltage is measured for 3P4W lines) Display items: amplitude and period of swell

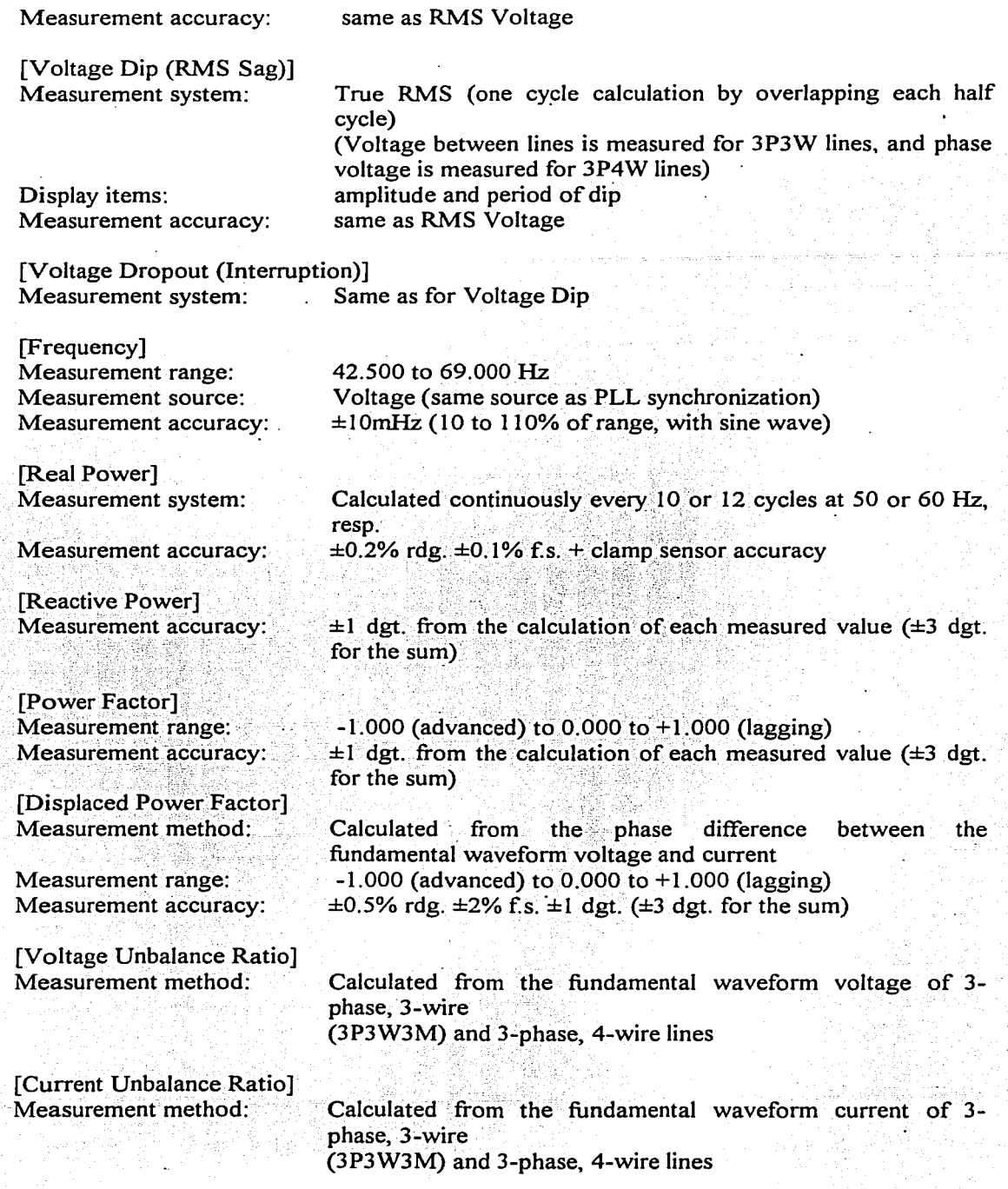

 $[\Delta V10$  Flicker] (Support to be added soon)  $\Delta V$ ,  $\Delta V/\Delta V$ ,  $\Delta V10$ ,  $\Delta V10$  (average over one hour) Display items: 10 (fourth maximum value over one hour) Measurement accuracy:  $\pm 2\%$  rdg. [UIE Flicker (Short Period Flicker Pst, Long Period Flicker Plt)] (Support to be added soon) Measurement method: Per IEC61000-4-15 Pst is measured for 10 min., and Plt for 2 hours ±5% rdg. or less of the limit value Measurement accuracy: [Harmonic Voltage, Current and Power (Including Fundamental Waveform Components)] Analysis window: Rectangular Analysis orders: 1st to 50th order Measurement accuracy: Voltage / Current: 1st to 20th orders:  $\pm 0.5\%$  rdg.  $\pm 0.2\%$  f.s. 21st to 50th orders:  $\pm 1.0\%$  rdg.  $\pm 0.3\%$  f.s. Power: 1st to 20th orders:  $\pm 0.5\%$  rdg.  $\pm 0.2\%$  f.s. 21st to 30th orders:  $\pm 1.0\%$  rdg.  $\pm 0.3\%$  f.s. 31st to 40th orders:  $\pm 2.0\%$  rdg.  $\pm 0.3\%$  f.s. 41st to 50th orders:  $\pm 3.0\%$  rdg.  $\pm 0.3\%$  f.s. (for 50/60 Hz, the clamp sensor accuracy must be included for current and power) [Inter-Harmonic Voltage and Current (Intermediate Harmonics)] Analysis window: Rectangular 0.5 to 49.5 order Analysis orders: [Harmonic Voltage/Current Phase Difference (Including) Fundamental Waveform Components)] Measurement method: Difference between voltage and current phase angle components Display items: sum of all or multiple channels Measurement accuracy: 1st to 3rd orders:  $\pm 2^{\circ}$ 4th to 50th orders:  $\pm (0.02^{\circ} \times k + 2^{\circ}),$  $k =$  harmonic order (for 50/60 Hz, the clamp sensor accuracy must be included for current and power) 5. Display Specifications Display device: 6.4" TFT color LCD  $(640 \times 480$  dots) Display characters: Japanese, English, German, French, Italian and Spanish 6. External Interface Specifications (1) External Control terminals: external event input, external event output (2) PC Card interface Slot: Conforms to PCMCIA/JEIDA PC Card Standard, one Type II card

Compatible cards: Flash ATA cards up to 528 MB (3) RS-232C Interface Standard:<br>Connector: Connector: One 9-pin D-sub connector<br>Destination device: Printer, PC or mode Printer, PC or modem (4) LAN interface<br>Connector: One One 10Base-T RJ-45 connector Communications protocol: TCP/IP over Ethernet

7. *Environment and Safety Specifications* .

Operating environment: Indoors, up to 2000m altitude Storage temperature & humidity: -20ºC to 50ºC, Max. 80% rh (non-condensating) Operating temperature & humidity:  $0^{\circ}$ C to 40 $^{\circ}$ C, Max. 80% rh (non-condensating)

Maximum rated working voltage:<br>Voltage terminals: 780Vrms A Voltage terminals: 780Vrms AC, 1103V peak<br>Current terminals: 17Vrms AC, 24V peak

 $1.7V$ rms AC,  $2.4V$  peak

Maximum common mode voltage: 600Vrms AC (50/60 Hz, at voltage input terminals)<br>Voltage durability: 5.55kVrms AC for 1 minute (50/60 Hz, 1 mA sensing current) 5.55kVrms AC for 1 minute (50/60 Hz,  $1 \text{ mA}$  sensing current) Between voltage and clamp input terminals, voltage input terminals and case; and between voltage input terminal  $U4$  to  $U1 - U3$ Enclosure protection: IPJO (per EN60529)

Standards conformance:

EMC: EN61326-1:1997+Al:l998 CLASS A,

EN61000-3-2: l995+Al: 1998+A2: 1998 and

EN6l000-3-3:1995

Safety: EN61010-1:1993+A2:1995

Voltage input unit: Contamination Level 2

Overvoltage Category III (Anticipated overvoltage: 6000V)

## 8. Referencias

1 Manjure, D. y Makram, E., "Effect of nonlinearity and unbalance on power factor". IEEE, 2000, págs. 956-962.

2 Tseng, "Graphical method for determining the maximum loss reduction size and location of shunt capacitors on power distribution line", IEEE, 1977, pags. 1-3.

3 Sasdelli, R. y Montanari, G.C., "Compensable power for electrical systems in nonsinusoidal conditions", IEEE Transactions on Instrumentation and Measurement, Vol. 43, No. 4, agosto 1994.

4 Davis, E., Emanuel, A. y Pileggi, D., "Harmonic pollution metering: theoretical considerations", IEEE, 1999, págs. 1-6.

5 Ghassemi, F., "New Apparent power and power factor with non-sinusoidal waveforms", IEEE, 2000.

6 Sharon, D., "Power factor definitions and power transfer quality in nonsinusoidal situations", IEEE Transactions on Instrumentation and Measurement, Vol. 45, No. 3, Junio 1996, págs. 728-733.

7 Emanuel, A., "On the definition of power factor and apparent power in unbalanced polyphase circuits with sinusoidal voltage and currents", IEEE Transactions on Power Delivery, vol. 8, No. 3, Julio 1993, págs. 841-852.

8 Schmill, J., "Localización óptima de capacitores en derivación", Noviembre de 1966, págs. 1-12.

9 Campbell, H.E., "Basic economics of system kilovar supply", pags. 1-25.

10 IEEE Tutorial Course, "Nonsinusoidal situations: effects on the performance of meters and definitions of power", Curso organizado por Alexander Emanuel, IEEE, 1990.

11 Transactions of American Institute of Electrical Engineers, Vol. XXXIX, part II July to December 1920, págs. 1449-1455.

12 Knowlton, A., "Reactive power concepts in need of clarification", Transactions AIEE, Septiembre 1933, vol. 52, pags. 744-747.

13 Smith, V.G., "Reactive and fictitious power", AIEE, Mayo 1933, págs. 748-751.

14 Johnson, A., "Operating aspects of reactive power", AIEE, Mayo, 1933, pags. 752-757.

15 Fortescue, C.L., "Power reactive volt-Amperes, power factor", AIEE, Mayo, 1933, págs. 758-762.

16 Pratt, W. H., "Notes on the measurement of reactive volt-Amperes", AIEE, Mayo, 1933, págs. 771-801.

17 Stanley, W. Jr., "Phenomena of retardation in the induction coil", AIEE, Vol. V, No. 4, Jan 1888.

18 Shallenberger O.B., "The energy of alternating currents", Electrical World, March 3,  $1888.$ 

19 Shepherd, W., "Energy flow and power factor in nonsinusoidal circuits", Cambridge University Press, Gran Bretaña, 1979.

20 Hartmann D.P., "An electric utility's experience with nonsinusoidal waveforms and Electrical Metering", Portland, Oregon, 1990.

21 Arseneau, R., Filipski, P., "The effects on nonsinusoidal waveforms on the performance of revenue meters", Ottawa, Canada, 1990.

22 Cox, M.D., Baghzouz, Y., "A review of powers according to the IEEE Standard dictionary", IEEE, 1990, págs. 31-36.

23 Filipski, P.S., Arseneau, R., "Definition and measurement of apparent power under distorted waveform conditions", Ottawa, Canada, 1990, págs. 37-42.

24 Czarnecki, L., "Considerations on the reactive power in nonsinusoidal situations". IEEE Transactions in Instrumentation and Measurement, vol. IM-34, No. 3, September 1985, págs. 399-404.

25 Gunther, E.W., "Novel instrumentation for monitoring power flow in non-sinusoidal situations", 1990.

26 Gunther, E.W., "Field experience and simulation of power measurements on PWM adjustable speed drivers", 1990.

27 Stevens, R.H., "Harmonics and related factors affecting metering accuracy", 1990.

28 Pires, F., Mangili F., "Apparent power and power factor evaluation proposition under nonsinusoidal conditions", IEEE, 1998, págs. 20-23.

29 Sasdelli, R., Montanari, G.C., "Compensable power for electrical systems in nonsinusoidal conditions", IEEE Transactions on instrumentation and measurement, vol. 43, No. 4, august, 1994, págs. 592-598.

30 Lyon, W.V., "Reactive power and power factor", AIEE, Mayo, 1933, págs. 763-770.

31 Villamizar, S.M., Almeida, K.C., "Optimal power flow solutions under variable load conditions: reactive power cost modeling", IEEE, 2001.

32 Paucar, L., Rider, M., "Reactive power pricing in deregulated electrical markets using a methodology based on the Theory of marginal costs", IEEE, 2001.

33 Lamont, J., Fu, J., "Cost analysis of reactive power support", IEEE Transactions on power systems, Vol. 14, No.3, August, 1998, págs. 890-898.

34 Grgie, D., Gubina F., "New generation distribution factors for active and reactive power transmission costing". IEEE.

35 Michalik, G. Mielczarski W., Szczepanik, J., "Calculating costs of non-active power flow in distribution networks", IEEE, 1995, págs. 228-233.

36 Deeb, N, Shahidehpour, S.M., "Economic allocation of reactive power supply in an electric power network".. IEEE, 1989.

37 Li, Y.Z., Davis, A.K., "Wheeling rates of reactive power flow under marginal cost pricing", IEEE, 1993.

38 El-Keib, A.A., Ma, X., "Calculating short-run marginal costs of active and reactive power production", IEEE Transactions on Power Systems, Vol. 12, No. 2, Mayo, 1997.

39 Binger, B.R. and Hoffman, E., "Microeconomics with calculus". Scott. Foresman and Company, Glenview, IL, 1988.

40 Grainger, J.J. and Stevenson W.D.Jr., "Power system analysis", Mc. Graw-Hill Inc., Highstown, New Jersey, 1994.

41 Bose, B. K., "Energy, environment, and advances in power electronics". IEEE Transactions on Power Electronics, VOL. 15, No.4, July 2000.

42 Bose, B. K., "Recent advances in power electronics", IEEE Transactions on Power Electronics, VOL. 7, No. 1, January 1992.

43 Bose, B. K., "Evaluation of modern power semiconductor devices and future trends of converters", IEEE Transactions on Industry Applications, VOL. 28, No.2, March/April 1992.

44 Bose, B. K., "Power electronics, a technology review", Proceedings of the IEEE, Vol. 80, No.8, August 1992.

45 Bose, B. K., "Power electronics, an emerging technology", IEEE Transactions on Industrial Electronics, VOL. 36, No.3, August 1989.

46 Bose, B. K., "Power electronics and motion control-technology status and recent trends". IEEE Transactions on Industrial Applications, VOL, 29, No.5, September/October 1993.

47 Thollot, P., "Power electronics today", IEEE, July 1990.

48 Wilson, T.G., "The evolution of power electronics", IEEE Transactions on Power Electronics, Vol. 15, No. 3, May 2000.

49 Viqueira, J., "Redes eléctricas, primera parte", Ed. Alfaomega, Tercera Edición, México, 1993.

50 Kantrowitz, P., Kousourou, G., Zucker, L., "Electronic measurements", Prentice, May, **USA 1979.** 

51 Fink, D., Beaty, H. Wayne., "Manual de Ingeniería eléctrica", Tomo I. Mc. Graw Hill, México, 1993

52 IEEE Working group on nonsinusoidal situations, "Effects on meter performance and definitions of power. Practical definitions for powers in systems with nonsinusoidal waveforms and unbalanced loads: a discussion", IEEE Transactions on power Delivery, vol. 11, No. 1, January 1996, págs. 79-101.

53 Czarnecki, L., "Scattered and reactive current, voltage and power in circuits with nonsinusoidal waveforms and their compensation". IEEE Transactions in instrumentation and measurement, Vol. 40, No. 3, June 1991, págs. 563-567.

54 Emanuel, A., "Apparent power: components and physical interpretation", IEEE, 1998, págs. 1-13.

55 IEEE Trial-Use Standard, "Definitions for the measurement of electric power quantities under sinusoidal, nonsinusoidal, balanced or unbalanced conditions", IEEE, June 2000.

56 Slomovitz, D., "Power standard based on a high precision power-factor meter", págs. 542,543.

57 Slomovitz, D., "Behavior of power-factor meters under non-sinusoidal current and voltage", Int. Jour. Electronics, vol. 70, No. 4, 1991.

58 Filipski, P.S., Baghzous, Y., Cox, M.D., "Discussion of power definitions contained in the IEEE dictionary", IEEE transactions on Power Delivery, vol. 9, No. 3, 1994, págs. 1237-1244.

59 Baghzouz, Y. Tan, O.T., "Harmonic analysis of induction watthour meter performance", IEEE Transactions Power App. Vol. PAS-104, 1985.

60 Cox, M.D., Williams T.B., "Induction varhour and solid state varhour meters performances on nonlinear loads", IEEE Trans. On Power Delivery, Vol. PWRD-5, 1990.

61 Cohen Sak, J. S., Tesis Doctoral "Estudio de la potencia en sistemas eléctricos lineales y no lineales", México, 1999.

62 Slomovitz, D., "Behavior of power-factor meters under nonsinusoidal voltage and current": International Journal of Electronics, 1991.

63 Ferrero, A., "Some considerations about the different possible approaches to the study of the electrical power systems under nonsinusoidal conditions", IEEE, 1998, pags. 14-19.

64 Chen, M.T., Chu, H.Y., Huang C.L., Fei, L. W., "Power component definitions and measurements for a harmonic-polluted power circuit". IEEE Proceedings. Vol. 138, No. 4, Julio 1991.

65 Meliopoulos, A.P., Chakravarthi, K.R., Ortmeyer, T., "Effects of harmonics on power system equipment and loads", IEEE, 1984, págs. 21-30.

66 Emanuel, A., Szabados, B., "Effect of voltage and current distortion on iron and copper losses", IEEE, 1984, págs. 106-112.

67 Dewan, S.B., Straughen, A., "Power Semiconductor Circuits". John Wiley & Sons. USA, 1975.

68 Manual del Modelo Fluke 41-B

69 Manual del Modelo Fluke 43-B

70 Manual del Modelo Hioki 3196

71 Manual del Modelo Alpha, de ABB.

72 Manual del Modelo QUAD 4, de Siemmens.

73 Manual del Modelo KV, de General Electric.

74 Prospectiva del sector eléctrico 2000-2009. Secretaría de Energía.

75 http://www.inelap.com.mx/folleto-1.pdf, el 30 de enero de 2002.

76http://www.cfe.gob.mx/www2/queescfe/notaqueescfe.asp?seccion=queescfe&seccion id=2270& seccion nombre=Historia, el 4 de febrero de 2002.

77 http://www.lfc.gob.mx/historia.htm, el 4 de febrero de 2002.

78http://www. efe. gob. mx/www2/servicios/notaindustria. asp?seccion=otros&id noticia=48 l 4&seccion nombre=Conoce%20tu%20tarifa&bandera= 1, el 25 de abril de 2002.

79 http://www.lfc.gob.mx/tarifas/t-ag-dc.htm#4.-%20Factor%20De%20Potencia, el 25 de abril de 2002.